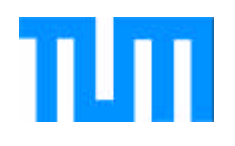

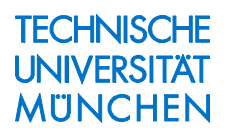

# **Beiträge zur Bahnbestimmung und Gravitationsfeldbestimmung mit Erdsatelliten sowie zur Orientierung von Rotationssensoren**

M. Schneider

IAPG / FESG No. 17

Institut für Astronomische und Physikalische Geodäsie Forschungseinrichtung Satellitengeodäsie

München 2004

#### Beiträge zur Bahnbestimmung und Gravitationsfeldbestimmung mit Erdsatelliten sowie zur Orientierung von Rotationssensoren

M. Schneider

#### IAPG / FESG No. 17

München 2004

ISSN 1437-8280 ISBN 3-934205-16-X

Adressen: Institut für Astronomische und Physikalische Geodäsie Technische Universität München Arcisstrasse 21 D-80290 München Germany Telefon: +49-89-289-23190 Telefax: +49-89-289-23178 http://tau.fesg.tu-muenchen.de/

> Forschungseinrichtung Satellitengeodäsie Technische Universität München Arcisstrasse 21 D-80290 München Germany Telefon: +49-89-289-23191 Telefax: +49-89-289-23178 http://tau.fesg.tu-muenchen.de/

# **Inhaltsverzeichnis**

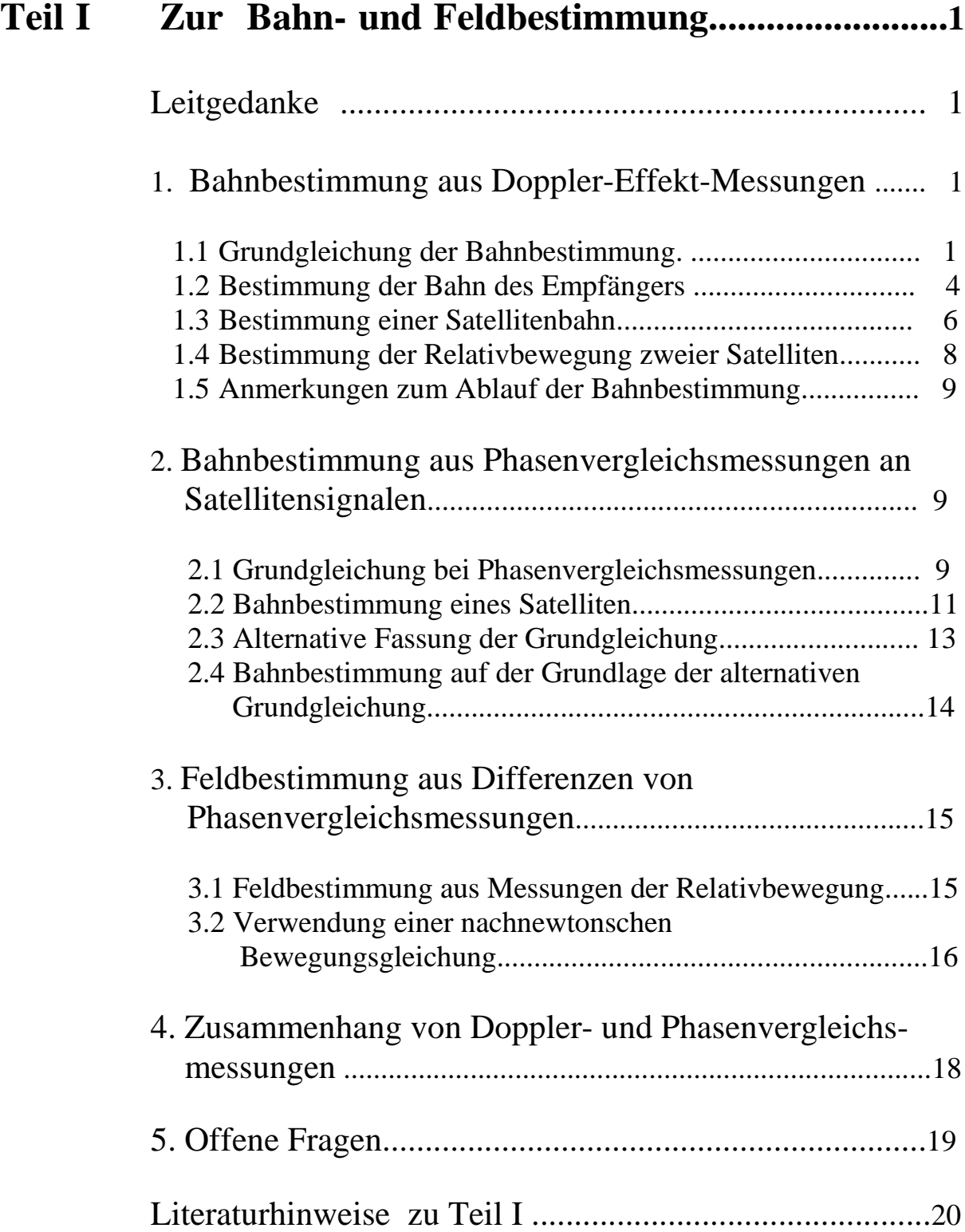

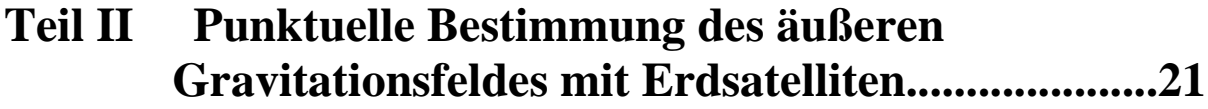

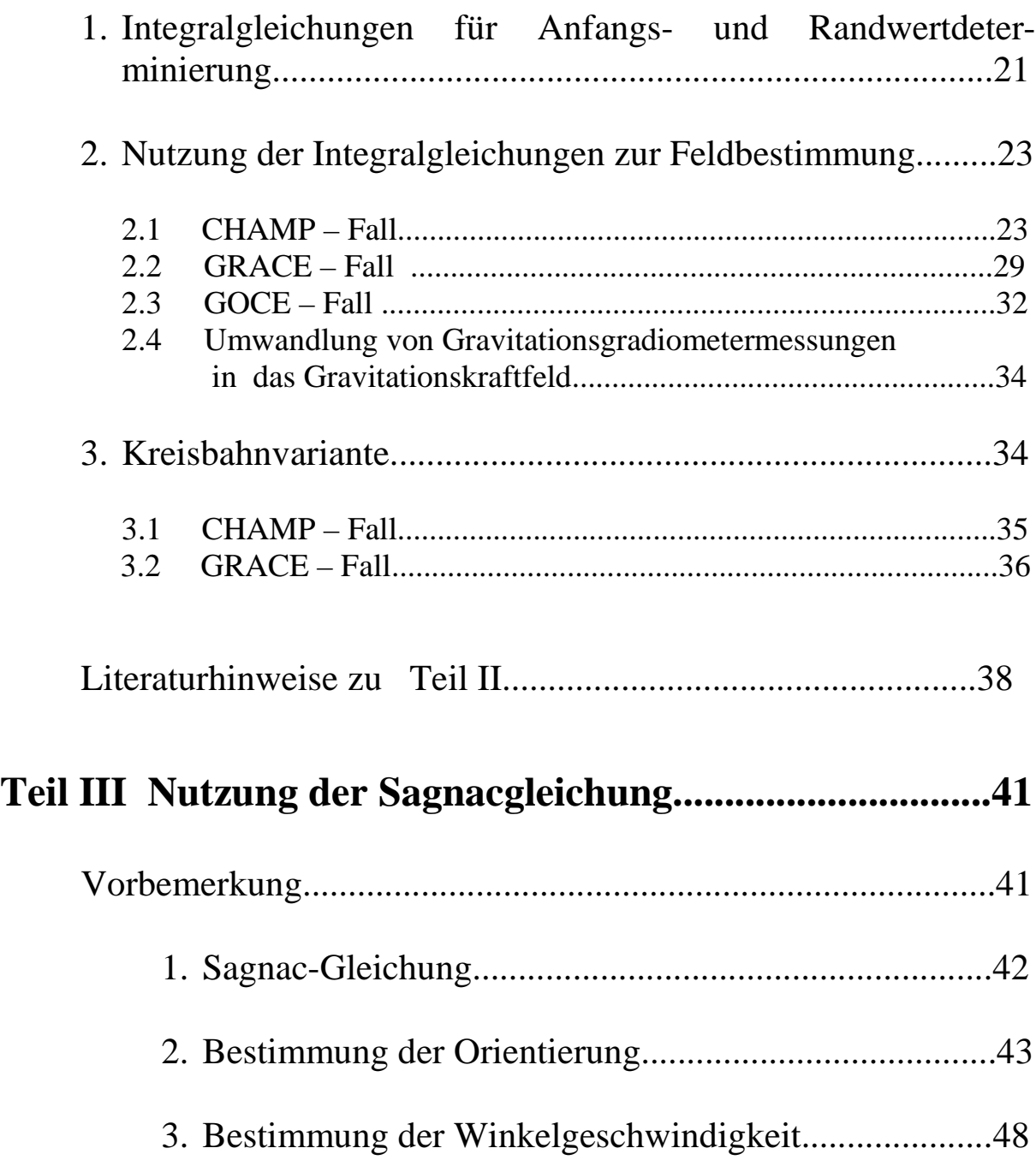

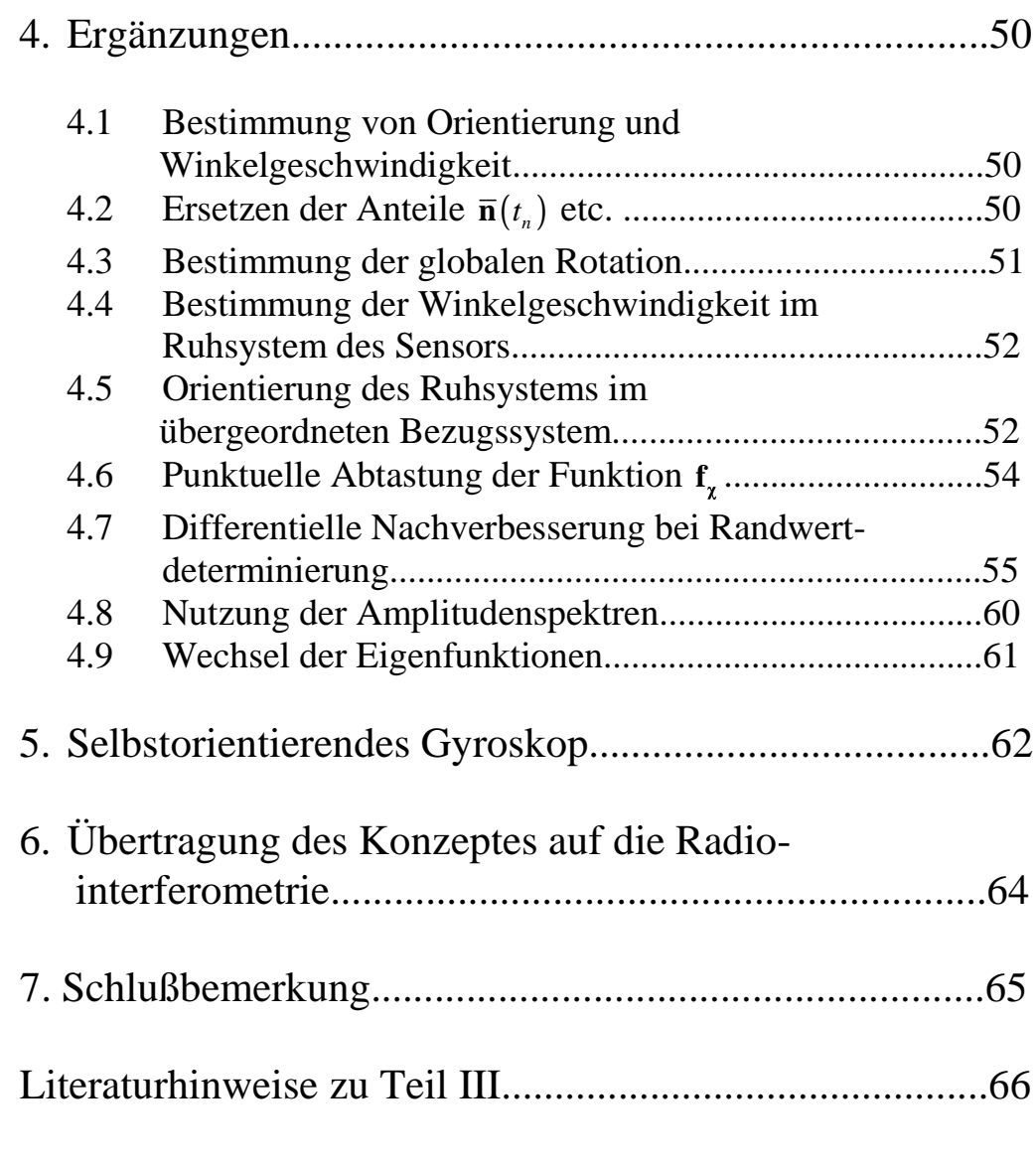

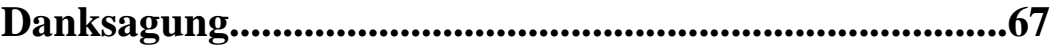

# **Teil I**

## **Zur Bahn- und Feldbestimmung**

**Leitgedanke:** Die gesamte Kenntnis über Ortsunterschiede, Relativbewegungen, metrisches Feld (= Gravitationsfeld incl. Gravitomagnetfeld, Trägheitsfeld) wird in den **geodätischen Raumverfahren** aus den **Bewertungsunterschieden** derobservablen Kenndaten elektromagnetischer Strahlung gewonnen. Das sollte sich folgerichtig auch in den Verfahren der geodätischen Nutzung der Observablen widerspiegeln *(Schneider III+IV).*

#### **1. Bahnbestimmung aus Doppler-Effekt-Messungen**

#### **1.1 Grundgleichung der Bahnbestimmung**

Ausgangspunkt sei die Darstellung des Bewertungsunterschiedes der Frequenz einer elektromagnetischen Welle in der Einsteinschen Raumzeit im Ruhsystem des Senders S bzw. des Empfängers E (*Schneider III, §35.5),* Gleichungsnummern rechts beziehen sich jeweils auf die angegebene Literaturstelle ).

$$
\Delta \mathbf{w}_{ES} = \frac{\tilde{\mathbf{w}}_{SE}}{\mathbf{g}_{S}} \left[ -1 + \frac{n}{c} \mathbf{c}_{0} \cdot \mathbf{v}_{S} + \frac{1}{c} \left( 1 + \frac{n' \tilde{\mathbf{w}}_{SE}}{cn} \right) \frac{\nabla_{\mathbf{r}} n \cdot \mathbf{v}_{S}}{n} (t_{S} - t_{E}) \right] \tag{35.425}
$$
\n
$$
- \frac{\tilde{\mathbf{w}}_{SE}}{\mathbf{g}_{E}} \left[ -1 + \frac{n}{c} \mathbf{c}_{0} \cdot \mathbf{v}_{E} \right]
$$

Mit den Abkürzungen

(1.2) 
$$
\mathbf{A} = \frac{\tilde{\mathbf{w}}_{SE}}{\mathbf{g}_S} \frac{n}{c} \mathbf{c}_0 \qquad \mathbf{B} = \frac{\tilde{\mathbf{w}}_{SE}}{\mathbf{g}_S} \left( 1 + \frac{n' \tilde{\mathbf{w}}_{SE}}{cn} \right) \frac{\nabla_r n}{n} (t_S - t_E) \quad \mathbf{C} = \frac{\tilde{\mathbf{w}}_{SE}}{\mathbf{g}_E} \frac{n}{c} \mathbf{c}_0
$$

lautet  $(1.1)$ 

(1.3)  
\n
$$
\Delta w_{ES} = -\frac{\tilde{w}_{SE}}{g_S} + (A + B) \cdot v_S + \left( -\frac{\tilde{w}_{SE}}{g_E} - C \cdot v_E \right)
$$
\n
$$
= -\frac{g_E + g_S}{g_E g_S} \tilde{w}_{SE} + (A + B) \cdot v_S - C \cdot v_E
$$

Darin bedeuten **v**<sub>*S*</sub> bzw. **v**<sub>*E*</sub> die geozentrische Geschwindigkeit des Senders S bzw. des Empfängers E. *n*(**r**) bezeichnet das Brechzahlfeld auf dem Übertragungsweg von S nach E. Weiter ist (*Schneider III*, § 35.5)

(1.4) 
$$
\mathbf{g}_{i} = \frac{d\mathbf{t}}{dt} = \sqrt{1 - \frac{\mathbf{v}_{i}^{2}}{c^{2}} - \frac{2U_{G}(\mathbf{r}_{i}, t)}{c^{2}}} \quad i = S, E
$$
 (35.357)

und  $\tilde{\mathbf{w}}_{SE}$  die Eigenkreisfrequenz der im Empfänger E phasenstarr durch die vom Sender S her einfallende elektromagnetische Welle erregten Schwingung.

In die **Grundgleichung** (1.3) werden die Entwicklungen der Geschwindigkeiten nach Eigenfunktionen eingetragen, also

(1.5) 
$$
\mathbf{v}^{\mathbf{i}}(t_n) = \overline{\mathbf{v}}^{\mathbf{i}} + \sum_{n=1}^{\infty} \mathbf{v}_n^{\mathbf{i}} \mathbf{J}_n^{\mathbf{I}}(t_n) \quad \mathbf{i} = S, E
$$

und zwar nur außerhalb (!) der Vektoren **A, B** und **C.**

Man erhält so die **Grundgleichung** (1.3) **bei Dopplermessungen** in der Gestalt

(1.6)  
\n
$$
\Delta w_{ES} = -\frac{\mathcal{B}_E + \mathcal{B}_S}{\mathcal{B}_E \mathcal{B}_S} \tilde{w}_{SE} + (\mathbf{A} + \mathbf{B}) \cdot \mathbf{v}_S - \mathbf{C} \cdot \mathbf{v}_E
$$
\n
$$
= -\frac{\mathcal{B}_E + \mathcal{B}_S}{\mathcal{B}_E \mathcal{B}_S} \tilde{w}_{SE} + (\mathbf{A} + \mathbf{B}) \cdot \overline{\mathbf{v}}_S - \mathbf{C} \cdot \overline{\mathbf{v}}_E + (\mathbf{A} + \mathbf{B}) \cdot \sum_{n=1}^{\infty} \mathbf{v}_n^S \mathbf{J}_n^{\top} (t_n) - \mathbf{C} \cdot \sum_{n=1}^{\infty} \mathbf{v}_n^E \mathbf{J}_n^{\top} (t_n)
$$

Aus den Bahndarstellungen von Sender und Empfänger

(1.7) 
$$
\mathbf{r}^i = \overline{\mathbf{r}}^i(t_n) + \sum_{n=1}^{\infty} \mathbf{r}_n^i \mathbf{J}_n^T(t_n) \quad \mathbf{i} = S, E
$$

folgt für deren Geschwindigkeiten, entwickelt nach den Eigenfunktionen

(1.8) 
$$
\mathbf{v}^{\mathbf{i}}(t_n) \equiv \frac{d\mathbf{r}^{\mathbf{i}}(t_n)}{dt} = \frac{d\mathbf{r}^{\mathbf{i}}(t_n)}{dt_n} \frac{dt_n}{dt} = \frac{1}{T} \left[ \mathbf{r}_B^{\mathbf{i}} - \mathbf{r}_A^{\mathbf{i}} + \sum_{n=1}^{\infty} \mathbf{r}_n^{\mathbf{i}} \mathbf{n} \mathbf{p} \mathbf{f}_n^{\mathbf{T}}(t_n) \right]
$$

$$
= \nabla^{\mathbf{i}} + \sum_{n=1}^{\infty} \mathbf{v}_n^{\mathbf{i}} \mathbf{f}_n^{\mathbf{T}}(t_n)
$$

Daraus folgt für die Entwicklungskoeffizienten

(1.9)  

$$
\mathbf{v}_n^i = \int_0^1 (\mathbf{v}^i(\mathbf{t}_n) - \overline{\mathbf{v}}^i) \mathbf{f}_n^I(\mathbf{t}_n) d\mathbf{t}_n = \int_0^1 \sum_{s=1}^\infty \mathbf{r}_s^i \mathbf{S} \mathbf{p} \mathbf{f}_s^I(\mathbf{t}_n) \mathbf{f}_n^I(\mathbf{t}_n) d\mathbf{t}_n
$$

$$
= \sum_{s=1}^\infty \frac{\mathbf{S} \mathbf{p}}{T} \mathbf{r}_n^i \int_0^1 \mathbf{f}_s^I(\mathbf{t}_n) \mathbf{f}_n^I(\mathbf{t}_n) d\mathbf{t}_n
$$

Wegen der Orthonormierung der Eigenfunktionen  $f''(t_n) = \sqrt{2} \cos(\mathbf{n} \mathbf{p} t_n)$  im Grundgebiet  $[t_A, t_B] \triangleq [0,1]$ , also bei Normierung der Zeitvariablen gemäß

(1.10) 
$$
t_n := \frac{t - t_A}{t_B - t_A} =: \frac{t - t_A}{T} \Rightarrow 0 \le t_n \le 1
$$

und den Integralen

(1.11) 
$$
N_{n} = \int_{0}^{1} \mathbf{J}_{n}^{1}(t_{n}) dt_{n} = \begin{cases} 0 & \text{if } \text{gerade} \\ 2\sqrt{\frac{2}{(\mathbf{np})^{2}}} & \text{if } \text{gerade} \end{cases}
$$

(1.12) 
$$
K_{ns} = \int_{0}^{1} \mathbf{J}_{n}^{\prime\prime}(\mathbf{t}_{n}) \mathbf{J}_{s}^{\prime}(\mathbf{t}_{n}) d\mathbf{t}_{n} = \begin{cases} \left\{ \left( \sqrt{2} \right)^{2} \frac{2\mathbf{s}}{\mathbf{p}} \frac{1}{\mathbf{s}^{2} - \mathbf{n}^{2}} & (\mathbf{n} + \mathbf{s}) \text{ ungerade} \\ 0 & (\mathbf{n} + \mathbf{s}) \text{ gerade} \end{cases}
$$

ergibt sich für die Koeffizienten der Entwicklungen (1.9) der Geschwindigkeiten

(1.13) 
$$
\mathbf{v}_n^i = \sum_{s=1}^{\infty} \frac{\mathbf{sp}}{T} \mathbf{r}_s^i \int_0^1 \mathbf{J}_s^H(\mathbf{t}_n) \mathbf{J}_n^H(\mathbf{t}_n) d\mathbf{t}_n = \sum_{s=1}^{\infty} \frac{\mathbf{sp}}{T} \mathbf{r}_s^i K_{sn}
$$

Damit aber erhält man für die Geschwindigkeiten v<sup>i</sup> die Darstellungen

$$
(1.14) \t\t\t \mathbf{v}^i(t_n) = \overline{\mathbf{v}}^i + \sum_{n=1}^{\infty} \mathbf{v}_n^i \overline{\mathbf{J}}_n^l(t_n) = \frac{\mathbf{r}_B^i - \mathbf{r}_A^i}{T} + \sum_{n=1}^{\infty} \sum_{s=1}^{\infty} \frac{\mathbf{sp}}{T} \mathbf{r}_s^i K_{sn} \overline{\mathbf{J}}_n^l(t_n)
$$

Das ist in die Grundgleichung (1.6) einzutragen. Man bekommt im Falle der Dopplermessungen die Grundgleichung in der Gestalt

$$
(1.15)
$$

$$
\Delta w_{ES} = -\frac{\mathbf{g}_E + \mathbf{g}_S}{\mathbf{g}_E \mathbf{g}_S} \tilde{w}_{SE} + (\mathbf{A} + \mathbf{B}) \cdot \mathbf{v}_S - \mathbf{C} \cdot \mathbf{v}_E
$$
  
\n
$$
= -\frac{\mathbf{g}_E + \mathbf{g}_S}{\mathbf{g}_E \mathbf{g}_S} \tilde{w}_{SE} + (\mathbf{A} + \mathbf{B}) \cdot \left( \frac{\mathbf{r}_B^S - \mathbf{r}_A^S}{T} \right) - \mathbf{C} \cdot \left( \frac{\mathbf{r}_B^E - \mathbf{r}_A^E}{T} \right)
$$
  
\n
$$
+ (\mathbf{A} + \mathbf{B}) \cdot \sum_{n=1}^{\infty} \mathbf{v}_n^S \mathbf{J}_n^I(t_n) - \mathbf{C} \cdot \sum_{n=1}^{\infty} \mathbf{v}_n^E \mathbf{J}_n^I(t_n)
$$
  
\n
$$
= -\frac{\mathbf{g}_E + \mathbf{g}_S}{\mathbf{g}_E \mathbf{g}_S} \tilde{w}_{SE} + (\mathbf{A} + \mathbf{B}) \cdot \left( \frac{\mathbf{r}_B^S - \mathbf{r}_A^S}{T} \right) - \mathbf{C} \cdot \left( \frac{\mathbf{r}_B^E - \mathbf{r}_A^E}{T} \right)
$$
  
\n
$$
+ (\mathbf{A} + \mathbf{B}) \cdot \sum_{n=1}^{\infty} \sum_{s=1}^{\infty} \frac{\mathbf{sp}}{T} \mathbf{r}_s^S K_{sn} \mathbf{J}_n^I(t_n) - \mathbf{C} \cdot \sum_{n=1}^{\infty} \sum_{s=1}^{\infty} \frac{\mathbf{sp}}{T} \mathbf{r}_s^S K_{sn} \mathbf{J}_n^I(t_n)
$$

Ist die Meßgröße als Funktion der Zeit  $\Delta w_{ES}(t_n)$  gegeben, so können aus (1.15) die Koeffizienten der Bahndarstellungen für S und E bestimmt werden.

#### **1.2 Bestimmung der Bahn des Empfängers**

Die Satellitenbahn  $r_s(t_n)$  sei bekannt. Zu bestimmen sei die Bahn des Empfängers  $\mathbf{r}_E(t_n)$ .

Die Grundgleichung (1.6) lautet jetzt

$$
\Delta w_{ES} + \frac{\mathbf{g}_E + \mathbf{g}_S}{\mathbf{g}_E \mathbf{g}_S} \tilde{\mathbf{w}}_{SE} - (\mathbf{A} + \mathbf{B}) \cdot \left( \frac{\mathbf{r}_B^S - \mathbf{r}_A^S}{T} \right)
$$
  
\n
$$
-(\mathbf{A} + \mathbf{B}) \cdot \sum_{n=1}^{\infty} \sum_{s=1}^{\infty} \frac{\mathbf{sp}}{T} \mathbf{r}_s^S K_{sn} \mathbf{J}_n^I \left( t_n \right)
$$
  
\n
$$
= -\mathbf{C} \cdot \left( \frac{\mathbf{r}_B^E - \mathbf{r}_A^E}{T} \right) - \mathbf{C} \cdot \sum_{n=1}^{\infty} \sum_{s=1}^{\infty} \frac{\mathbf{sp}}{T} \mathbf{r}_s^E K_{sn} \mathbf{J}_n^I \left( t_n \right)
$$

worin die linke Seite bekannt ist und die rechte Seite die zu bestimmenden Größen  $r_A^E$ ,  $r_B^E$ ,  $r_I^E$ ,  $r_2^E$ , .... der Bahndarstellung des Empfängers E in linearer Form enthält.

Die Meßgeometrie läßt sich verbessern, wenn man mehrere Satelliten  $S_k$ ,  $k = 1, ..., N$  zugleich anmessen kann. D.h., es stehen dann  $k = 1, ..., N$ Bestimmungsgleichungen der Gestalt (1.16)

$$
\Delta \mathbf{w}_{ES_k} - \frac{\mathbf{g}_E + \mathbf{g}_{S_k}}{\mathbf{g}_E \mathbf{g}_{S_k}} \tilde{\mathbf{w}}_{S_k E}
$$
\n
$$
(1.17) \qquad -(\mathbf{A}_k + \mathbf{B}_k) \cdot \left( \frac{\mathbf{r}_B^{S_k} - \mathbf{r}_A^{S_k}}{T_k} \right) \ -(\mathbf{A}_k + \mathbf{B}_k) \cdot \sum_{n=1}^{\infty} \sum_{s=1}^{\infty} \frac{np}{T} \ \mathbf{r}_n^{S_k} K_{sn} \mathbf{J}_n^{I}(t_n)
$$
\n
$$
= -\mathbf{C}_k \cdot \left( \frac{\mathbf{r}_B^E - \mathbf{r}_A^E}{T_k} \right) - \mathbf{C}_k \cdot \sum_{n=1}^{\infty} \sum_{s=1}^{\infty} \frac{sp}{T_k} \mathbf{r}_s^{E} K_{sn} \mathbf{J}_n^{I}(t_n)
$$

zur Verfügung. Diese N Gleichungen fallen zu jedem Meßzeitpunkt  $t_n^E$  an.

Zur Auflösung des Gleichungssytems nach den Unbekannten  $\mathbf{r}_A^E$ ,  $\mathbf{r}_B^E$ ,  $\mathbf{r}_1^E$ ,  $\mathbf{r}_2^E$ ,.... kann man jede der Gleichungen (1.17) etwa umformen in

( )

,

$$
\int_{0}^{1} \left\{ \Delta w_{ES_{k}} + \frac{\mathbf{g}_{E} + \mathbf{g}_{S_{k}}}{\mathbf{g}_{E}\mathbf{g}_{S_{k}}} \tilde{w}_{S_{k}E} - (\mathbf{A}_{k} + \mathbf{B}_{k}) \cdot \left( \frac{\mathbf{r}_{B}^{S_{k}} - \mathbf{r}_{A}^{S_{k}}}{T_{k}} \right) - \mathbf{C}_{k} \cdot \left( \frac{\mathbf{r}_{B}^{E} - \mathbf{r}_{A}^{E}}{T_{k}} \right) \right\} \tilde{J}_{1}^{T}(\mathbf{t}_{n}) d\mathbf{t}_{n}
$$
\n
$$
(1.18) \qquad - (\mathbf{A}_{k} + \mathbf{B}_{k}) \cdot \left[ \sum_{s=1}^{\infty} \frac{I \mathbf{p}}{T_{k}} \mathbf{r}_{1}^{S_{k}} K_{s1} \right]
$$
\n
$$
= -\mathbf{C}_{k} \cdot \left[ \sum_{s=1}^{\infty} \frac{I \mathbf{p}}{T_{k}} \mathbf{r}_{1}^{E} K_{s1} \right]
$$

indem man die Orthonormierung

$$
(1.19) \qquad \int\limits_{0}^{1} \boldsymbol{f}_{n}^{I}(\boldsymbol{t}_{n}) \boldsymbol{f}_{s}^{I}(\boldsymbol{t}_{n}) d\boldsymbol{t}_{n} = \boldsymbol{d}_{ns}
$$

der Eigenfunktionen  $f_{n}^{I}(t_{n})$  $f_n^I(t_n)$  im Grundgebiet [0,1] ausnutzt. Die Faktoren  $A_k, B_k$ und **C***<sup>k</sup>* selbst sind zeitabhängig.

 Schreibt man die Bestimmungsgleichungen (1.17) für die Randzeitpunkte  $t_n = 0$  *und*  $t_n = 1$  auf, so bekommt man zwei Gleichungen für die Randörter  $\mathbf{r}_A^E$  *und*  $\mathbf{r}_B^E$  allein

$$
(1.20) \quad \Delta w_{ES_k} - \frac{\mathbf{g}_E - \mathbf{g}_{S_k}}{\mathbf{g}_E \mathbf{g}_{S_k}} \tilde{w}_{S_k E} - (\mathbf{A}_k + \mathbf{B}_k) \cdot \left( \frac{\mathbf{r}_B^{S_k} - \mathbf{r}_A^{S_k}}{T_k} \right) = -\mathbf{C}_k \cdot \left( \frac{\mathbf{r}_B^E - \mathbf{r}_A^E}{T_k} \right)
$$

Allerdings reichen diese nicht aus zur Bestimmung der Randörter  $\mathbf{r}_{A}^{E}$  *und*  $\mathbf{r}_{B}^{E}$ . D.h., man muß auf die Gleichungen (1.17) zurückgreifen und die Randwerte zusammen mit den Amplituden  $r_1^E, r_2^E, \dots$  daraus bestimmen. Die Gleichungen

(1.17)für die einzelnen Meßzeitpunkte  $t_n$  wird man natürlich um (1.20) ergänzen. Damit ist die Bahn des Empfängers bestimmbar.

Der Empfänger E kann auf der Erdoberfläche aufgestellt sein oder auf einem Satelliten plaziert sein.

Das geschilderte Szenario erfaßt als Sonderfälle

- die geodätische Punktbestimmung (Dopplerpositionierung) und
- die Bahnbestimmung eines Satelliten durch Einmessung in ein Satellitensystem ( Beispiel: Bestimmung der CHAMP-Bahn mittels GPS, hier aus Dopplermessungen, s. Abschnitt 2.).

 Im letzteren Fall werden von einem (!) Empfänger E auf dem Satelliten von den Sendern  $S_k$ ,  $k = 1,..., N$  auf den Satelliten Signale empfangen. Es ist also  $Z.B. \mathbf{r}_{F}(t_n) = \mathbf{r}_{CHAMP}(t_n).$ 

## **1.3 Bestimmung einer Satellitenbahn**

Bekannt sei die Bahn des Empfängers  $\mathbf{r}_E(t_n)$ , zu bestimmen die Satellitenbahn  $r_s(t_n)$ . Die Grundgleichung (1.6) lautet jetzt

$$
\Delta w_{ES} + \frac{\mathbf{g}_E + \mathbf{g}_S}{\mathbf{g}_E \mathbf{g}_S} \tilde{w}_{SE} - (\mathbf{A} + \mathbf{B}) \cdot \left( \frac{\mathbf{r}_B^S - \mathbf{r}_A^S}{T} \right) - (\mathbf{A} + \mathbf{B}) \cdot \sum_{n=1}^{\infty} \sum_{s=1}^{\infty} \frac{n \mathbf{p}}{T} \mathbf{r}_n^S K_{sn} \mathbf{J}_n^I \left( t_n \right)
$$
  
= 
$$
-\mathbf{C} \cdot \left( \frac{\mathbf{r}_B^E - \mathbf{r}_A^E}{T} \right) - \mathbf{C} \cdot \sum_{n=1}^{\infty} \sum_{s=1}^{\infty} \frac{\mathbf{sp}}{T} \mathbf{r}_s^E K_{sn} \mathbf{J}_n^I \left( t_n \right)
$$

Darin enthält die linke Seite in linearer Form die zu bestimmenden Größen  ${\bf r}_{A}^{S},{\bf r}_{B}^{S},{\bf r}_{1}^{S},{\bf r}_{2}^{S},...$  der Darstellung der Satellitenbahn.

 Zur Auflösung nach diesen Unbekannten kann man wie in Abschnitt 1.2 vorgehen. Man erhält in Analogie zu (1.18)

$$
\int_{0}^{1} \left\{ \Delta w_{ES} + \frac{\mathbf{g}_{E} + \mathbf{g}_{S}}{\mathbf{g}_{E}\mathbf{g}_{S}} \tilde{w}_{SE} - (\mathbf{A} + \mathbf{B}) \cdot \left( \frac{\mathbf{r}_{B}^{S} - \mathbf{r}_{A}^{S}}{T} \right) + \mathbf{C} \cdot \left( \frac{\mathbf{r}_{B}^{E} - \mathbf{r}_{A}^{E}}{T} \right) \right\} \tilde{\mathbf{J}}_{n}^{I}(\mathbf{t}_{n}) d\mathbf{t}_{n}
$$
\n(1.22) 
$$
-(\mathbf{A} + \mathbf{B}) \cdot \sum_{s=1}^{\infty} \frac{n \mathbf{p}}{T} \mathbf{r}_{n}^{S} K_{sn}
$$

$$
= -\mathbf{C} \cdot \sum_{s=1}^{\infty} \frac{np}{T} \mathbf{r}_n^E K_{sn}
$$

und analog zu (1.20)

$$
(1.23) \qquad \Delta w_{ES_k} \frac{\mathbf{g}_E + \mathbf{g}_{S_k}}{\mathbf{g}_E \mathbf{g}_{S_k}} \tilde{w}_{S_k E} - (\mathbf{A}_k + \mathbf{B}_k) \cdot \left( \frac{\mathbf{r}_B^{S_k} - \mathbf{r}_A^{S_k}}{T_k} \right) = -\mathbf{C}_k \cdot \left( \frac{\mathbf{r}_B^E - \mathbf{r}_A^E}{T_k} \right).
$$

Um eine geeignete **Meßgeometrie** zu erhalten, wird man von mehreren Bodenstationen aus die Satellitensignale empfangen, d.h. man wird mit mehreren Empfängern  $E_k$ ,  $k = 1, ..., N$  arbeiten:

$$
\Delta w_{E_k S} + \frac{\mathbf{g}_{E_k} + \mathbf{g}_S}{\mathbf{g}_{E_k} \mathbf{g}_S} \tilde{w}_{SE_k} - (\mathbf{A} + \mathbf{B}) \cdot \left( \frac{\mathbf{r}_B^S - \mathbf{r}_A^S}{T_k} \right) - (\mathbf{A} + \mathbf{B}) \cdot \sum_{n=1}^{\infty} \sum_{s=1}^{\infty} \frac{\mathbf{S} \mathbf{p}}{T_k} \mathbf{r}_s^S K_{sn} \mathbf{f}_n^T(t_n)
$$
\n
$$
= -\mathbf{C} \cdot \left( \frac{\mathbf{r}_B^{E_k} - \mathbf{r}_A^{E_k}}{T_k} \right) - \mathbf{C} \cdot \sum_{n=1}^{\infty} \sum_{s=1}^{\infty} \frac{\mathbf{S} \mathbf{p}}{T_k} \mathbf{r}_s^{E_k} K_{sn} \mathbf{f}_n^T(t_n)
$$

In jeder dieser Gleichungen treten dieselben (!) gesuchten Daten der Satellitenbahn  $\mathbf{r}_A^s$ ,  $\mathbf{r}_B^s$ ,  $\mathbf{r}_1^s$ ,  $\mathbf{r}_2^s$ , ... auf. Daraus gewinnt man einerseits die Gleichung

$$
(1.25) \qquad \Delta w_{E_k S} - \frac{\mathbf{g}_E - \mathbf{g}_S}{\mathbf{g}_E \mathbf{g}_S} \tilde{\mathbf{w}}_{SE} + (\mathbf{A} + \mathbf{B}) \cdot \left( \frac{\mathbf{r}_B^S - \mathbf{r}_A^S}{T_k} \right) = -\mathbf{C} \cdot \left( \frac{\mathbf{r}_B^{E_k} - \mathbf{r}_A^{E_k}}{T_k} \right)
$$

sowie

$$
\int_{0}^{1} \left\{ \Delta w_{E_k S} + \frac{\mathbf{g}_E + \mathbf{g}_S}{\mathbf{g}_E \mathbf{g}_S} \tilde{w}_{SE} - (\mathbf{A} + \mathbf{B}) \left( \frac{\mathbf{r}_B^S - \mathbf{r}_A^S}{T_k} \right) + \mathbf{C} \cdot \left( \frac{\mathbf{r}_B^{E_k} - \mathbf{r}_A^{E_k}}{T_k} \right) \right\} \tilde{\mathbf{J}}_n^I \left( \mathbf{t}_n \right) d \mathbf{t}_n
$$
\n
$$
(1.26) \qquad \qquad - (\mathbf{A} + \mathbf{B}) \cdot \sum_{s=1}^{\infty} \frac{\mathbf{np}}{T_k} \mathbf{r}_n^S K_{sn}
$$

$$
= -\mathbf{C} \cdot \sum_{s=1}^{\infty} \frac{np}{T_k} \mathbf{r}_n^{E_k} K_{sn}
$$

#### **1.4 Bestimmung der Relativbewegung zweier Satelliten**

 Der Empfänger kann auch auf einem der beiden GRACE –Satelliten plaziert sein. Dann ist beispielsweise

| S                                               | E                                               |
|-------------------------------------------------|-------------------------------------------------|
| GRACE A                                         | GRACE B                                         |
| $\mathbf{r}_S(t_n) = \mathbf{r}_{GRACE A}(t_n)$ | $\mathbf{r}_E(t_n) = \mathbf{r}_{GRACE B}(t_n)$ |

Man wird hier auf die Gleichung (1.16) zurückgreifen, also auf

$$
\Delta w_{ES} \frac{\mathbf{g}_E + \mathbf{g}_S}{\mathbf{g}_E \mathbf{g}_S} \tilde{\mathbf{w}}_{SE} - (\mathbf{A} + \mathbf{B}) \cdot \left( \frac{\mathbf{r}_B^S - \mathbf{r}_A^S}{T} \right) - (\mathbf{A} + \mathbf{B}) \cdot \sum_{n=1}^{\infty} \sum_{s=1}^{\infty} \frac{\mathbf{sp}}{T} \mathbf{r}_s^S K_{sn} \mathbf{J}_n^I \left( t_n \right)
$$
\n
$$
= -\mathbf{C} \cdot \left( \frac{\mathbf{r}_B^E - \mathbf{r}_A^E}{T} \right) - \mathbf{C} \cdot \sum_{n=1}^{\infty} \sum_{s=1}^{\infty} \frac{\mathbf{sp}}{T} \mathbf{r}_s^E K_{sn} \mathbf{J}_n^I \left( t_n \right)
$$
\n(1.16)

und daraus die Relativbewegung von Sender und Empfänger bestimmen, d.h.

(1.27) 
$$
\mathbf{d}(t_n) = \mathbf{r}_S(t_n) - \mathbf{r}_E(t_n) = \overline{\mathbf{r}}^S(t_n) - \overline{\mathbf{r}}^E(t_n) + \sum_{n=1}^{\infty} (\mathbf{r}_n^S - \mathbf{r}_n^E) \overline{\mathbf{J}}_n^{-1}(t_n)
$$

$$
= \overline{\mathbf{d}}(t_n) + \sum_{n=1}^{\infty} \mathbf{d}_n \quad \overline{\mathbf{J}}_n^{-1}(t_n)
$$

Für die Randwerte bekommt man aus zu den Randzeitpunkten:

$$
(1.28) \qquad \Delta w_{ES} + \frac{\mathbf{g}_E + \mathbf{g}_S}{\mathbf{g}_E \mathbf{g}_S} \tilde{w}_{SE} - (\mathbf{A} + \mathbf{B}) \cdot \left( \frac{\mathbf{r}_B^S - \mathbf{r}_A^S}{T} \right) = -\mathbf{C} \cdot \left( \frac{\mathbf{r}_B^E - \mathbf{r}_A^E}{T} \right)
$$

Sie können nur zusammen mit den Amplituden ermittelt werden, indem man die Gleichung (1.16) zu den Meßzeitpunkten aufschreibt. Die zur Berechnung der Größen A,B,C und  $g_i$  erforderlichen Einzelbahnen können durch eine Bahnbestimmung aus Phasenvergleichsmessungen an GPS-Signalen (Abschnitt 2) oder aus Dopplermessungen (Abschnitt 1.3) ermittelt werden.

Die Relativbewegung (1.27) kann dann beispielsweise nach der Integralgleichungsmethode zur Feldbestimmung herangezogen werden.

*Anm.: 1. Das Ergebnis kann auch als Kontrolle für die Qualität der Differenz der Bestimmung der Einzelbahnen aus Phasenvergleichsmessungen an GPS- Signalen oder aus Dopplermessungen dienen.*

*2. Um die mehrfach erwähnte Unterbestimmung bei der Bestimmung der Randwerte zu beseitigen, muß man die jeweils allgemeinen Gleichungen heranziehen, also z. B.* (1.16) *zu* (1.28) *usw.*

## **1.5 Anmerkungen zum Ablauf der Bahnbestimmung**

Die Bahnbestimmung wird *iterativ* durchzuführen sein. Zu Iterationsbeginn wird eine **Ausgangsnäherung** der Bahnen benötigt, um die Vektoren **A** und **B** sowie  $g_i$  *i* = *S*, *E* berechnen zu können. Eine solche Voraussetzung ist in der Bahnbestimmung als Randwertaufgabe seit GAUSS bekannt. Auch zur Einleitung des **Sektor-zu-Dreieck-Verfahrens** (*Schneider IV,§ 70.2.1*) sind Ausgangswerte erforderlich**, w**as nicht auf die **vorläufige Bahnbestimmung** beschränkt ist. Es gilt für die **definitive Bahnbestimmung** (*Schneider IV, §§ 72-73*) und auch alle Verfahren der **differentiellen Bahnverbesserung** gehen davon aus.

 Die getroffene Annahme, nur außerhalb der Faktoren **A, B** und **C** der Skalarprodukte die Entwicklungen nach den Eigenfunktionen einzuführen**,**  bleibt zu untersuchen.

## **2. Bahnbestimmung aus Phasenvergleichsmessungen an Satellitensignalen**

## **2.1 Grundgleichung bei Phasenvergleichsmessungen**

Ausgangspunkt ist jetzt die Darstellung des Bewertungsunterschiedes der Phasenlagen einer elektromagnetischen Welle in der Einsteinschen Raumzeit (*Schneider III, §35.5.2*)

$$
\Delta \Phi_{ES} (t_E, \mathbf{r}_E) = Cl_{ES} (t_E) \qquad \text{Standardifierenz} \n- \tilde{\mathbf{w}}_S G_{ES} (t_E, \mathbf{r}_E) \qquad \text{Gravitation} \n+ R_{ES} (t_E, \mathbf{r}_E) \qquad \text{Median} \n+ 2\mathbf{p} N_{ES} \qquad 2\mathbf{p} - \text{Unbestimmtheit}
$$
\n(35.372)

Der Term  $G_{ES}(t_E, r_E)$  lautet bis zur Ordnung  $O(2)$ 

$$
G_{ES}(t_E, \mathbf{r}_E) \approx t_E - t_S
$$
  
\n
$$
-\frac{1}{2} \left\{ \frac{\mathbf{v}_S^2}{c^2} - \frac{U_G(\mathbf{r}_S(t_E), t_E)}{c^2} \right\} (t_E - t_S)
$$
  
\n
$$
+\frac{1}{2} \frac{\mathbf{v}_S}{c^2} \cdot \nabla_r U_G \Big|_{t_E, \mathbf{r}_S} (t_E - t_S)^2
$$
  
\n
$$
=: t_E - t_S + G_{ES}^{red}(t_E, \mathbf{r}_S)
$$
\n(35.379)

Die Terme  $R_{ES}$  *und*  $Cl_{ES}$  sind in *(Schneider III, § 35.5.2)* angegeben.

Führt man Phasenvergleichsmessungen auf zwei Empfängerplattformen E und F an den Signalen eines Satelliten S aus, so gilt für die Differenz der Phasenvergleichsmessungen

$$
(2.3) \quad D\Delta\Phi_{EF} := \Delta\Phi_{ES}\left(t_E\right) - \Delta\Phi_{FS}\left(t_F\right) \n= Cl_{EF} + 2\mathbf{p}N_{EF} - \tilde{\mathbf{w}}_S\left[\left(t_E - t_F\right) + G_{EF}\right] + R_{EF}
$$
\n(35.438)

mit

(2.4) 
$$
Cl_{EF} := \Phi_E(t_E, \mathbf{r}_S) - \Phi_S(t_E, \mathbf{r}_S) - (\Phi_F(t_F, \mathbf{r}_S) - \Phi_F(t_F, \mathbf{r}_S))
$$

$$
(2.5) \tGEF := GES (tE, \mathbf{r}S) - GFS (tF, \mathbf{r}S)
$$

und

(2.6) 
$$
R_{EF} = R_{ES}(t_E, \mathbf{r}_S) - R_{FS}(t_F, \mathbf{r}_S).
$$

In ausreichender Näherung ist

(2.7) 
$$
G_{EF}(t_E, \mathbf{r}_S) \approx \mathbf{g}_S(t_E - t_F) + \frac{1}{2}(t_E - t_F)^2 - \mathbf{g}'_S(t_E - t_F)(t_E - t_S)
$$
 (35.443)  
sowie

$$
(2.8) \t\t g' = -\frac{g}{c^2} \mathbf{v} \cdot \nabla_{\mathbf{r}} U_G \t\t(35.376)
$$

#### **2.2 Bahnbestimmung eines Satelliten**

#### **2.2.1 Fall: Bahnverfolgung des Satelliten von Bodenstationen aus**

Die Bahnbestimmung eines Satelliten S (GPS) soll aus Phasenvergleichsmessungen mit mehreren Empfängern, beispielsweise auf *K* Bodenstationen  $E_k$   $k = 1,...K$  erfolgen.

Dazu setzt man in die Gleichung

$$
D\Delta\Phi_{EF} = Cl_{EF} + 2\boldsymbol{p} N_{EF}
$$
  
(2.9)
$$
-\tilde{\mathbf{w}}_S \left[ (t_E - t_F) - \frac{\mathbf{g}_S}{c^2} \mathbf{v}_S \cdot \nabla_r U_G \bigg|_{t_S, \mathbf{r}_S} (t_E - t_F) (t_E - t_S) \right] + R_{EF}
$$

für die Bahngeschwindigkeit **v**<sub>S</sub> des Satelliten eine Entwicklung nach Eigenfunktionen ein. Wie unter Ziffer 1 werden sodann die Koeffizienten  $\mathbf{r}_s^s$  der Bahndarstellung eingeführt.

Man kann die Gleichung (2.9) aber auch umstellen

$$
(2.10) \t\t\t\t\mathbf{v}_s \cdot \nabla_r U_G \bigg|_{t_s, \mathbf{r}_s} = -\frac{D \Delta \Phi_{\scriptscriptstyle EF} - C l_{\scriptscriptstyle EF} - 2 \mathbf{p} N_{\scriptscriptstyle EF} - R_{\scriptscriptstyle EF} + \tilde{\mathbf{w}}_s (t_{\scriptscriptstyle E} - t_{\scriptscriptstyle F})}{\frac{\tilde{\mathbf{w}}_s \mathbf{g}_s}{c^2} (t_{\scriptscriptstyle E} - t_{\scriptscriptstyle F}) (t_{\scriptscriptstyle E} - t_s)}.
$$

Die linke Seite ist vom Gravitationsfeld  $U_G$  am Satellitenort  $\mathbf{r}_S(t_n)$  und der Bahngeschwindigkeit  $\mathbf{v}_s(t_n)$  des Satelliten S abhängig.

*Anm.: Die Gleichung (2.10) kann nicht als Ausgangsgleichung für die Feldbe stimmung verwendet werden, man müßte dazu die Messungen mit um Größenordnungen besserer Genauigkeit ausführen können. Eine Feldbestimmung auf der Grundlage von (2.10) käme dem Versuch gleich, aus der Lichtablenkung am Sonnenrand das Gravitationsfeld der Sonne bestimmen zu wollen.*

Setzt man in (2.10)

$$
(2.11) \t\t\t \mathbf{v}_s = \frac{\mathbf{r}_s^S - \mathbf{r}_A^S}{T} + \sum_{n=1}^{\infty} \left[ -\left( \frac{\mathbf{r}_s^S - \mathbf{r}_A^S}{T} \right) N_n + \sum_{s=1}^{\infty} \frac{\mathbf{S} \mathbf{p}}{T} \mathbf{r}_s^S K_{sn} \right] \mathbf{f}_n^I \left( t_n \right)
$$

ein, so folgt als **Grundgleichung für die Bahnbestimmung aus Phasenvergleichsmessungen**

(2.12)  
\n
$$
\left(\frac{\mathbf{r}_{B}^{S}-\mathbf{r}_{A}^{S}}{T}+\sum_{s=1}^{\infty}\frac{\mathbf{sp}}{T}\mathbf{r}_{s}^{S}K_{sn}\mathbf{J}_{s}^{I}(t_{n})\right)\nabla_{r}U_{G}\Big|_{t_{S},\mathbf{r}_{S}}
$$
\n
$$
=-\frac{D\Delta\Phi_{EF}-Cl_{EF}-2\mathbf{p}N_{EF}-R_{EF}+\tilde{\mathbf{w}}_{S}(t_{E}-t_{F})}{\frac{\tilde{\mathbf{w}}_{S}\mathbf{g}_{S}}{c^{2}}(t_{E}-t_{F})(t_{E}-t_{S})}
$$

### **2.2.2 Bahnverfolgung von mehreren Satelliten aus**

Auf der linken Seite der Gleichung (1.6) soll die Dopplerverschiebung gemäß Gleichung (4.1) ersetzt werden, so daß folgt

$$
\frac{d\Delta\Phi_{ES}\left(t_E,\mathbf{r}_E\right)}{dt_E} = \frac{\mathbf{g}_E + \mathbf{g}_S}{\mathbf{g}_E\mathbf{g}_S} \tilde{\mathbf{w}}_{SE} - (\mathbf{A} + \mathbf{B}) \cdot \mathbf{v}_S + \mathbf{C} \cdot \mathbf{v}_E
$$
\n
$$
(2.13) \qquad = \frac{\mathbf{g}_E + \mathbf{g}_S}{\mathbf{g}_E\mathbf{g}_S} \tilde{\mathbf{w}}_{SE} - (\mathbf{A} + \mathbf{B}) \cdot \nabla_S + \mathbf{C} \cdot \nabla_E
$$
\n
$$
-(\mathbf{A} + \mathbf{B}) \cdot \sum_{n=1}^{\infty} \mathbf{v}_n^S \mathbf{J}_n^L \left(t_n\right) + \mathbf{C} \cdot \sum_{n=1}^{\infty} \mathbf{v}_n^E \mathbf{J}_n^L \left(t_n\right)
$$

Darauf aufbauend kann die Bahnbestimmung eines Satelliten (z.B. CHAMP) erfolgen, der von k=1,...,N Satelliten (GPS) Signale empfängt, an denen Phasenvergleichsmessungen vorgenommen werden. Gleichung (41) ist dann zu modifizieren in

$$
\frac{d\Delta\Phi_{ES_k}\left(t_E,\mathbf{r}_E\right)}{dt_E} = \frac{\mathbf{g}_E + \mathbf{g}_{S_k}}{\mathbf{g}_E\mathbf{g}_{S_k}}\tilde{\mathbf{w}}_{S_kE} - (\mathbf{A} + \mathbf{B})\cdot\mathbf{v}_{S_k} + \mathbf{C}\cdot\mathbf{v}_E
$$
\n
$$
(2.14) \qquad \qquad = \frac{\mathbf{g}_E + \mathbf{g}_{S_k}}{\mathbf{g}_E\mathbf{g}_{S_k}}\tilde{\mathbf{w}}_{S_kE} - (\mathbf{A} + \mathbf{B})\cdot\overline{\mathbf{v}}_{S_k} + \mathbf{C}\cdot\overline{\mathbf{v}}_E
$$
\n
$$
-(\mathbf{A} + \mathbf{B})\cdot\sum_{n=1}^{\infty} \mathbf{v}_n^{S_k}\mathbf{J}_n^{-l}\left(t_n\right) + \mathbf{C}\cdot\sum_{n=1}^{\infty} \mathbf{v}_n^{E}\mathbf{J}_n^{-l}\left(t_n\right)
$$

Die linke Seite kann dargestellt werden durch (s.§ 5)

$$
(2.15) \qquad \qquad \frac{d\Delta\Phi_{ES_k}\left(t_E,\mathbf{r}_E\right)}{dt_E} = \frac{1}{T} \left[ \Delta\Delta\Phi_{ES_k} + \sum_{n=1}^{\infty} \mathbf{np}\left(\Delta\Phi_{ES_k}\right)_n \mathbf{J}_n^H\left(t_n\right) \right] \\ =: \qquad \overline{\Delta\Phi_{ES_k}} + \sum_{n=1}^{\infty} \overline{\left(\Delta\Phi_{ES_k}\right)_n} \mathbf{J}_n^H\left(t_n\right)
$$

mit den Abkürzungen

$$
\Delta \Delta \Phi_{ES_k} := \left(\Delta \Phi_{ES_k}\right)_B - \left(\Delta \Phi_{ES_k}\right)_A.
$$

und

$$
\overline{\Delta \Phi_{ES_k}} := \frac{\Delta \Delta \Phi_{ES_k}}{T}
$$

$$
(2.18) \t\t (\overline{\Delta \Phi_{ES_k}})_n := \frac{np}{T} (\Delta \Phi_{ES_k})_n .
$$

## **2.3 Alternative Fassung der Grundgleichung**

Der Phasenvergleich läßt sich auch in der Form *(Schneider III, § 35.5.2)*

$$
(2.19) \qquad \Delta \Phi_{ES} \approx \left(-\tilde{\mathbf{w}}\mathbf{g}\right)\bigg|_{t_E, \mathbf{r}_S} \left(\frac{|\mathbf{r}_E - \mathbf{r}_S|}{c} + \Delta t_{GR}\right) + A_{ES}\left(t_E\right) + Cl_{ES}\left(t_E\right) + 2\mathbf{p}N_{ES}
$$
\n
$$
(35.368)
$$

angeben. Darin ist

(2.20)  $\Delta t_{GR} = \Delta t_{GRAV}$  +  $\Delta t_{ATM}$ **Gravitation Atmosphäre**

die durch Gravitation und Refraktion/Dispersion bedingte Laufzeitverlängerung. Stellt man die Gleichung (2.10) um gemäß

$$
(2.21) \frac{\Delta \Phi_{ES} - A_{ES}(t_E) - C l_{ES}(t_E) - 2\boldsymbol{p} N_{ES} = (-\tilde{\boldsymbol{w}} \boldsymbol{g}) \bigg|_{t_E, \mathbf{r}_S} \bigg( \frac{|\mathbf{r}_E - \mathbf{r}_S|}{c} + \Delta t_{GR} \bigg) + O(2)
$$

bzw.

$$
\frac{\left|\mathbf{r}_{E}-\mathbf{r}_{S}\right|}{c} = \frac{\Delta\Phi_{ES} - A_{ES}\left(t_{E}\right) - CI_{ES}\left(t_{E}\right) - 2\boldsymbol{p}N_{ES}}{\left(-\tilde{\mathbf{w}}\mathbf{g}\right)\Big|_{t_{E},\mathbf{r}_{S}}} - \Delta t_{GR} + O(2)
$$

so sieht man, daß hieraus die Bahn des Empfängers bei bekannter Satellitenbahn bestimmbar ist. *O(2)* deutet die Ordnung der nachnewtonschen Näherung an. Aus (2.22) ersieht man weiterhin, daß die Bestimmungen von  $r_E$  *und*  $r_S$ zueinander reziprok sind.

## **2.4 Bahnbestimmung auf der Grundlage der alternativen Grundgleichung**

 Seien N GPS - Satelliten von einem Empfänger E aus angemessen (CHAMP - Fall !). Dann stehen N Sätze der **alternativen Fassung der Grundgleichung** (2.12)

$$
\frac{\left|\mathbf{r}_{E}-\mathbf{r}_{S_{k}}\right|}{c} = \frac{\Delta \Phi_{ES_{k}} - A_{ES_{k}}\left(t_{E}\right) - CI_{ES_{k}}\left(t_{E}\right) - 2\boldsymbol{p}N_{ES_{k}}}{\left(-\tilde{\mathbf{w}}\mathbf{g}\right)\bigg|_{t_{E}, \mathbf{r}_{S_{k}}}} - \Delta t_{(GR)_{k}} + O(2) \qquad \qquad \text{ k=1,...,N}
$$

zur Bestimmung der Empfängerbahn  $r<sub>E</sub>$  zur Verfügung. Es ist für alle Gleichungen ein identischer Empfangszeitpunkt  $t_E$  angenommen!

*Anm.: 1. Die linke Seite kann in Strenge nicht interpretiert werden im Sinne einer Laufzeit*  $\Delta t_{NEW}$  *für eine euklidische Strecke*  $|\mathbf{r}_E - \mathbf{r}_S|$ *, denn*  $|\mathbf{r}_E - \mathbf{r}_S|$ *bedeutet lediglich die Norm der Koordinatenunterschiede* **r**<sub>*E*</sub> − **r**<sub>*s</sub>* der</sub>  *Orte von Empfänger und Sender und nicht einen euklidischen Abstand. Letzteres träfe nur in der flachen Raumzeit zu. Mit anderen Worten:*  $\mathbf{r}_E$  *und*  $\mathbf{r}_S$  *sind keine Ortsvektoren, sie stehen vielmehr für Koordinatentripel*  $\mathbf{r}_{E} = (x_{1}^{E}, x_{2}^{E}, x_{3}^{E})$  $\mathbf{r}_E := (x_1^E, x_2^E, x_3^E)$  usw. *Die Lauf zeit*  $t<sub>F</sub> - t<sub>S</sub>$  der Welle vom Sender S zum Empfänger E setzt  *sich also aus den Anteilen zusammen*

$$
(2.24) \t\t tE-tS = \frac{|\mathbf{r}E - \mathbf{r}S|}{c} + \Delta tGR + (\Delta tGRMV + \Delta tATNM) \t\t(35.367)
$$

 *2, Die Überlegung ist übertragbar auf den GRACE- Fall.*

3. *Kennt man eine ausreichende Näherung*  $\hat{\mathbf{r}}_{\mathbf{E}}(t_n)$  *der Lösung*  $\mathbf{r}_{\mathbf{E}}(t_n)$ , so *kann man (2.24) linearisieren und nachverbessern*

$$
(2.25) \t\t dFE \Rightarrow rE = \hat{r}E + d\hat{r}E.
$$

Die aus den Phasenvergleichsmessungen erhaltene CHAMP- Bahn bzw. die erhaltenen GRACE - Bahnen können in die Feldbestimmung eingebracht werden.

Verwendet man in (2.23) eine Entwicklung der Empfängerbahn nach den Eigenfunktionen

(2.26) 
$$
\mathbf{r}^E = \overline{\mathbf{r}}^E(t_n) + \sum_{n=1}^{\infty} \mathbf{r}_n^E \mathbf{J}_n^U(t_n) ,
$$

so erhält man die Randörter und Amplituden zur Feldbestimmung nach der Integralgleichungsmethode. Aber auch die Nutzung des Jacobi-Integrals ist möglich, weil man mit den Randörtern und Amplituden sowohl den Bahnverlauf (2.26) als auch den Geschwindigkeitsverlauf

(2.27) 
$$
\mathbf{v}_E = \frac{\mathbf{r}_B^E - \mathbf{r}_A^E}{T} + \sum_{n=1}^{\infty} \sum_{s=1}^{\infty} \frac{\mathbf{S} \mathbf{p}}{T} \mathbf{r}_s^E K_{sn} \mathbf{J}_n^I(t_n)
$$

berechnen kann.

## **3. Feldbestimmung aus Differenzen von Phasenvergleichs messungen**

#### **3.1 Feldbestimmung aus Messungen der Relativbewegung**

Man schreibe die Gleichung (2.10) für jeden der beiden GRACE - Satelliten auf

(3.1)  
\n
$$
\mathbf{v}_{S_i} \cdot \nabla_{\mathbf{r}} U_G \Big|_{t_{S_i}, \mathbf{r}_{S_i}} = \left\{ -\frac{D \Delta \Phi_{EF} - C l_{EF} - 2 \mathbf{p} N_{EF} - R_{EF} + \tilde{\mathbf{w}}_S (t_E - t_F)}{\frac{\tilde{\mathbf{w}}_S \mathbf{g}_S}{c^2} (t_E - t_F) (t_E - t_S)} \right\} =: B_i \quad i = 1, 2
$$

Durch Subtraktion der beiden Gleichungen erhält man

(3.2) 
$$
\mathbf{v}_{S_2} \cdot \nabla_{\mathbf{r}} U_G \bigg|_{t_{S_2}, \mathbf{r}_{S_2}} - \mathbf{v}_{S_1} \cdot \nabla_{\mathbf{r}} U_G \bigg|_{t_{S_1}, \mathbf{r}_{S_1}} = B_2 - B_1
$$

In die linke Seite werden jetzt Entwicklungen der Bahngeschwindigkeiten der Satelliten eingetragen

(3.3) 
$$
\mathbf{v}_{S_i} = \frac{\mathbf{r}_{B}^{S_i} - \mathbf{r}_{A}^{S_i}}{T} + \sum_{n=1}^{\infty} \sum_{s=1}^{\infty} \frac{\mathbf{S} \mathbf{p}}{T} \mathbf{r}_{s}^{S_i} K_{sn} \mathbf{J}_{n}^{I}(t_{n}).
$$

Damit erhält man eine Gleichung zur Bestimmung der Relativbewegung aus Phasenvergleichsmessungen der SST - Verbindung der beiden Satelliten, sofern die SST - Verbindung auf Phasenvergleichsmessungen beruht:

$$
(3.4) \qquad \begin{aligned} &\left\{ \frac{\mathbf{r}_{B}^{S_{2}} - \mathbf{r}_{A}^{S_{2}}}{T} + \sum_{n=1}^{\infty} \left[ -\left( \frac{\mathbf{r}_{B}^{S_{2}} - \mathbf{r}_{A}^{S_{2}}}{T} \right) N_{n} + \sum_{s=1}^{\infty} \frac{\mathbf{S} \mathbf{p}}{T} \mathbf{r}_{s}^{S_{2}} K_{sn} \right] \mathbf{f}_{n}^{I} \left( t_{n} \right) \right\} \cdot \nabla_{\mathbf{r}} U_{G} \Big|_{t_{S_{2}}, \mathbf{r}_{S_{2}}} \\ &\quad - \left\{ \frac{\mathbf{r}_{B}^{S_{1}} - \mathbf{r}_{A}^{S_{1}}}{T} + \sum_{n=1}^{\infty} \left[ -\left( \frac{\mathbf{r}_{B}^{S_{1}} - \mathbf{r}_{A}^{S_{1}}}{T} \right) N_{n} + \sum_{s=1}^{\infty} \frac{\mathbf{S} \mathbf{p}}{T} \mathbf{r}_{s}^{S_{1}} K_{sn} \right] \mathbf{f}_{n}^{I} \left( t_{n} \right) \right\} \cdot \nabla_{\mathbf{r}} U_{G} \Big|_{t_{S_{1}}, \mathbf{r}_{S_{1}}} = B_{2} - B_{1} \end{aligned}
$$

Setzt man die Randzeitpunkte ein, so folgt daraus

$$
(3.5) \qquad \left\{ \frac{\mathbf{r}_{B}^{S_2} - \mathbf{r}_{A}^{S_2}}{T} \right\} \cdot \nabla_{\mathbf{r}} U_G \Big|_{\mathbf{f}_{S_2}, \mathbf{r}_{S_2}} - \left\{ \frac{\mathbf{r}_{B}^{S_1} - \mathbf{r}_{A}^{S_1}}{T} \right\} \cdot \nabla_{\mathbf{r}} U_G \Big|_{\mathbf{f}_{S_1}, \mathbf{r}_{S_1}} = B_2 - B_1
$$

Das sind wieder zwei Gleichungen, die rechten Seiten sind für die Randzeitpunkte zu berechnen (Unterbestimmung). Mit dem Ergebnis  $\mathbf{r}_{B}^{S_2} - \mathbf{r}_{A}^{S_2}$ und  $\mathbf{r}_{B}^{S_1} - \mathbf{r}_{A}^{S_1}$  geht man dann in die allgemeine Gleichung (3.4) ein und ermittelt aus den im Grundgebiet  $[t_A, t_B] \triangleq T$  vorliegenden Phasenvergleichsmessungen die Entwicklungskoeffizienten r<sup>s<sub>*i*</sub></sup>. Damit ist die Relativbewegung der beiden Satelliten bekannt. Sie dient als Eingangsgröße für die Feldbestimmung etwa nach der Integralgleichungsmethode (direkte Methode oder Methode der unendlich vielen Variablen). Man kann die Gleichung (3.5) selbst nicht für die Feldbestimmung verwenden – aus den gleichen Gründen, die schon zu (2.10) angeführt worden sind.

#### **3.2 Verwendung einer nachnewtonschen Bewegungsgleichung**

Um mit den Grundgleichungen konsistent zu sein, sollte die Feldbestimmung auf der Grundlage der **Einsteinschen Bewegungsgleichung** erfolgen.

Sie lautet in

**linearer Näherung** (Schneider III, 
$$
\S 34
$$
)

$$
(3.6) \qquad \frac{d^2 \mathbf{r}_s}{dt^2} = \left(1 - \frac{\mathbf{v}_s^2}{c^2}\right) \nabla_{\mathbf{r}} U_G - \frac{4}{c^2} (\mathbf{v}_s \cdot \nabla_{\mathbf{r}} U_G) \mathbf{v}_s \qquad (34.96)
$$

und in

#### **nachnewtonscher Näherung**

$$
\frac{d\mathbf{v}_s}{dt} = \nabla_{\mathbf{r}} U_G + \frac{1}{m_s} \mathbf{S}
$$
 (34.377)

mit

$$
\frac{1}{m_S} \mathbf{S} := -\nabla_r \left( \frac{2U_G^2}{c^2} + c^2 \Psi \right) + c \mathbf{v}_S \times (\nabla_r \times \mathbf{Z}) \n+ \frac{\mathbf{v}_S^2}{c^2} \nabla_r U_G - \frac{4}{c^2} \mathbf{v}_S (\mathbf{v}_S \cdot \nabla_r U_G)
$$
\n(34.378)

Die Potentiale *U<sub>G</sub>*, *z und* Ψ sind in *(Schneider III, § 34.2)* erklärt. Das Vektorpotential  $z(t,r)$  beschreibt das Gravitomagnetfeld zufolge der Erdrotation. Berücksichtigt ist in der angegebenen Fassung der einsteinschen Bewegungsgleichung nur die Gravitation der Erde. Ggf. können sonstige Kräfte genähert durch vektorielle Addition in die rechten Seiten eingebracht werden.

#### Anm.: 1. Eine alternative Fassung der Einsteinschen Bewegungsgleichung lautet nach *(Lämmerzahl & Neugebauer)*

(3.8)  
\n
$$
\frac{d^{2} \mathbf{r}}{dt^{2}} = \nabla_{\mathbf{r}} U_{G} + \mathbf{F} - 2\mathbf{v} \times (\nabla_{\mathbf{r}} \times \mathbf{h})
$$
\n
$$
\mathbf{F} \text{ steht für nichtlineare Anteile}
$$
\ndes gravitoelektrischen Feldes

Für eine stationär rotierende Erdkugel erhält man insbesondere *(Lämmerzahl & Neugebauer)*

$$
\frac{d^2\mathbf{r}}{dt^2} = -\frac{GM}{r^3}\mathbf{r} + \mathbf{F} + \frac{2G}{c^2r^3}\frac{d\mathbf{r}}{dt} \times \left(\mathbf{L} - \frac{3\mathbf{L}\cdot\mathbf{r}}{r^2}\mathbf{r}\right)
$$

(3.9)

*M Masse des Zentralkörpers*

*Drehimpuls des Zentralkörpers* **L**

2. Die vielfach übliche Vorgehensweise, Datenvorverarbeitung,

 Bezugssysteme und Zeitskalen in nachnewtonscher Näherung zu behandeln und sich dann auf die Newtonsche Bewegungsgleichung bei der Feldbestimmung zu stützen, erscheint inkonsequent. Mit der Datenreduktion wegen Gravitation, Atmosphäre und 2*p* −*Unbestimmheit* erreicht man nämlich nicht Ausbreitung der Strahlung in der newtonschen Raumzeit, sondern man verbleibt in der einsteinschen Raumzeit. Sinngemäß gilt das auch bei Verwendung des Jacobi- Integrals.

 Die Folge kann sein: Man schleppt systematische Fehler in die Feldbestimmung ein, die später als Geophysik interpretiert werden. Das Gravitomagnetfeld erreicht nämlich die Größenordnung höherer Harmonischer des Gravitationsfeldes (gravitoelektrischer Anteil des metrischen Feldes!)

 Die Argumentation mit der Kleinheit nachnewtonscher Kräfte erscheint daher nicht überzeugend.

### **4. Zusammenhang von Doppler- und Phasenvergleichsmessungen**

Wie in *(Schneider III, § 35.5)* gezeigt, besteht folgender Zusammenhang zwischen den Dopplermessungen Δ*w<sub>ES</sub>* und den Phasenvergleichsmessungen  $\Delta\Phi_{\text{res}}$ 

(4.1) 
$$
\Delta \mathbf{w}_{ES}(t_E, \mathbf{r}_E) = -\frac{d \Delta \Phi_{ES}(t_E, \mathbf{r}_E)}{dt_E} \frac{1}{\mathbf{g}_E}
$$

Das ermöglicht, die in § 2 besprochenen Verfahren auch bei Vorliegen von Phasenvergleichsmesssungen einzusetzen. Man kann man die Phasenvergleichsmessungen  $\Delta \Phi_{FS}$  im Zeitraum *T* entsprechend (4.1) umrechnen in Dopplermessungen Δw<sub>*ES*</sub>, also beispielsweise die Reihendarstellung von ΔΦ<sub>*ES*</sub> in die für Δ*w*<sub>ES</sub>

$$
\Delta \Phi_{ES} (t_n) = \overline{\Delta \Phi_{ES} (t_n)} + \sum_{n=1}^{\infty} (\Delta \Phi)_n \overline{\mathbf{J}}_n^{\text{T}} (t_n)
$$
  
\n
$$
\Rightarrow \Delta \mathbf{w}_{ES} (t_n) = \overline{\Delta \mathbf{w}_{ES} (t_n)} + \sum_{n=1}^{\infty} (\Delta \mathbf{w}_{ES})_n \overline{\mathbf{J}}_n^{\text{T}} (t_n)
$$

Für die Zeitableitung der Phasenvergleichsmessungen gilt (vgl. ((1.8))

(4.3)  

$$
\frac{d\Delta\Phi_{ES}(t_E, \mathbf{r}_E)}{dt_E} = \frac{1}{T} \left[ \Delta\Delta\Phi_{ES} + \sum_{n=1}^{\infty} n p \left( \Delta\Phi_{ES} \right)_n \mathbf{J}_n^H(t_n) \right]
$$

$$
= \frac{1}{\Delta\Phi_{ES}} + \sum_{n=1}^{\infty} \left( \Delta\Phi_{ES} \right)_n \mathbf{J}_n^H(t_n)
$$

mit

$$
\Delta \Delta \Phi_{ES} = (\Delta \Phi_{ES})_B - (\Delta \Phi_{ES})_A.
$$

und

$$
\overline{\Delta \Phi_{ES}} := \frac{\Delta \Delta \Phi_{ES}}{T}
$$

(4.6) 
$$
\overline{(\Delta \Phi_{ES})}_n := \frac{np}{T} (\Delta \Phi_{ES})_n.
$$

Es gilt dann

$$
\Delta w_{ES} (t_n) = \overline{\Delta w_{ES} (t_n)} + \sum_{n=1}^{\infty} (\Delta w_{ES})_n \overline{J}_n^I (t_n)
$$
  
= 
$$
\frac{\Delta \Delta \Phi_{ES}}{T} + \sum_{n=1}^{\infty} \frac{n p}{T} (\Delta \Phi_{ES})_n \overline{J}_n^I (t_n)
$$

Damit kann eine Bahnbestimmung wie in § 2.1.2 durchgeführt werden.

## **5. Offene Fragen**

- Zu überprüfen bleibt, ob man die Entwicklungen nach den Eigenfunktionen auf außerhalb der Vektoren **A, B** und **C** (Fall: Dopplermessungen § 1) beschränken kann. Wenn nein, welche Änderungen in der Vorgehensweise dann nötig sind?
- Iterative Auflösung der Grundgleichung nach der Bahn des Empfängers im Fall der Phasenvergleichsmessungen.
- Ausarbeitung einer differentiellen Nachverbesserung *(Schneider IV 1999)* bei der Nutzung der Grundgleichung im Fall der Phasenvergleichsmessungen.
- Verarbeitung von Lasermessungen.

## **Literaturhinweise**

*Lämmerzahl, Cl., Neugebauer, G.(2003):* The Lense - Thirring Effect: - From the Basic Notions to the Observed Effects - Springer Verlag Berlin

*Schneider M.(1992-1999):* Himmelsmechanik Bde. I - IV Bibliographisches Institut Mannheim, Spektrum Akademischer Verlag Heidelberg

*Schneider M.(2002):* Zur Methodik der Gravitationsfeldbestimmung mit Erdsatelliten. IAPG/FESG Nr. 15, München

# **Teil II**

# **Punktuelle Bestimmung des äußeren Gravitationsfeldes**

### **1. Integralgleichungen für Anfangs- und Randwertdeterminierung**

Der Newton-Eulerschen Bewegungsgleichung eines Satelliten der Masse *m*

$$
m\ddot{\mathbf{r}} = \mathbf{K}(\mathbf{r}, \dot{\mathbf{r}}, t) \tag{1.1}
$$

ist bei *(Schneider 1992-1999)*

• Anfangswertdetermierung (AWA) :  $t_0$ :  $r_0$ ,  $\dot{r}_0$  gleichwertig die

**Volterrasche Integralgleichung** 

$$
\mathbf{r}(t) = \tilde{\mathbf{r}}(t) + \int_{t_0}^{t} \frac{(t-t)}{m} \mathbf{K}\left(\mathbf{r}(t), \mathbf{r}(t), t\right) dt
$$
\n*mit*  $\tilde{\mathbf{r}}(t) := \mathbf{r}_0 + \dot{\mathbf{r}}_0 \left(t - t_0\right)$  (1.2)

• **Randwertdeterminierung (RWA)**, insbesondere bei Sturmschen Randbedingungen vom Typ der Zielbewegung, also vom Ort  $t_A$ :  $r_A$  zum Ort  $t_B$ :  $r_B$  in der Zeitspanne  $T = t_B - t_A$ , gleichwertig die

#### **Fredholmsche Integralgleichung**

$$
\mathbf{r}(t_n) = \overline{\mathbf{r}}(t_n) - \frac{T^2}{m} \int_0^1 K^I(t_n, \boldsymbol{t}_n) \mathbf{K}(\mathbf{r}(\boldsymbol{t}_n), \dot{\mathbf{r}}(\boldsymbol{t}_n); \boldsymbol{t}_n) d\boldsymbol{t}_n
$$
\n(1.3)

Trennt man aus der Kräftefunktion die Gravitationskraft  $G(r, t)$  der Erde heraus

$$
\mathbf{K}(\mathbf{r}, \dot{\mathbf{r}}; t) = \mathbf{G}(\mathbf{r}, t) + \mathbf{Z}(\mathbf{r}, \dot{\mathbf{r}}; t) + \mathbf{Z}(\mathbf{r}, \dot{\mathbf{r}}; t)
$$
\nGravitation der Erde *s*onstige Kräfte

 (1.4)

so nehmen die Integralgleichungen die Gestalt an

#### Fall AWA r

$$
\mathbf{r}(t) = \tilde{\mathbf{r}}(t) + \int_{t_0}^{t} \frac{(t-t)}{m} \big(\mathbf{G}(\mathbf{r}, t) + \mathbf{Z}(\mathbf{r}, \dot{\mathbf{r}}; t)\big) dt \qquad (1.5)
$$

oder umgestellt

$$
\int_{t_0}^{t} \frac{(t-t)}{m} \mathbf{G}(\mathbf{r}, t) dt = \mathbf{r}(t) - \tilde{\mathbf{r}}(t) - \int_{t_0}^{t} \frac{(t-t)}{m} \mathbf{Z}(\mathbf{r}, \dot{\mathbf{r}}; t) dt \qquad (1.6)
$$

 **Fall RWA**

$$
\mathbf{r}(t_n) = \overline{\mathbf{r}}(t_n) - \frac{T^2}{m} \int_0^1 K'(t_n, \mathbf{t}_n) \big( \mathbf{G}(\mathbf{r}, \mathbf{t}_n) + \mathbf{Z}(\mathbf{r}, \dot{\mathbf{r}}; \mathbf{t}_n) \big) d\mathbf{t}_n
$$
 (1.7)

oder umgestellt

$$
-\frac{T^2}{m}\int_0^1 K^I(t_n,\boldsymbol{t}_n)\mathbf{G}(\mathbf{r},\boldsymbol{t}_n)\,d\boldsymbol{t}_n = \mathbf{r}(t_n) - \overline{\mathbf{r}}(t_n) + \frac{T^2}{m}\int_0^1 K^I(t_n,\boldsymbol{t}_n)\mathbf{Z}(\mathbf{r},\dot{\mathbf{r}};\boldsymbol{t}_n)\,d\boldsymbol{t}_n\,(1.8)
$$

In den Satellitenmissionen CHAMP und GRACE (und künftig auch GOCE) können als bekannt angesehen werden

- aus der Einmessung der Satellitenbahn in das GPS-System im Falle AWA:  $\mathbf{r}(t) - \tilde{\mathbf{r}}(t)$  und im Falle RWA:  $\mathbf{r}(t_n) - \overline{\mathbf{r}}(t_n)$
- die nichtgravitativen Anteile der Kraft  $\mathbf{Z}(\mathbf{r}(t), \dot{\mathbf{r}}(t), t)$  durch Akzelerometrie.

Die gravitativen Anteile von  $\mathbf{Z}(\mathbf{r}, \dot{\mathbf{r}}, t_n)$ , herrührend von der Gravitation dritter Körper wie Sonne und Mond, können genau genug als Zeitfunktionen berechnet werden.

## **2. Nutzung der Integral - Gleichungen zur Feldbestimmung**

#### **2.1 CHAMP - Fall**

#### **2.1.1 Fall AWA**

Der Integralgleichungskern in der Gleichung (1.6)

$$
K(t,t) = (t-t)
$$
\n<sup>(2.1)</sup>

ist im Zeitraum  $\Delta t = t - t_0$  nichtnegativ, beschränkt und fast überall stetig. Sind die Kräfte **G** und **Z** in diesem Zeitraum stetige Zeitfunktionen**,** so gilt nach dem Mittelwertsatz der Integralrechnung *(Bronstein & Semendjajew 1996)*

$$
\mathbf{G}(\mathbf{r},\mathbf{x})\int_{t_0}^t\frac{(t-\mathbf{t})}{m}d\mathbf{t}=\mathbf{r}(t)-\tilde{\mathbf{r}}(t)-\mathbf{Z}(\mathbf{r},\dot{\mathbf{r}},\mathbf{x})\int_{t_0}^t\frac{(t-\mathbf{t})}{m}d\mathbf{t}
$$
 (2.2)

für einen geeigneten Zeitpunkt

$$
\mathbf{x} \in [t_0, t] \tag{2.3}
$$

Wegen

$$
\int_{t_0}^{t} \frac{(t-t)}{m} dt = \frac{1}{2m} (\Delta t)^2 \quad .
$$
 (2.4)

lautet  $(2.2)$ 

$$
-\frac{\mathbf{G}(\mathbf{r}, \mathbf{x}) (\Delta t)^2}{2m} = \mathbf{r}(t) - \tilde{\mathbf{r}}(t) - \frac{\mathbf{Z}(\mathbf{r}, \dot{\mathbf{r}}; \mathbf{x}) (\Delta t)^2}{2m}
$$
(2.5)

oder umgestellt

$$
-G(\mathbf{r}, \mathbf{x}) = \frac{\mathbf{r}(t) - \tilde{\mathbf{r}}(t)}{(\Delta t)^2 / 2m} - \mathbf{Z}(\mathbf{r}, \dot{\mathbf{r}}; \mathbf{x}) = \frac{\mathbf{r}(t) - \mathbf{r}_0 - \dot{\mathbf{r}}_0(\Delta t)}{(\Delta t)^2 / 2m} - \mathbf{Z}(\mathbf{r}, \dot{\mathbf{r}}; \mathbf{x})
$$
\n(2.6)

Daraus entnimmt man für  $(\Delta t) \rightarrow 0 \Leftrightarrow x \rightarrow t_0$ 

$$
\mathbf{G}(\mathbf{r}_{0},t_{0}) := \lim_{\Delta t \to 0} \left( \frac{\mathbf{r}(t) - \tilde{\mathbf{r}}(t)}{(\Delta t)^{2} / 2m} \right) - \mathbf{Z}(\mathbf{r}_{0},\dot{\mathbf{r}}_{0};t_{0})
$$
\n
$$
= \lim_{\Delta t \to 0} \left( \frac{\mathbf{r}(t) - \mathbf{r}_{0} - \dot{\mathbf{r}}_{0}}{(\Delta t)^{2} / 2m} \right) - \mathbf{Z}(\mathbf{r}_{0},\dot{\mathbf{r}}_{0};t_{0})
$$
\n
$$
= \lim_{\Delta t \to 0} \left( \frac{\mathbf{r}_{0} + \dot{\mathbf{r}}_{0}\Delta t + \frac{1}{2}\ddot{\mathbf{r}}_{0}(\Delta t)^{2} + \dots - \mathbf{r}_{0} - \dot{\mathbf{r}}_{0}\Delta t}{(\Delta t)^{2} / 2m} \right) - \mathbf{Z}(\mathbf{r}_{0},\dot{\mathbf{r}}_{0};t_{0}) \qquad (2.7)
$$
\n
$$
= \frac{\frac{1}{2}\ddot{\mathbf{r}}_{0}}{\frac{1}{2m}} - \mathbf{Z}(\mathbf{r}_{0},\dot{\mathbf{r}}_{0};t_{0})
$$
\n
$$
\Rightarrow \mathbf{G}(\mathbf{r}_{0},t_{0}) = m\ddot{\mathbf{r}}_{0} - \mathbf{Z}(\mathbf{r}_{0},\dot{\mathbf{r}}_{0};t_{0}) = \mathbf{K} - \mathbf{Z}(\mathbf{r}_{0},\dot{\mathbf{r}}_{0};t_{0}) = \mathbf{G}(\mathbf{r}_{0},t_{0})
$$

Es liegt also in der Gleichung (2.5) keine Singularität für  $\Delta t \rightarrow 0$  vor.

2. 
$$
\dot{\mathbf{r}}_0 = \frac{\mathbf{G}(\mathbf{r}_0, t_0)}{m} \Delta t \quad \text{für } \mathbf{Z} \equiv \mathbf{0} \quad (2.8)
$$

Diese Beziehung ist vom Galileischen Fallgesetz her bekannt.

Die Feldbestimmung kann somit auf der Gleichung (2.5) aufbauen:

$$
\mathbf{G}(\mathbf{r}, \mathbf{x}) = \frac{\mathbf{r}(t) - \mathbf{r}_0 - \dot{\mathbf{r}}_0(\Delta t)}{(\Delta t)^2 / 2m} - \mathbf{Z}(\mathbf{r}, \dot{\mathbf{r}}; \mathbf{x})
$$
(2.9)

Sind im Zeitraum  $[t_0, t]$  der Bahnverlauf  $r(t)$  und die Resultierende  $z(r, r; x)$  der sonstigen Kräfte sowie zur Epoche die Anfangswerte r<sub>0</sub>, r<sub>0</sub> bekannt, so erhält man aus (2.9) die Gravitationskraft der Erde  $G(r, t)$  zu einem Zeitpunkt  $\mathbf{x} \in [t_0, t]$  aus dem Zeitraum  $[t_0, t]$ . In der Grenze  $\Delta t \rightarrow 0$  ergibt sich  $G(\mathbf{r}_0, \mathbf{x} = t_0)$ . Überdeckt man einen endlichen Zeitraum

$$
[t_{A}, t_{B}] = \bigcup_{k=1,...N} [t_{k-1}, t_{k}]
$$
\n(2.10)

durch N Zeitintervalle  $[t_{k-1}, t_k]$ , so erhält man eine punktuelle Abtastung des Gravitationsfeldes längs der Bahn im Zeitraum [t<sub>A</sub>,t<sub>B</sub>], wenn die Länge der Teilintervalle hinreichend klein ist.

Verglichen mit einer Bestimmung der Gravitation aus der Bewegungsgleichung

$$
\mathbf{r}(t) \to \ddot{\mathbf{r}}(t) \to m\ddot{\mathbf{r}}(t) - \mathbf{Z} = \mathbf{G}(\mathbf{r}(t), t)
$$
 (2.11)

d.h. durch zweimalige Zeitableitung der Bahn, die aufrauend wirkt, kommt man auf oben geschildertem Weg ohne Zeitableitung aus, von der erforderlichen Kenntnis der Geschwindigkeit  $\dot{\mathbf{r}}_0$  zur Epoche abgesehen. Man ist also nicht gezwungen, die Aufrauung durch glättende Maßnahmen nachträglich wieder abzuschwächen.

Vergleicht man andererseits das geschilderte Verfahren mit der Feldbestimmung basierend auf dem verallgemeinerten Jacobi-Integral, so erhält man dort den Potentialverlauf längs der Bahn, hier hingegen den der Gravitationskraft.

Das in (*Schneider 2003*) dargestellte Verfahren der Feldbestimmung basierend auf impliziten Störungsgleichungen ist das störungstheoretische Gegenstück zu dem hier dargelegten, basierend auf einer Integralgleichung zu einer Bewegungsgleichung.

#### **2.1.2 Fall RWA**

Um den Meßzeitpunkt  $t_n^{(s)}$  sei ein Zeitintervall

$$
T_s := \left[ t_A^{(s)}, t_B^{(s)} \right] \triangleq 0 \le t_n^{(s)} \le 1 \tag{2.12}
$$

gelegt, d.h. für den Meßzeitpunkt  $t_n^{(s)}$  gelte

$$
0 \le t_n^{(s)} \le 1. \tag{2.13}
$$

Vorausgesetzt sei, daß in diesem Zeitintervall Mittelwerte der Kräfte existieren

$$
\mathbf{G}(\mathbf{r},\mathbf{x}_n) \quad bzw. \quad \mathbf{Z}(\mathbf{r},\dot{\mathbf{r}};\mathbf{x}_n)
$$

Da der Integralgleichungskern im Grundgebiet nichtnegativ, beschränkt und fast überall stetig ist, kann man einen Mittelwert von  $(G(\mathbf{r}, \mathbf{x}_n) + \mathbf{Z}(\mathbf{r}, \dot{\mathbf{r}}, \mathbf{x}_n))$  vor das Integral in (1.7) ziehen und erhält

$$
-\mathbf{G}(\mathbf{r}(\mathbf{x}_n^{(s)}),\mathbf{x}_n) \approx \frac{\mathbf{r}(t_n^{(s)}) - \overline{\mathbf{r}}(t_n^{(s)})}{\frac{T_s^2}{m} \int_0^1 K'(t_n^{(s)},\mathbf{t}_n) d\mathbf{t}_n} + \mathbf{Z}(\mathbf{r}(\mathbf{x}_n^{(s)}),\dot{\mathbf{r}}(\mathbf{x}_n^{(s)}); \mathbf{x}_n^{(s)})
$$
(2.14)

*Anm.: Würde sich der Satellit allein im Gravitationsfeld der Erde bewegen, so würde sich diese Gleichung vereinfachen zu* 

$$
-\mathbf{G}(\mathbf{r}(\mathbf{x}_n^{(s)}),\mathbf{x}_n^{(s)}) = \frac{\mathbf{r}(t_n^{(s)}) - \overline{\mathbf{r}}(t_n^{(s)})}{\frac{T_s^2}{m} \int_0^1 K^I(t_n^{(s)}, \mathbf{t}_n) d\mathbf{t}_n}
$$
(2.15)

 *woraus folgt*

$$
\mathbf{r}(t_n^{(s)}) = \overline{\mathbf{r}}(t_n^{(s)}) - \mathbf{G}(\mathbf{r}\left(\mathbf{x}_n^{(s)}\right), \mathbf{x}_n^{(s)}) \frac{T_s^2}{m} \int_0^1 K^I(t_n^{(s)}, \mathbf{t}_n) d\mathbf{t}_n \tag{2.16}
$$

Im Zeitintervall *T<sup>s</sup>* weicht die Satellitenbahn von der gleichförmig-geradlinigen Bewegung  $\bar{\mathbf{r}}(t_n)$  ab, bedingt durch die in  $T_s$  "konstante" Kraft  $-\mathbf{G}(\mathbf{r}(\mathbf{x}_n^{(s)}), \mathbf{x}_n^{(s)})$ . Das bestimmte Integral in (2.14) - (2.16) kann man geschlossen auswerten:

$$
\int_{0}^{1} K' (t_{n}, t_{n}) dt_{n} = \int_{0}^{t_{n}} t_{n} (1-t_{n}) dt_{n} + \int_{t_{n}}^{1} t_{n} (1-t_{n}) dt_{n}
$$
\n
$$
= (1-t_{n}) \int_{0}^{t_{n}} t_{n} dt_{n} + t_{n} \int_{t_{n}}^{1} (1-t_{n}) dt_{n}
$$
\n
$$
= (1-t_{n}) \frac{(t_{n})^{2}}{2} \Big|_{0}^{t_{n}} + t_{n} \Bigg( t_{n} - \frac{(t_{n})^{2}}{2} \Bigg) \Big|_{t_{n}}^{1}
$$
\n
$$
= \frac{t_{n}}{2} (1-t_{n})
$$
\n(2.18)

Damit nimmt die Gleichung (2.16) die Gestalt an

$$
\mathbf{r}(t_n^{(s)}) = \overline{\mathbf{r}}(t_n^{(s)}) - \mathbf{G}(\mathbf{r}(\mathbf{x}_n^{(s)}), \mathbf{x}_n^{(s)}) \frac{T_s^2}{m} \int_0^1 K^I(t_n^{(s)}, t_n) dt_n
$$
\n
$$
= \overline{\mathbf{r}}(t_n^{(s)}) - \mathbf{G}(\mathbf{r}(\mathbf{x}_n^{(s)}), \mathbf{x}_n^{(s)}) \frac{T_s^2}{2m} t_n^{(s)} \left(1 - t_n^{(s)}\right)
$$
\n(2.19)

und die Gleichung (1.7) die Gestalt

$$
\mathbf{r}(t_n^{(s)}) = \overline{\mathbf{r}}(t_n^{(s)}) - \mathbf{G}(\mathbf{r}(\mathbf{x}_n^{(s)}), \mathbf{x}_n^{(s)}) \frac{T_s^2}{2m} t_n^{(s)} \left(1 - t_n^{(s)}\right) - \mathbf{Z}(\mathbf{r}(\mathbf{x}_n^{(s)}), \dot{\mathbf{r}}(\mathbf{x}_n^{(s)}), \mathbf{x}_n^{(s)})
$$
(2.20)

Nach (2.14) ist die Gravitationskraft am momentanen Satellitenort  $r(x_n^{(s)})$  bestimmt, wenn bekannt sind

$$
\mathbf{r}(t_n^{(\mathbf{s})}) - \overline{\mathbf{r}}(t_n^{(\mathbf{s})}) \quad \text{und} \quad T_{\mathbf{s}} := t_B^{\mathbf{s}} - t_A^{\mathbf{s}}
$$

$$
\mathbf{Z}(\mathbf{r}(\mathbf{x}_n), \dot{\mathbf{r}}(\mathbf{x}_n), \mathbf{x}_n)
$$

Durchläuft man alle Meßzeitpunkte, so bekommt man die Gravitationskraft entlang der Satellitenbahn in den Bahnpunkten  $r(x_n^s)$ , indem man jeden Meßzeitpunkt gleichsam in ein Zeitintervall  $T_s = \begin{bmatrix} t_A^s = 0, t_n^s, t_B^s = 1 \end{bmatrix}$  einbettet und jeweils eine Randwertaufgabe dazu löst. Diese Lösung wird gerade durch die Bahnverfolgung geliefert.

(2.19) ist das Fallgesetz, aufgeschrieben im ICRS, setzt man in der Gravitationskraft o. B .d . A  $t_n^{(s)} := t_{A,n}^{(s)}$ 

$$
\mathbf{r}(t_n^{(s)}) = \overline{\mathbf{r}}(t_n^{(s)}) - \mathbf{G}(\mathbf{r}(\mathbf{x}_n^{(s)}), \mathbf{x}_n^{(s)}) \frac{T_s^2}{2m} t_n^{(s)} (1 - t_n^{(s)})
$$
(2.21)

Danach bewegt sich der Satellit (Teilchen!) im Zeitraum  $T_s = t_s^s - t_A^s$  unter der Wirkung der in diesem Zeitraum konstanten Gravitationskraft

$$
-\mathbf{G}(\mathbf{r}(\mathbf{x}_n^{(s)}),\mathbf{x}_n^{(s)})
$$

vom Ort  $\mathbf{r}(t_A^s)$  zum Ort  $\mathbf{r}(t_B^s)$  auf einer Bahn  $\mathbf{r}(t_n^{(s)})$  $r(t_n^{(s)})$ , die sich aus zwei Komponenten zusammensetzt, und zwar aus

#### einer *geradlinig - gleichförmigen Trägheitsbewegung*

$$
\overline{\mathbf{r}}(t_n^{(s)}) = \mathbf{r}(t_A^s) + \left(\mathbf{r}(t_B^s) - \mathbf{r}(t_A^s)\right)(t_n^s) \quad \text{mit} \quad 0 \le t_n^s \le 1 \tag{2.22}
$$

die in der Zeitspanne  $T_s$  vom Bahnpunktr $(t_A^s)$  zum Bahnpunkt r $(t_B^s)$  führen würde

und einer *Fallbewegung*

$$
-{\bf G}({\bf r}({\bf x}_n^{(s)}),{\bf x}_n^{(s)})\frac{T_s^2}{2m}t_n^{(s)}\left(1-t_n^{(s)}\right).
$$

nach Maßgabe der Gravitationskraft  $G(r(x_n^{(s)}), x_n^{(s)})$ .

An den Randpunkten  $t_A^{(s)} \triangleq 0$  *und*  $t_B^{(s)} \triangleq 1$  verschwindet diese Bewegungskomponente. Der Integralgleichungskern sorgt dafür, daß das Teilchen zum Zeitpunkt  $t_{B}^{(s)}$  an den Ort  $r(t_{B}^{s})$  gelangt: *Kraftstoß*, der die Einhaltung der Randbedingungen sicherstellt.

Mit anderen Worten: das Teilchen beginnt am Ort  $r(t_A^s)$  und gelangt während der Zeitspanne *T<sub>s</sub>* unter der Wirkung der konstanten Kraft  $-G(r(x_n^{(s)})$ ,  $x_n^{(s)})$  zum Bahnpunkt  $r(t^s)$ . Dort beginnt die Überlegung von neuem, jetzt mit dem Mittelwert  $G(r(x_A^{(s+1)}), x_A^{(s+1)})$  der Gravitationskraft im neuen Zeitintervall

$$
\left[ t_{A}^{(s+1)} := t_{B}^{(s)} + T_s \right], \quad t_{B}^{(s+1)} := t_{A}^{(s+1)} + T_s \quad ] \tag{2.23}
$$

Aus (2.16), also

$$
\mathbf{r}\left(t_n^{(s)}\right) = \overline{\mathbf{r}}(t_n^{(s)}) - \mathbf{G}(\mathbf{r}\left(\mathbf{x}_n^{(s)}\right), \mathbf{x}_n^{(s)}) \frac{T_s^2}{2m} t_n^{(s)} \left(1 - t_n^{(s)}\right)
$$
 (2.24)

erhält man durch Ableitung nach der Zeit *<sup>n</sup> t*

$$
\dot{\mathbf{r}}\left(t_n^{(s)}\right) = \mathbf{r}_B - \mathbf{r}_A - \mathbf{G}(\mathbf{r}\left(\mathbf{x}_n^{(s)}\right), \mathbf{x}_n^{(s)}) \frac{T_s^2}{2m} \left(1 - 2t_n^{(s)}\right) ,\qquad (2.25)
$$

woraus folgt

$$
-\mathbf{G}(\mathbf{r}\left(\mathbf{x}_{n}^{(s)}\right),\mathbf{x}_{n}^{(s)}) = \frac{\dot{\mathbf{r}}\left(t_{n}^{(s)}\right) - (\mathbf{r}_{B} - \mathbf{r}_{A})}{\frac{T_{s}^{2}}{2m}\left(1 - 2t_{n}^{(s)}\right)}
$$
(2.26)

Mit Hilfe dieser Gleichung oder zusammen mit Gleichung (2.5) kann man eine Feldbestimmung aus Örtern und Geschwindigkeiten aufbauen.

In jedem Fall zeigt sich, daß die Feldbestimmung Zeit braucht: *T<sup>s</sup>* . Das ist der grundsätzliche Unterschied der Randwertaufgabe zur Anfangswertaufgabe, in der dieser Aspekt unterdrückt ist.

## **2.2 GRACE - Fall**

#### **2.2.1 Fall AWA**

Die Gleichung (2.5)

$$
\mathbf{g}(\mathbf{r}(\mathbf{x}), \mathbf{x}) = \frac{\mathbf{r}(t) - \tilde{\mathbf{r}}(t)}{(\Delta t)^2 / 2m} - \frac{1}{m} \mathbf{Z}(\mathbf{r}(\mathbf{x}), \dot{\mathbf{r}}(\mathbf{x}); \mathbf{x})
$$
\n*mit* 
$$
\mathbf{g} := \mathbf{G} / m
$$
\n(2.27)

sei für beide GRACE- Satelliten aufgeschrieben

$$
\mathbf{g}\left(\mathbf{r}^{(i)}(\mathbf{x}),\mathbf{x}\right) = \frac{\mathbf{r}^{(i)}(t) - \tilde{\mathbf{r}}^{(i)}(t)}{\left(\Delta t\right)^2 / 2m_i} - \frac{1}{m_i} \mathbf{Z}(\mathbf{r}^{(i)}(\mathbf{x}), \dot{\mathbf{r}}^{(i)}(\mathbf{x}); \mathbf{x}) \quad i = 1, 2 \tag{2.28}
$$

und sodann die Differenz gebildet. Man erhält damit zur Feldbestimmung, nimmt man o . B. d . A.  $m_1 = m_2 = m$  an,

$$
d\mathbf{g}\{\mathbf{x}\} = \frac{\vec{\Delta}(t) - \tilde{\vec{\Delta}}(t)}{(\Delta t)^2 / 2m} - d\frac{\mathbf{Z}(\mathbf{x})}{m}
$$
(2.29)

Darin bedeuten

$$
\mathbf{d}\mathbf{g} := \mathbf{g}\left(\mathbf{r}^{2}\left(\mathbf{x}\right),\mathbf{x}\right) - \mathbf{g}\left(\mathbf{r}^{1}\left(\mathbf{x}\right),\mathbf{x}\right)
$$
\n
$$
\mathbf{d}\frac{\mathbf{Z}(\mathbf{x})}{m} := \frac{\mathbf{Z}\left(\mathbf{r}^{(2)}\left(\mathbf{x}\right),\dot{\mathbf{r}}^{(2)}\left(\mathbf{x}\right),\mathbf{x}\right)}{m} - \frac{\mathbf{Z}\left(\mathbf{r}^{(1)}\left(\mathbf{x}\right),\dot{\mathbf{r}}^{(1)}\left(\mathbf{x}\right),\mathbf{x}\right)}{m}
$$
\n(2.30)

und weiter

$$
\vec{\Delta}(t) := \mathbf{r}^{(2)}(t) - \mathbf{r}^{(1)}(t)
$$
\n
$$
\tilde{\vec{\Delta}}(t) := \tilde{\mathbf{r}}^{(2)}(t) - \tilde{\mathbf{r}}^{(1)}(t)
$$
\n(2.31)

den momentanen Abstandsvektor der aktuellen Bahnen bzw. der gleichförmiggeradlinigen Bewegungen

Im Grenzfall  $\Delta t \rightarrow 0 \Rightarrow \mathbf{x} \rightarrow t_0$  folgt aus (2.28) wie zu erwarten  $d\mathbf{g} = \mathbf{0}$ .

#### **2.2.2. Fall RWA**

Schreibt man die Gleichung (2.14) für jeden der beiden Satelliten auf

$$
-G(\mathbf{r}^{(1)}\left(\mathbf{x}_{n(1)}^{(s)}\right),\mathbf{x}_{n(1)}^{(s)}) = \frac{\mathbf{r}^{(1)}(t_n^{(s)}) - \mathbf{\bar{r}}^{(1)}(t_n^{(s)})}{\frac{T_s^2}{m_1} \int_0^1 K^I(t_n^{(s)}, \mathbf{t}_n) d\mathbf{t}_n} + \mathbf{Z}(\mathbf{r}^{(1)}(\mathbf{x}_{n(1)}^{(s)}), \dot{\mathbf{r}}^{(1)}(\mathbf{x}_{n(1)}^{(s)}); \mathbf{x}_{n(1)}^{(s)})
$$
(2.32)

$$
-G(\mathbf{r}^{(2)}\left(\mathbf{x}_{n(2)}^{(s)}\right),\mathbf{x}_{n(2)}^{(s)}) = \frac{\mathbf{r}^{(2)}(t_n^{(s)}) - \mathbf{\bar{r}}^{(2)}(t_n^{(s)})}{\frac{T_s^2}{m_2} \int_0^1 K'(t_n^{(s)}, \mathbf{t}_n) d\mathbf{t}_n} + \mathbf{Z}(\mathbf{r}^{(2)}\left(\mathbf{x}_{n(2)}^{(s)}\right), \dot{\mathbf{r}}^{(2)}\left(\mathbf{x}_{n(2)}^{(s)}\right); \mathbf{x}_{n(2)}^{(s)})
$$
(2.33)

und bildet man die Differenz (1.41) - (1.40), so erhält man, setzt man einfachheitshalber  $m_1 = m_2 = m$ ,
$$
-G(r^{(2)}\Big(\boldsymbol{x}_{n(2)}^{(s)}\Big),\boldsymbol{x}_{n(2)}^{(s)})+G(r^{(1)}\Big(\boldsymbol{x}_{n(1)}^{(s)}\Big),\boldsymbol{x}_{n(1)}^{(s)})=\frac{\Delta_{12}\Big(t_n^{(s)}\Big)-\overline{\Delta}_{12}\Big(t_n^{(s)}\Big)}{\frac{T_s^2}{m}\int\limits_{0}^{1}K^I\Big(t_n^{(s)},t_n\Big)dt_n}+\Delta(\boldsymbol{z},\boldsymbol{u},\boldsymbol{x}_{n(2,1)}^{(s)})
$$

$$
mit \qquad \Delta(\mathbf{z}, \mathbf{u}, \mathbf{x}_{(2,1)n}^{(s)}) := \mathbf{Z}(\mathbf{r}^{(2)}\left(\mathbf{x}_{n(2)}^{(s)}\right), \dot{\mathbf{r}}^{(2)}\left(\mathbf{x}_{n(2)}^{(s)}\right), \mathbf{x}_{n(2)}^{(s)}) \qquad - \qquad \mathbf{Z}(\mathbf{r}^{(1)}\left(\mathbf{x}_{n(1)}^{(s)}\right), \dot{\mathbf{r}}^{(1)}\left(\mathbf{x}_{n(1)}^{(s)}\right), \mathbf{x}_{n(1)}^{(s)})
$$

**SST Akzelerometrie + Modelle Bahnbestimmung** (2.34)

In (2.34) bedeutet

$$
\Delta_{12}\left(t_n^{(s)}\right) - \overline{\Delta}_{12}\left(t_n^{(s)}\right) := \mathbf{r}^{(2)}\left(t_n^{(s)}\right) - \mathbf{r}^{(1)}\left(t_n^{(s)}\right) - \left(\overline{\mathbf{r}}^{(2)}\left(t_n^{(s)}\right) - \overline{\mathbf{r}}^{(1)}\left(t_n^{(s)}\right)\right) \quad . \tag{2.35}
$$

## **Linearisierung:**

Entwickelt man  $G(r^{(2)}(t_n^{(s)}) + \Delta_{12}(t_n^{(s)})t_n^{(s)})$  um die Bahn  $r^{(1)}(t_n^{(s)})$  $\mathbf{r}^{(1)}(t_n^s)$  in eine Taylor-Reihe und beschränkt man sich auf die Mitnahme in  $\Delta_{12}(t_n^{(s)})$  $\Delta_{12}(t_n^{(s)})$  linearer Terme, also

$$
\mathbf{G}(\mathbf{r}^{(2)}, t_n^{(s)}) \approx \mathbf{G}(\mathbf{r}^{(1)}, t_n^{(s)}) + \Delta_{12} \left( t_n^{(s)} \right) \cdot \left( \nabla_{\mathbf{r}} \mathbf{G} \left( \mathbf{r}, t_n^{(s)} \right) \right) \Big|_{\mathbf{r}^{(1)}, t_n^{(s)}} , \quad (2.36)
$$

so bekommt man in linearer Näherung

$$
-\Delta_{12}\left(t_n\right)\bullet\left(\nabla_{\mathbf{r}}\mathbf{G}\left(\mathbf{r}\left(t_n^{(\mathbf{s})}\right),t_n^{(\mathbf{s})}\right)\right)\Bigg|\mathbf{r}^{(1)},\mathbf{x}_{n(1)}^{(\mathbf{s})}=\frac{\Delta_{12}\left(t_n^{(\mathbf{s})}\right)-\overline{\Delta}_{12}\left(t_n^{(\mathbf{s})}\right)}{T_s^2\int\limits_{0}^{1}K'\left(t_n^{(\mathbf{s})},\mathbf{t}_n\right)d\mathbf{t}_n}+\Delta(\mathbf{z},\mathbf{u},\mathbf{x}_{n(2,1)}^{(\mathbf{s})})
$$
(2.37)

mit

$$
\Delta(\mathbf{z}, \mathbf{u}, \mathbf{x}_{n(2,1)}^{(s)}) := \mathbf{Z}(\mathbf{r}^{(2)}\left(\mathbf{x}_{n(2)}^{(s)}\right), \dot{\mathbf{r}}^{(2)}\left(\mathbf{x}_{n(2)}^{(s)}\right), \mathbf{x}_{n(2)}^{(s)}) - \mathbf{Z}(\mathbf{r}^{(1)}\left(\mathbf{x}_{n(1)}^{(s)}\right), \dot{\mathbf{r}}^{(1)}\left(\mathbf{x}_{n(1)}^{(s)}\right), \mathbf{x}_{n(1)}^{(s)}) \tag{2.38}
$$

Analog ist im Fall  $m_1 \neq m_1$  zu verfahren.

- *Anm.: 1. Wenn die linearen Terme nicht ausreichen, muß die Gleichung* (2.38) *erweitert werden.*
	- *2. Zur Aufstellung einer zu* (2.38) *analogen Gleichung im ITRS, also bei der Analyse des Schwerefeldes, ist von der Bewegungsgleichung im ITRS auszugehen.*
- 3. Der untere zweite Index (i) an  $\mathbf{x}_{n(i)}$  weist darauf hin, daß die Mittelwerte für die *beiden Satelliten an unterschiedlichen Stellen liegen (s. Offene Fragen).*

### **3.1 GOCE - Fall**

Um auch im Fall der Satellitengradiometrie (GOCE - Fall) analog wie im CHAMP - bzw. GRACE - Fall vorgehen zu können, wird eine Differentialgleichung (1. oder) 2. Ordnung benötigt *(Schneider I, 1992 S. 409 ff., Schneider IV 1999, S.1063 ff.)*

$$
\frac{dA}{dt} = DA
$$
\n
$$
\frac{d^2A}{dt^2} = D^2A
$$
\n(2.39)

Darin ist der LIE-Operator erklärt durch

$$
D := \frac{\partial}{\partial t} + \mathbf{v} \cdot \nabla_{\mathbf{r}} - \mathbf{f} \cdot \nabla_{\mathbf{v}} \quad \text{mit } \mathbf{v} = \dot{\mathbf{r}} \text{ und } \ddot{\mathbf{r}} + \mathbf{f} = \mathbf{0}
$$
 (2.40)

Im Falle Hamiltonscher Systeme lauten die Differentialgleichungen (2.36)

$$
\frac{dA}{dt} = DA = (A;H)
$$
  

$$
\frac{d^{2}A}{dt^{2}} = D^{2}A = (H;(A;H))
$$
 (2.41)

d.h., der LIE-Operator *D* bedeutet die POISSON - Klammerbildung mit der Hamilton - Funktion *H* des dynamischen Systems.

Sei das testbare Funktional *A* der Gravitationsgradient

$$
A = \nabla_{\mathbf{r}} \mathbf{G}(\mathbf{r}, t) = \nabla_{\mathbf{r}} \nabla_{\mathbf{r}} U_G(\mathbf{r}, t) = \left( \frac{\partial^2 U_G(\mathbf{r}, t)}{\partial x_i \partial x_j} \right)
$$
(2.42)

Dann ist zu bilden

$$
D\nabla_{\mathbf{r}}\mathbf{G}(\mathbf{r},t) = \left(\frac{\partial}{\partial t} + \mathbf{v} \cdot \nabla_{\mathbf{r}} - \mathbf{f} \cdot \nabla_{\mathbf{v}}\right) \mathbf{G}(\mathbf{r},t) = \frac{\partial \mathbf{G}(\mathbf{r},t)}{\partial t} + \mathbf{v} \cdot \nabla_{\mathbf{r}}\mathbf{G}(\mathbf{r},t)
$$
(2.43)

bzw. im kanonischen Fall

$$
(\nabla_{\mathbf{r}} \mathbf{G}(\mathbf{r},t);H) = (\nabla_{\mathbf{r}} \nabla_{\mathbf{r}} \mathbf{G}(\mathbf{r},t) \cdot \nabla_{\mathbf{p}} H - \nabla_{\mathbf{p}} \nabla_{\mathbf{r}} \mathbf{G}(\mathbf{r},t) \cdot \nabla_{\mathbf{r}} H) =
$$
  
=  $\nabla_{\mathbf{r}} \nabla_{\mathbf{r}} \mathbf{G}(\mathbf{r},t) \cdot \nabla_{\mathbf{p}} H$  (2.44)

und analog die zweiten Ableitungen

$$
D^2 \nabla_{\mathbf{r}} \mathbf{G}(\mathbf{r},t) \; bzw. \; \big( (\nabla_{\mathbf{r}} \mathbf{G}(\mathbf{r},t);H);H \big) \quad .
$$

 Die Hamilton-Funktion lautet für ein Teilchen in einem Gravitationsfeld mit der Potentialfunktion  $U(\mathbf{r}, t)$ 

$$
H = \frac{\mathbf{p}^2}{m} - mU(\mathbf{r}, t) \quad , \tag{2.45}
$$

womit folgt

$$
\nabla_{\mathbf{p}}H = \frac{\mathbf{p}}{m} \tag{2.46}
$$

Die Potentialfunktion in (2.42) enthält das Gravitationspotential  $U_G(\mathbf{r},t)$  der Erde.

## **3.2 Umwandlung von Gravitationsgradiometermessungen in das Gravitationskraftfeld**

Für den Zeitverlauf des Gravitationsfeldes längs der Bahn gilt *(Schneider 1988)*

$$
\mathbf{G}\big(\mathbf{r}(t),t\big)=\mathbf{G}\big(\mathbf{r}_0,t_0\big)+\int_{t_0}^t\left(\frac{\partial\mathbf{G}\big(\mathbf{r}\big(t'\big),t'\big)}{\partial t'}+\frac{d\mathbf{r}\big(t'\big)}{dt'}\mathbf{V}_\mathbf{r}\mathbf{G}\big(\mathbf{r}\big(t'\big),t'\big)\right)dt'\qquad(2.48)
$$

Kennt man die Bahn des Satelliten GOCE, also  $\mathbf{r}(t)$ ,  $d\mathbf{r}(t)/dt$  so kann man bei gemessenem Gravitationsgradienten  $\nabla F_{\bf{G}}({\bf{r}}(t),t)$  aus (2.21) die Gravitationskraft  $G(r(t), t)$  längs der Bahn  $r(t)$  ermitteln. Das wird nur **iterativ** gelingen, weil man im Integranden die partielle Zeitableitung ∂G(r(t),*t*)/∂*t* benötigt, wozu die Kenntnis von  $G(r(t),t)$  erforderlich ist. Eine geeignete Ausgangsnäherung  $G^{(0)}(r(t),t)$  kann als gegeben angenommen werden, beispielsweise aus den bisherigen Feldbestimmungen etwa mit CHAMP und/oder GRACE.

### **4. Kreisbahn -Variante**

Anstelle der Integralgleichung (1.3)

$$
\mathbf{r}(t_n) = \overline{\mathbf{r}}(t_n) - \frac{T^2}{m} \int_0^1 K^I(t_n, t_n) \mathbf{K}(\mathbf{r}(t_n), \dot{\mathbf{r}}(t_n); t_n) dt_n
$$

soll jetzt die Integralgleichung

$$
\mathbf{r}(t_n) = \overline{\mathbf{r}}_K(t_n) - T^2 \int_0^1 K'(t_n, \mathbf{t}_n; I) \mathbf{K}_{\text{eff}}(\mathbf{r}(\mathbf{t}_n), \dot{\mathbf{r}}(\mathbf{t}_n); \mathbf{t}_n) d\mathbf{t}_n
$$
 (3.1)

mit der die Randörter verbindenden Kreisbahn *(Schneider I 1992 und 2002)*

$$
\overline{\mathbf{r}}_{K}(t_{n}) := \frac{\sin\sqrt{I}(1-t_{n})}{\sin\sqrt{I}}\mathbf{r}_{A} + \frac{\sin\sqrt{I}t_{n}}{\sin\sqrt{I}}\mathbf{r}_{B}
$$
(3.2)

sowie dem Integralgleichungskern

$$
K^{I}(t_{n}, \boldsymbol{t}_{n}; \boldsymbol{I}) := \begin{cases} \frac{\sin \sqrt{I} t_{n} \sin \sqrt{I} (1 - \boldsymbol{t}_{n})}{\sqrt{I} \sin \sqrt{I}} & t_{n} \leq \boldsymbol{t}_{n} \\ \frac{\sin \sqrt{I} t_{n} \sin \sqrt{I} (1 - t_{n})}{\sqrt{I} \sin \sqrt{I}} & \text{if } t_{n} \leq t_{n} \end{cases}
$$
(3.3)

verwendet werden. Die Kraft **K** *eff* ist erklärt durch

$$
\mathbf{K}_{\text{eff}} := \mathbf{K} + \frac{GMm}{a^3} \mathbf{r} = \mathbf{K} - (-\frac{GMm}{a^3} \mathbf{r})
$$
(3.4)

und der Parameter *l* in der hier zugrunde liegenden linearen Erweiterung des primären Newtonschen Differentialausdrucks durch

$$
I = \frac{GM}{a^3} = n^2 \triangleq 3
$$
 Kepler-Gesetz  
*a* Radius der Kreisbahn (3.5)

festgelegt. Diese Fassung der grundlegenden Integralgleichung ist den nahezu kreisförmigen Bahnen von CHAMP und GRACE besser angepaßt als eine die Randörter verbindende Trägheitsbewegung. Im Falle elliptischer Bahnen könnte man noch einen Schritt weiter gehen und eine die Randörter verbindende elliptische Keplerbahn als  $\bar{\mathbf{r}}(t_n)$  verwenden *(Schneider IV § 71.5 1999)*.

#### **3.1 CHAMP - Fall**

An die Stelle der Gleichung (2.14) tritt jetzt

$$
-G(\mathbf{r}, \mathbf{x}_n^{(s)}) = \frac{\mathbf{r}(t_n^{(s)}) - \overline{\mathbf{r}}_k(t_n^{(s)})}{\frac{T_s^2}{m} \int_0^1 K^l(t_n^{(s)}, \mathbf{t}_n; \mathbf{I}) dt_n} + \mathbf{Z}(\mathbf{r}(\mathbf{x}_n^{(s)}), \dot{\mathbf{r}}(\mathbf{x}_n^{(s)}); \mathbf{x}_n^{(s)}) + \frac{GMm}{a^3} \mathbf{r}
$$
(3.6)

Zu berechnen bleibt das Integral

$$
\int_{0}^{1} K^{I}(t_n^{(s)}, \mathbf{t}_n; \mathbf{I}) dt_n
$$

was geschlossen gelingt *(Bronstein&Semendjajew 1989)*

#### **3.2 GRACE - Fall**

Angewendet auf die beiden GRACE- Satelliten A und B erhält man

$$
\mathbf{r}^{i}(t_{n}^{(\mathbf{s})}) = \overline{\mathbf{r}}_{K}^{i}(t_{n}^{(\mathbf{s})}) - \frac{T^{2}}{m} \int_{0}^{1} K^{I}(t_{n}^{(\mathbf{s})}, \mathbf{t}_{n}; \mathbf{I}) \mathbf{K}_{\text{eff}}(\mathbf{r}^{i}(\mathbf{t}_{n}), \dot{\mathbf{r}}^{i}(\mathbf{t}_{n}); \mathbf{t}_{n}) d\mathbf{t}_{n} \quad i = A, B \quad (3.7)
$$

und nach Differenzbildung B - A

$$
\mathbf{r}^{B}(t_{n}^{(s)}) - \mathbf{r}^{A}(t_{n}^{(s)}) = \overline{\mathbf{r}}^{B}{}_{K}(t_{n}^{(s)}) - \overline{\mathbf{r}}^{A}{}_{K}(t_{n}^{(s)})
$$
  

$$
-\frac{T^{2}}{m} \int_{0}^{1} K^{I}(t_{n}^{(s)}, \mathbf{t}_{n}; \mathbf{I}) \mathbf{K}_{\text{eff}}(\mathbf{r}^{B}(\mathbf{t}_{n}), \dot{\mathbf{r}}^{B}(\mathbf{t}_{n}); \mathbf{t}_{n}) d\mathbf{t}_{n}
$$
(3.8)  

$$
+\frac{T^{2}}{m} \int_{0}^{1} K^{I}(t_{n}^{(s)}, \mathbf{t}_{n}; \mathbf{I}) \mathbf{K}_{\text{eff}}(\mathbf{r}^{A}(\mathbf{t}_{n}), \dot{\mathbf{r}}^{A}(\mathbf{t}_{n}); \mathbf{t}_{n}) d\mathbf{t}_{n})
$$

und mit

$$
\Delta_{AB}\left(t_n^{(s)}\right) := \mathbf{r}^B\left(t_n^{(s)}\right) - \mathbf{r}^A\left(t_n^{(s)}\right) \tag{3.9}
$$

 $(s)$   $\overline{\lambda}$  (x(s)  $-\left\{-\int_{0}^{1} K^{I}(t_{n}^{(s)})\right\}$  $\{f^{(s)}_{n}, \bm{t}_{n}; I\,) \mathbf{K}_{\text{eff}}(\mathbf{r}^{\textit{A}}(\bm{t}_{n}), \dot{\mathbf{r}}^{\textit{A}}(\bm{t}_{n}); \bm{t}_{n}) d \bm{t}_{n}), \dot{\mathbf{r}}^{\textit{A}}(\bm{t}_{n}); \bm{t}_{n}) d \bm{t}_{n} \hspace{1em}\}$  $\Delta_{AB}(t_n^{(s)}) = \overline{\Delta}_{AB,K}(t_n^{(s)}) +$ 0 1 0  $\int_{A}^{I}(t_{n}^{(s)},t_{n};I)K_{\text{eff}}(\mathbf{r}^{\text{A}}(t_{n})+\Delta_{\text{AB}}(t_{n}),\dot{\mathbf{r}}^{\text{A}}(t_{n})+\Delta_{\text{AB}}(t_{n});t_{n})$  $^{I}(t_{n}^{(s)},\boldsymbol{t}_{n};I)\mathbf{K}_{\text{eff}}(\mathbf{r}^{\textit{A}}(\boldsymbol{t}_{n}),\dot{\mathbf{r}}^{\textit{A}}(\boldsymbol{t}_{n});\boldsymbol{t}_{n})d\boldsymbol{t}_{n}),\dot{\mathbf{r}}^{\textit{A}}(\boldsymbol{t}_{n});\boldsymbol{t}_{n})$  $\mathbf{e}_n$ ,  $\mathbf{e}_n$ ,  $\mathbf{A}$   $\mathbf{A}$   $\mathbf{B}$   $\mathbf{e}_n$   $\mathbf{e}_n$   $\mathbf{A}$   $\mathbf{B}$   $\mathbf{e}_n$   $\mathbf{A}$   $\mathbf{B}$   $\mathbf{e}_n$   $\mathbf{A}$   $\mathbf{B}$   $\mathbf{e}_n$   $\mathbf{A}$   $\mathbf{B}$   $\mathbf{e}_n$   $\mathbf{A}$   $\mathbf{B}$   $\mathbf{e}_n$   $\mathbf{A}$   $\math$  $+\int K^{I}(t_n^{(\mathbf{s})}, \mathbf{t}_n; I)\mathbf{K}_{\text{eff}}(\mathbf{r}^A(\mathbf{t}_n), \dot{\mathbf{r}}^A(\mathbf{t}_n); \mathbf{t}_n) d\mathbf{t}_n), \dot{\mathbf{r}}^A(\mathbf{t}_n); \mathbf{t}_n) d\mathbf{t}_n$  $T^2$  { -  $\int K^I(t_n^{(s)}, t_n; I) \mathbf{K}_{\text{eff}}(\mathbf{r}^A(t_n) + \Delta_{AB}(t_n), \dot{\mathbf{r}}^A(t_n) + \dot{\Delta}_{AB}(t_n); t_n) d$ *m*  $+\frac{1}{m}\{-\int K^I(t_n^{(s)}, \mathbf{t}_n; I)\mathbf{K}_{\text{eff}}(\mathbf{r}^A(\mathbf{t}_n)+\Delta_{AB}(\mathbf{t}_n), \dot{\mathbf{r}}^A(\mathbf{t}_n)+\dot{\Delta}_{AB}(\mathbf{t}_n); \mathbf{t}_n)dt$ (3.10)

Bei punktueller Abtastung, d.h. Einbettung des Meßzeitpunktes  $t_n^{(s)}$  wie in Abschnitt 1.1 lautet diese Gleichung ( $t_{nA}^s \leq \mathbf{x}_n^s \leq t_{nB}^s$ )

$$
d\mathbf{K}_{\text{eff}}(\mathbf{r}^{A}(\mathbf{x}_{n(2,1)}^{(s)}),\dot{\mathbf{r}}^{A}(\mathbf{x}_{n(2,1)}^{(s)}); \mathbf{x}_{n(2,1)}^{(s)}) = \frac{\Delta_{AB}(t_{n}^{(s)}) - \overline{\Delta}_{AB,K}(t_{n}^{(s)})}{\overline{m}_{0}^2 \int_{0}^{1} K^{I}(t_{n}^{(s)}, \mathbf{t}_{n}; \mathbf{I}) dt_{n}}
$$
(3.11)

und nach Heraustrennen der Gravitationskraft aus

$$
\mathbf{K}_{\text{eff}} = \mathbf{G}(\mathbf{r},t) + \mathbf{Z}(\mathbf{r},\dot{\mathbf{r}},t) - \frac{GMm}{a^3}\mathbf{r}
$$
 (3.12)

sowie mit den Bezeichnungen

$$
d\mathbf{K}_{\text{eff}} \coloneqq \mathbf{K}_{\text{eff}}^B - \mathbf{K}_{\text{eff}}^A \quad \text{etc.} \tag{3.13}
$$

$$
dG\left(\mathbf{r}, \mathbf{x}_{n(2,1)}^{(s)}\right) = \frac{\Delta_{AB}(t_n^{(s)}) - \overline{\Delta}_{AB}(t_n^{(s)})}{\int_{0}^{1} K'\left(t_n^{(s)}, \mathbf{t}_n; I\right) dt_n} + d\mathbf{Z} - d\left(-\frac{GMm}{a^3}\mathbf{r}\right)
$$
\nAkzelerometrie

\n
$$
SST + Bahnbestimmung \qquad \text{Model für Kreisbahn}
$$
\n
$$
(3.14)
$$

## **Offene Fragen**

Wie kann man den jeweiligen Zeitpunkt  $x^{(s)}$  des Mittelwertes finden? Erst dann kann die genaue räumliche Zuordnung des Mittelwertes der Gravitationskraft angegeben werden. Man könnte folgendermaßen verfahren:

Nach dem Mittelwertsatz der Integralgleichung gilt für eine Funktion  $f(x)$ 

$$
\int_{a}^{b} f(x) dx = (b-a) f(x) \implies f(x) = \frac{\int_{a}^{b} f(x) dx}{(b-a)}
$$
(3.15).

Mit  $\mathbf{x} = x_k + \Delta x$  folgt

$$
f(x_k + \Delta x) = \frac{\int_a^b f(x) dx}{(b-a)}
$$
 (3.16)

und nach einer Taylor-Entwicklung um die Stelle  $x_k$ , also

$$
f(x_k + \Delta x) \approx f(x_k) + \left(\frac{df}{dx}\right)_{x_k} \Delta x
$$

erhält man

$$
f(x_k) + \left(\frac{df}{dx}\right)_{x_k} \Delta x = \frac{\int_a^b f(x) dx}{(b-a)}
$$
(3.17)

oder umgestellt

$$
\Delta x = \frac{\int_{a}^{b} f(x) dx}{(b-a)} - f(x_k)
$$
\n(3.18)

Daraus bekommt man die Ablage der Stelle des Mittelwertes von der als bekannt angenommenen Stelle *<sup>k</sup> x* . Die Überlegung läßt sich auf den räumlichen Fall übertragen.

Zweierlei Antworten möglich:

1. Lage des Zeitpunktes  $\mathbf{x}_n$  des Mittelwertes bezüglich  $t_n^k$  durch Auflösung der Gleichung nach  $\Delta t_n$ 

$$
\mathbf{g}(\mathbf{x}_n) = \mathbf{g}\left(t_n^k + \Delta t_n\right) \approx \mathbf{g}\left(t_n^k\right) + \Delta t_n \frac{d\mathbf{g}}{dt_n}\bigg|_{t_n^k} + \dots
$$
\n
$$
\mathbf{g}\left(t_n^k\right) + \Delta t_n \left(\frac{\partial \mathbf{g}}{\partial t_n} + \dot{\mathbf{r}} \cdot \nabla_t \mathbf{g}\right)\bigg|_{t_n^k} + \dots \implies \Delta t_n \tag{3.19}
$$

Es werden benötigt:

- Zeitableitung von  $\mathbf{g}\left(\mathbf{r}\left(t_{n}\right), t_{n}\right)$
- Gradient von  $\mathbf{g}(\mathbf{r}(t_n), t_n)$

2. Lage des Ortes  $\mathbf{r}^{\text{mean}}$  des Mittelwertes bezüglich  $\mathbf{r}_k$ durch Auflösung der Gleichung

$$
\mathbf{g}(\mathbf{r}^{\text{mean}}) = \mathbf{g}(\mathbf{r}_{k} + \Delta \mathbf{r}) \approx \mathbf{g}(\mathbf{r}_{k}) + \Delta \mathbf{r} \cdot \nabla_{\mathbf{r}} \mathbf{g} \Big|_{\mathbf{r}_{k}} \Rightarrow \Delta \mathbf{r} \Leftrightarrow \Delta t_{n}
$$
\n(3.20)\n*bestimmt bekannt bekannt*

 $\text{mach } \Delta \mathbf{r} := \mathbf{r}^{\text{mean}} - \mathbf{r}_k$ .

Es werden benötigt:

Gravitationsfeldstärke am Ort *<sup>k</sup>* **r** Gradient von  $\mathbf{g}(\mathbf{r}_k, t_n)$  am Ort  $\mathbf{r}_k$ .

## **LITERATUR**

**Bronstein, I., Semendjajew, K.**(1989): Taschenbuch der Mathematik. Harri Deutsch, Frankfurt, 24. Auflage

**Mayer-Gürr T., Ilk K.H., Eicker, A., Feuchtinger M.** (2004): ITG-CHAMP Gravity Field from Short Kinematical Arcs of a One-Year Observation Period (im Druck)

**Schneider, M.** (1988): Satellitengeodäsie – Grundlagen

Bibliographisches Institut Mannheim

**Schneider, M.** (2002): Zur Methodik der Gravitationsfeldbestimmung mit Erdsatelliten. IAPG/FESG No. 15, München

**Schneider, M**. (1992 – 1999): Himmelsmechanik

I: Grundlagen 1992,

II: Systemmodelle 1993,

III: Gravitationstheorie 1996,

IV: Theorie der Satellitenbewegung, Bahnbestimmung 1999,

Bibliographisches Institut, Mannheim/Leipzig/Wien/Zürich und Spektrum Akademischer Verlag, Heidelberg /Berlin/Oxford

## **Teil III**

# **Nutzung der Sagnacgleichung**

### **Vorbemerkung**

Die Drehung Ψ der Pendelebene des Foucault-Pendels beträgt pro Tag (d) *( Schäfer/Päsler 1970)*

$$
(F) \quad \Psi_a := \frac{\Psi}{T} = \omega \sin \varphi \tag{0.1}
$$

Darin bedeuten

$$
\omega = \frac{2\pi}{T}
$$
Winkelgeschwindigkeit der Erde  
geographische Breite auf der Erdkugel (0.2).

Die Formel (F) läßt sich schreiben in der Gestalt

$$
\Psi_a = \mathbf{n} \cdot \vec{\Omega} = \omega \cos(90^\circ - \varphi)
$$
  
\n
$$
\vec{\Omega}
$$
 Winkelgeschwindigkeitsvektor der Erde  $|\vec{\Omega}| =: \omega$   
\n**n** lokale Lotrichtung (positiv nach außen gezählt!) (0.3)

Das Foucault-Pendel gehört wie die Ringlaser zu den Trägheitskompassen, VLBI hingegen zu den Sternenkompassen *(Weyl 1988).*

Die im Folgenden zu behandelnde Problemstellung der Bestimmung der Orientierung/Winkelgeschwindigkeit aus den observablen Daten allein ist an der Gleichung (F) des Foucault-Pendels deutlich abzulesen:

$$
\Psi_d, \omega \xrightarrow{(\mathbf{F})} \phi = \arcsin \frac{\Psi_d}{\omega} \text{ Orientierungsbestimmung}
$$
\n
$$
\Psi_d, \varphi \xrightarrow{(\mathbf{F})} \omega = \frac{\Psi_d}{\sin \varphi} \text{Winkelgeschwindigkeitsbestimmung}
$$
\n(0.4)

Stellt man die Gleichung (F) der nachfolgend aufgeführten Sagnac-Gleichung (G) gegenüber, also

$$
\Psi_{d} = \mathbf{n} \cdot \vec{\Omega}
$$
\n
$$
\Leftrightarrow \qquad \qquad \Delta f = \frac{4}{\lambda P} \mathbf{A} \cdot \vec{\Omega} = \frac{4A}{\lambda P} \mathbf{n} \cdot \vec{\Omega}
$$
\n
$$
(F) \qquad \qquad (G)
$$
\n
$$
(0.5)
$$

und eliminiert man daraus das Skalarprodukt **n** Ω  $\overline{a}$  $\cdot \vec{\Omega}$ , so erhält man die Beziehung

$$
\Delta f = \Psi_d \frac{4A}{\lambda P} \quad \Leftrightarrow \quad \Psi_d = \Delta f \frac{\lambda P}{4A} \,, \tag{0.6}
$$

nach der sich die observablen Größen Δ*f und* Ψ<sub>d</sub> von Sagnac-Interferometer und Foucault-Pendel ineinander umrechnen lassen, wenn man den Skalenfaktor 4*A*  $\frac{4A}{\lambda P}$  kennt. Nach (0.6) ist für eine Drehrate Ψ<sub>d</sub> der Erddrehung bei einem Ringlaser mit dem Skalenfaktor 4*A* λ*P* eine Sagnac-Frequenz ∆*f* zu erwarten . Umgekehrt gehört zu einer gemessenen Sagnac-Frequenz ∆*f* und gegebenem Skalenfaktor 4*A*  $\frac{4A}{\lambda P}$  eine Drehrate Ψ<sub>*d*</sub>.

### **1. Sagnac-Gleichung**

Bei **Lichtwellen** besteht in einem **Ringlaser** für die gegenläufigen Wellen der

Phasennterschied 
$$
\Delta \Phi^{light} = 2\pi \frac{2}{\lambda c} \mathbf{A} \cdot \Omega = 2\pi \frac{2A}{\lambda c} \mathbf{n} \cdot \Omega \qquad (1.1)
$$
  
Frequenzunterschied 
$$
\Delta f^{light} = \frac{4}{\lambda P} \mathbf{A} \cdot \Omega = \frac{4A}{\lambda P} \mathbf{n} \cdot \Omega \qquad (1.2)
$$

Im Falle von **Materiewellen** in einem **Atominterferometer** besteht für die gegenläufigen Wellen ein

Phasenunterschied 
$$
\Delta \Phi^{atoms} = 2\pi \frac{2m_{at}}{h} \mathbf{A} \cdot \Omega = 2\pi \frac{2m_{at}A}{h} \mathbf{n} \cdot \Omega \quad (1.3)
$$

Im folgenden soll allein der Frequenzunterschied bei Lichtwellen betrachtet werden, also die

**Grundgleichung** der Sagnac-Interferometrie

(G) 
$$
\Delta f = \frac{4}{\lambda P} \mathbf{A} \cdot \vec{\Omega} = \frac{4A}{\lambda P} \mathbf{n} \cdot \vec{\Omega}
$$
 (1.4)

Darin ist das Skalarprodukt n•Ω  $\overline{a}$ - gegenüber Drehtransformationen unveränderlich, sofern die beiden Faktoren **n** *und* Ω im gleichen Bezugssystem B gegeben sind.

(G) kann wenigstens in zweierlei Weise genutzt werden:

- zur Orientierungsbestimmung § 2
- zur Bestimmung der Winkelgeschwindigkeit § 3.

Die nachfolgenden Überlegungen lassen sich nahezu wortgetreu auf die Phasenunterschiede bei Lichtwellen und auch Materiewellen übertragen.

## **2. Bestimmung der Orientierung**

Gegeben sei die Winkelgeschwindigkeit Ω  $\overline{\phantom{a}}$ , weiter eine Reihe von Messungen der Sagnacfrequenz im Zeitraum  $[t_A, t_B]$ :

$$
t^{i}: \Delta f(t^{i}) \Rightarrow \Delta f(t_{n}^{i}) \quad i = 1, 2, \dots I
$$
 (2.1)

Die Zeitzählung werde normiert gemäß

$$
t_n^i := \frac{t^i - t_A}{T} \tag{2.2}
$$

mit

$$
[t_A, t_B] \Rightarrow T := t_B - t_A \tag{2.3}.
$$

Der Zeitverlauf der Messungen im Zeitraum kann durch eine Reihe

$$
\Delta f(t_n) = \Delta \overline{f}(t_n) + \sum_{\nu=1}^{\infty} (\Delta f)_{\nu} \overline{\varphi}_{\nu}^{I}(t_n)
$$
  
\n*mit* 
$$
\Delta \overline{f}(t_n) := \Delta \overline{f}_A + (\Delta \overline{f}_B - \Delta \overline{f}_A) t_n
$$
\n(2.4)

nach den auf dem Grundgebiet [ $t_A, t_B$ ] orthonormierten Eigenfunktionen

$$
\overline{\varphi}_{\nu}^{I}\left(t_{n}\right)=\sqrt{2}\sin\nu\pi t_{n}\tag{2.5}
$$

dargestellt werden.

Die Reihenkoeffizienten  $(\Delta f)_\nu$  können wegen der Orthonormierung

$$
\int_{0}^{1} \overline{\varphi}_{\mu}^{I}(\tau_{n}) \overline{\varphi}_{\lambda}^{I}(\tau_{n}) d\tau_{n} = \delta_{\mu\lambda} \quad \mu, \delta = 1, 2, ... \infty
$$
\n(2.6)

der Eigenfunktionen  $\bar{\varphi}_{\nu}^{I}(t_{n})$  $\overline{\varphi}_{v}^{I}(t_{n})$  im Grundgebiet  $[t_{A}, t_{B}]$  berechnet werden aus

$$
\begin{split}\n\left(\Delta f\right)_{\nu} &= \int_{0}^{1} \left\{ \Delta f\left(\tau_{n}\right) - \Delta f\left(\tau_{n}\right) \right\} \overline{\varphi}_{\nu}^{I}\left(\tau_{n}\right) d\tau_{n} \\
&= \int_{0}^{1} \Delta f\left(\tau_{n}\right) \overline{\varphi}_{\nu}^{I}\left(\tau_{n}\right) d\tau_{n} - \int_{0}^{1} \Delta f\left(\tau_{n}\right) \overline{\varphi}_{\nu}^{I}\left(\tau_{n}\right) d\tau_{n} \\
&= \int_{0}^{1} \Delta f\left(\tau_{n}\right) \overline{\varphi}_{\nu}^{I}\left(\tau_{n}\right) d\tau_{n} - \Delta f_{A} \int_{0}^{1} \overline{\varphi}_{\nu}^{I}\left(\tau_{n}\right) d\tau_{n} - \left(\Delta f_{B} - \Delta f_{A}\right) \int_{0}^{1} \tau_{n} \overline{\varphi}_{\nu}^{I}\left(\tau_{n}\right) d\tau_{n}\n\end{split} \tag{2.7}
$$

Mit den Integralen *(Bronstein&Semendjajew 1989)*

$$
N_{\nu}^{s} := \int_{0}^{1} \overline{\varphi}_{\nu}^{I}(\tau_{n}) d\tau_{n} = \begin{cases} 0 & \nu \ \text{gerade} \\ 2 \sqrt{\frac{2}{(\nu \pi)^{2}}} & \nu \ \text{ungerade} \end{cases}
$$
 (2.8)

$$
K_{\nu}^{s} := \int_{0}^{1} \tau_{n} \overline{\varphi}_{\nu}^{1}(\tau_{n}) d\tau_{n} = \begin{cases} -\frac{\sqrt{2}}{(\nu \pi)^{2}} & \nu \quad \text{gerade} \\ +\frac{\sqrt{2}}{(\nu \pi)^{2}} & \nu \quad \text{ungerade} \end{cases}
$$
 (2.9)

lautet (2.7)

$$
\left(\Delta f\right)_{\nu} = \int_{0}^{1} \Delta f\left(\tau_n\right) \overline{\varphi}_{\nu}^I\left(\tau_n\right) d\tau_n - \Delta f_A N_{\nu}^s - \left(\Delta f_B - \Delta f_A\right) K_{\nu}^s \tag{2.10}
$$

Der Zeitverlauf wird also dargestellt durch die

Randwerte  $\Delta \overline{f}_A$  *und*  $\Delta \overline{f}_B$ 

und die Amplituden  $\Delta f$ <sub>)</sub>  $(\Delta f)$ <sub>ν</sub>

Angesetzt seien weiter analoge Reihen für den Normalenvektor sowie die Winkelgeschwindigkeit

$$
\mathbf{n}(t_n) = \overline{\mathbf{n}}(t_n) + \sum_{\nu=1}^{\infty} \mathbf{n}_{\nu} \overline{\varphi}_{\nu}^{I}(t_n)
$$
 (2.11)

und

$$
\vec{\Omega}(t_n) = \vec{\tilde{\Omega}}(t_n) + \sum_{\nu=1}^{\infty} \vec{\Omega}_{\nu} \vec{\varphi}_{\nu}^{I}(t_n)
$$
\n(2.12).

Damit lautet die Grundgleichung (1.4)

$$
\Delta \overline{f}(t_n) + \sum_{\nu=1}^{\infty} (\Delta f)_{\nu} \overline{\varphi}_{\nu}^{I}(t_n) = \frac{4A}{\lambda P} \left\{ \overline{\mathbf{n}}(t_n) + \sum_{\sigma=1}^{\infty} \mathbf{n}_{\sigma} \overline{\varphi}_{\sigma}^{I}(t_n) \right\} \cdot \overline{\Omega}(t_n)
$$
(2.13)

Nimmt man den Verlauf (2.12) als bekannt an, dann ist (2.13) eine Bestimmungsgleichung für den Zeitverlauf der Orientierung

Randwerte  $\mathbf{n}_A, \mathbf{n}_B$ Amplituden  $n_{\sigma} \sigma = 1, 2, ... \infty$ .

(2.13) ist in diesen Daten linear. Zur Auflösung nach diesen Unbekannten werde (2.13) für eine ausreichende Anzahl von Zeitpunkten

$$
0 \le t_n^k \le 1 \qquad k = 1, 2, \dots \tag{2.14}
$$

aufgeschrieben. Das entstehende lineare Gleichungssystem kann nach den Randwerten  $_{A}$ ,  $_{B}$  und einer (in der Praxis endlichen!) Anzahl von Amplituden **n**<sub>σ</sub> aufgelöst werden. Dabei wird man die Bedingung einbeziehen, daß der Normalenvektor **n**(*t <sup>n</sup>* ) ein Einheitsvektor ist, also die Bedingung

$$
\mathbf{n}^{2}(t_{n})=1 \iff \left\{\overline{\mathbf{n}}(t_{n})+\sum_{\nu=1}^{\infty}\mathbf{n}_{\nu}\overline{\varphi}_{\nu}^{I}(t_{n})\right\}\cdot\left\{\overline{\mathbf{n}}(t_{n})+\sum_{\sigma=1}^{\infty}\mathbf{n}_{\sigma}\overline{\varphi}_{\sigma}^{I}(t_{n})\right\}=1
$$
(2.15)

durch die Randwerte und Amplituden zu erfüllen ist. Der beschriebene Weg ist eine **Orientierungsbestimmung im Zeitbereich**.

Die folgende Alternative übersetzt das Verfahren in den **Spektralbereich**, d.h., es arbeitet mit den Amplituden der Reihenentwicklungen nach den Eigenfunktionen.

Diese **Alternative der Orientierungsbestimmung** nach (2.13-15) basiert auf der Gleichung (2.10)

$$
\left(\Delta f\right)_{\nu} = \int_{0}^{1} \Delta f\left(\tau_{n}\right) \overline{\varphi}_{\nu}^{I}\left(\tau_{n}\right) d\tau_{n} - \Delta f_{A} N_{\nu}^{s} - \left(\Delta f_{B} - \Delta f_{A}\right) K_{\nu}^{s}
$$
\n(2.16)

Im Integranden wird ∆*f* nach der Sagnac-Formel (1.4) ersetzt

$$
\left(\Delta f\right)_{\nu} = \frac{4A}{\lambda P} \int_{0}^{1} \left(\mathbf{n}(\tau_n) \cdot \vec{\Omega}(\tau_n)\right) \overline{\varphi}_{\nu}^{\prime}(\tau_n) d\tau_n - \Delta f_A N_{\nu}^s - \left(\Delta f_B - \Delta f_A\right) K_{\nu}^s \tag{2.17}
$$

Für die Vektoren  $\mathbf{n}(t_n)$  *und*  $\vec{\Omega}(t_n)$  $\overline{a}$ werden die Reihenentwicklungen eingetragen werden, so daß (2.17) lautet

$$
\left(\Delta f\right)_{\nu} = \frac{4A}{\lambda P} \int_{0}^{1} \left[ \overline{\mathbf{n}}(\tau_{n}) + \sum_{\lambda=1}^{\infty} \mathbf{n}_{\lambda} \overline{\varphi}_{\lambda}^{I}(\tau_{n}) \right] \cdot \left[ \overline{\vec{\Omega}}(\tau_{n}) + \sum_{\mu=1}^{\infty} \vec{\Omega}_{\mu} \overline{\varphi}_{\mu}^{I}(\tau_{n}) \right] \overline{\varphi}_{\nu}^{I}(\tau_{n}) d\tau_{n}
$$
\nKlammer 1

\nKlammer 2

\n
$$
(2.18)
$$

$$
-\Delta \overline{f}_A N_{\nu}^s - \left(\Delta \overline{f}_B - \Delta \overline{f}_A\right) K_{\nu}^s
$$

oder

$$
\left(\Delta f\right)_{\nu} = \frac{4A}{\lambda P} \int_{0}^{1} \begin{cases} \overline{\mathbf{n}}(\tau_{n}) \cdot \overline{\vec{\Delta}}(\tau_{n}) + \sum_{\lambda=1}^{\infty} \mathbf{n}_{\lambda} \overline{\varphi}_{\lambda}^{I}(\tau_{n}) \cdot \sum_{\mu=1}^{\infty} \vec{\Delta}_{\mu} \overline{\varphi}_{\mu}^{I}(\tau_{n}) + \\ + \overline{\mathbf{n}}(\tau_{n}) \cdot \sum_{\mu=1}^{\infty} \vec{\Delta}_{\mu} \overline{\varphi}_{\mu}^{I}(\tau_{n}) + \overline{\vec{\Delta}}(\tau_{n}) \cdot \sum_{\lambda=1}^{\infty} \mathbf{n}_{\lambda} \overline{\varphi}_{\lambda}^{I}(\tau_{n}) \end{cases} \overline{\varphi}_{\nu}^{I}(\tau_{n}) d\tau_{n} - \Delta \overline{f}_{A} N_{\nu}^{s} - \left(\Delta \overline{f}_{B} - \Delta \overline{f}_{A}\right) K_{\nu}^{s}
$$
\n(2.19)

Nach Voraussetzung ist bei der Orientierungsbestimmung die Klammer 2 in (2.18) eine bekannte Zeitfunktion, so daß in

$$
\left(\Delta f\right)_{\nu} = \frac{4A}{\lambda P} \int_{0}^{1} \left[ \overline{\mathbf{n}} \left(\tau_{n}\right) + \sum_{\lambda=1}^{\infty} \mathbf{n}_{\lambda} \overline{\varphi}_{\lambda}^{I} \left(\tau_{n}\right) \right] \cdot \overline{\Omega} \left(\tau_{n}\right) \overline{\varphi}_{\nu}^{I} \left(\tau_{n}\right) d\tau_{n}
$$
\n(2.20)\n  
\nKlammer 1\n
$$
-\Delta f_{A} N_{\nu}^{s} - \left(\Delta f_{B} - \Delta f_{A}\right) K_{\nu}^{s}
$$

die Klammer 1 unbekannt ist. Gleichung (2.20) kann wie folgt umgestellt werden

$$
\frac{4A}{\lambda P} \int_{0}^{1} \left[ \overline{\mathbf{n}}(\tau_n) + \sum_{\sigma=1}^{\infty} \mathbf{n}_{\sigma} \overline{\varphi}_{\sigma}^{l}(\tau_n) \right] \cdot \vec{\Omega}(\tau_n) \overline{\varphi}_{\nu}^{l}(\tau_n) d\tau_n = (\Delta f)_{\nu} + \Delta f_A N_{\nu}^{s} + (\Delta \overline{f}_B - \Delta \overline{f}_A) K_{\nu}^{s} (2.21)
$$

bzw.

$$
\frac{4A}{\lambda P} \left\{ \int_0^1 \overline{\mathbf{n}}(\tau_n) \cdot \vec{\Omega}(\tau_n) \, \overline{\varphi}_{\nu}^I(\tau_n) d\tau_n + \sum_{\sigma=1}^{\infty} \mathbf{n}_{\sigma} \cdot \int_0^1 \overline{\varphi}_{\sigma}^I(\tau_n) \vec{\Omega}(\tau_n) \overline{\varphi}_{\nu}^I(\tau_n) d\tau_n \right\} \qquad (2.22)
$$
\n
$$
= (\Delta f)_{\nu} + \Delta f_A N_{\nu}^s + (\Delta \overline{f}_B - \Delta \overline{f}_A) K_{\nu}^s
$$

Trägt man in die Integrale die Reihe

$$
\vec{\Omega}(t_n) = \vec{\tilde{\Omega}}(t_n) + \sum_{\mu=1}^{\infty} \vec{\Omega}_{\mu} \vec{\varphi}_{\mu}^{\prime}(t_n)
$$
\n(2.12)

ein, so folgt eine in den Randwerten  $n_A, n_B$  und den Amplituden  $n_v$  lineare Bestimmungsgleichung

$$
\frac{4A}{\lambda P} \left\{ I^0 + \sum_{\sigma=1}^{\infty} \mathbf{n}_{\sigma} \cdot \mathbf{I}_{\sigma\nu}^1 \right\} = \left( \Delta f \right)_{\nu} + \Delta f_A N_{\nu}^s + \left( \Delta f_B - \Delta f_A \right) K_{\nu}^s \qquad (2.23)
$$

mit den Abkürzungen

$$
I^{0} := \int_{0}^{1} \overline{\mathbf{n}} \cdot \vec{\Omega}(\tau_{n}) \, \overline{\varphi}_{\nu}^{I}(\tau_{n}) d\tau_{n}
$$
\n
$$
\mathbf{I}_{\sigma\nu}^{1} := \int_{0}^{1} \overline{\varphi}_{\sigma}^{I}(\tau_{n}) \vec{\Omega}(\tau_{n}) \overline{\varphi}_{\nu}^{I}(\tau_{n}) d\tau_{n}
$$
\n(2.24)

Trägt man in die Integranden die Reihe  $\vec{\Omega}(t_n) = \vec{\Omega}(t_n) + \sum \vec{\Omega}_u \vec{\varphi}_u^T(t_n)$ 1 *I*  $f_n$   $) = \Omega(t_n) + \sum \Omega_{\mu} \overline{\phi}^I_{\mu} (t_n)$ µ  $\varphi$ ∞ =  $\vec{\Omega}\bigl(t_{_n}\bigr)=\overline{\vec{\Omega}}\bigl(t_{_n}\bigr)+\sum\limits_{n=1}^{\infty}\vec{\Omega}$  $\rightarrow$  .  $\rightarrow$  .  $\rightarrow$  .  $\rightarrow$  . ein, so lassen sie sich geschlossen auswerten. Dabei treten u.a. die folgenden Integrale

$$
\begin{aligned}\n\text{auf} \quad I_{\sigma\mu\nu} &:= \int_{0}^{1} \overline{\varphi}_{\sigma}^{I}(\tau_{n}) \overline{\varphi}_{\mu}^{I}(\tau_{n}) d\tau_{n}, \text{ für die sich ergibt} \\
I_{\sigma\mu\nu} &= \begin{cases}\n\frac{2\sqrt{2}}{\pi} \frac{\nu}{\nu^{2} - (\sigma + \lambda)^{2}} & \frac{\nu^{2} = (\sigma - \lambda)^{2}}{\nu + \sigma + \lambda \quad \text{ungerade}} \\
\frac{2\sqrt{2}}{\pi} \frac{\nu}{\nu^{2} - (\sigma - \lambda)^{2}} & \frac{\nu^{2} = (\sigma + \lambda)^{2}}{\nu + \sigma + \lambda \quad \text{ungerade}} \\
-\frac{8\sqrt{2}}{\pi} \frac{\sigma\nu\lambda}{\left[\nu^{2} - (\sigma + \lambda)^{2}\right] \left[\nu^{2} - (\sigma - \lambda)^{2}\right]} & \frac{\nu^{2} \neq (\sigma + \lambda)^{2}}{\nu + \sigma + \lambda \quad \text{ungerade}}\n\end{cases}\n\end{aligned} \tag{2.25}
$$

auf. Aus (2.22), das in den Randwerten und Amplituden des Zeitverlaufs der Orientierung linear ist, können diese bestimmt werden.

$$
\frac{4A}{\lambda P} \left\{ I^0 + \sum_{\sigma=1}^{\infty} \mathbf{n}_{\sigma} \cdot \mathbf{I}_{\sigma\nu}^1 \right\} = \left( \Delta f \right)_{\nu} + \Delta f_A N_{\nu}^s + \left( \Delta f_B - \Delta f_A \right) K_{\nu}^s \tag{2.26}
$$

Damit ist die **Orientierungsbestimmung im Spektralbereich** gezeigt.

## **3. Bestimmung der Winkelgeschwindigkeit**

Im Zeitbereich würde man die Gleichung (2.13) zugrunde legen, aber diesmal nicht den Zeitverlauf von **n**(*t <sup>n</sup>* ), sondern den der Winkelgeschwindigkeit als Reihe einführen

$$
\Delta \overline{f}(t_n) + \sum_{\nu=1}^{\infty} (\Delta f)_{\nu} \overline{\phi}_{\nu}^{I}(t_n) = \frac{4A}{\lambda P} \mathbf{n}(t_n) \cdot \left\{ \overline{\vec{\Omega}}(t_n) + \sum_{\sigma=1}^{\infty} \vec{\Omega}_{\sigma} \overline{\phi}_{\sigma}^{I}(t_n) \right\}
$$
(3.1)

Schreibt man die Gleichung (2.25) für ausreichend viele Zeitpunkte auf, so entsteht ein lineares Gleichungssystem in den Randwerten  $\vec{\Omega}_{A,B}$  und den Amplituden  $\vec{\Omega}_{\nu}$  des Zeitverlaufs der Winkelgeschwindigkeit. Zwar könnte man  $\overline{a}$ analog zu (2.15) eine Nebenbedingung

$$
\vec{\Omega}_0^2 = \frac{\vec{\Omega}^2(t_n)}{\Omega^2} = 1 \implies \frac{\left[\vec{\bar{\Omega}}(t_n) + \sum_{\nu=1}^{\infty} \vec{\Omega}_{\nu} \vec{\varphi}_{\nu}^I(t_n)\right] \cdot \left[\vec{\bar{\Omega}}(t_n) + \sum_{\sigma=1}^{\infty} \vec{\Omega}_{\sigma} \vec{\varphi}_{\sigma}^I(t_n)\right]}{\Omega^2} = 1 \quad (3.2)
$$

für die Richtung  $\vec{\Omega}_0(t_n)$  $\overline{a}$ der Winkelgeschwindigkeit formulieren. Dazu müßte man aber deren Betrag Ω kennen, was nur näherungsweise der Fall sein wird. Bei iterativer Auflösung von (3.1) kann man eventuell (3.2) einbeziehen.

Wie im Falle der Orientierungsbestimmung (s.§ 2) kann eine Alternative zu (3.1) formuliert werden. Jetzt wird in (2.18) die Klammer 1 als bekannt angenommen. Zu bestimmen ist der Zeitverlauf der Winkelgeschwindigkeit  $\vec{\Omega}(t_{\scriptscriptstyle n})$ . Dazu steht die Gleichung (2.18) in folgender Gestalt zur Verfügung

$$
\left(\Delta f\right)_{\nu} = \frac{4A}{\lambda P} \int_{0}^{1} \left(\mathbf{n}(\tau_n) \cdot \vec{\Omega}(\tau_n)\right) \overline{\varphi}_{\nu}^I(\tau_n) d\tau_n - \Delta f_A N_{\nu}^s - \left(\Delta f_B - \Delta f_A\right) K_{\nu}^s \tag{3.3}
$$

für die als bekannt angenommene Orientierung die Reihe

$$
\mathbf{n}(t_n) = \overline{\mathbf{n}}(t_n) + \sum_{\mu=1}^{\infty} \mathbf{n}_{\mu} \overline{\varphi}_{\mu}^{I}(t_n)
$$
\n(2.11)

ein. Jetzt ist also die Klammer 1 in (2.18) bekannt, so daß zur **Bestimmung der Winkelgeschwindigkeit** die Gleichung folgt

$$
\frac{4A}{\lambda P} \int_{0}^{1} \mathbf{n}(\tau_{n}) \cdot \left[ \overline{\vec{\Omega}}(\tau_{n}) + \sum_{\mu=1}^{\infty} \vec{\Omega}_{\mu} \overline{\phi}_{\mu}^{I}(\tau_{n}) \right] \overline{\phi}_{\nu}^{I}(\tau_{n}) d\tau_{n}
$$
\n
$$
= (\Delta f)_{\nu} + \Delta f_{A} N_{\nu}^{s} + (\Delta f_{B} - \Delta f_{A}) K_{\nu}^{s}
$$
\n(3.4)

oder - wenn die Summe im Integranden aufteilt - als Bestimmungsgleichung für die Winkelgeschwindigkeit im Spektralbereich

$$
\frac{4A}{\lambda P} \left\{ \int_0^1 \mathbf{n}(\tau_n) \cdot \left[ \vec{\Omega}_A + \left( \vec{\Omega}_B - \vec{\Omega}_A \right) \tau_n \right] \overline{\varphi}_{\nu}^I \left( \tau_n \right) d\tau_n + \sum_{\nu=1}^{\infty} \vec{\Omega}_{\sigma} \cdot \int_0^1 \mathbf{n}(\tau_n) \overline{\varphi}_{\sigma}^I \left( \tau_n \right) \overline{\varphi}_{\nu}^I \left( \tau_n \right) d\tau_n \right\} \right\}
$$
\n
$$
= (\Delta f)_{\nu} + \Delta \overline{f}_A N_{\nu}^s + (\Delta \overline{f}_B - \Delta \overline{f}_A) K_{\nu}^s \tag{3.5}
$$

Aus diesen linearen Gleichungen können die Randwerte Ω<sub>A,B</sub> und (endlich viele!) Amplituden  $\Omega_{\nu}$  bestimmt werden.(3.5) entspricht der Gleichung (2.21) zur Orientierungsbestimmung im Spektralbereich

$$
\begin{aligned}\n\left\{\int_{0}^{1} \left[\mathbf{n}_{A}+\left(\mathbf{n}_{B}-\mathbf{n}_{A}\right)\tau_{n}\right] \cdot \vec{\Omega}\left(\tau_{n}\right) \overline{\varphi}_{v}^{I}\left(\tau_{n}\right) d\tau_{n} & +\sum_{\sigma=1}^{\infty} \mathbf{n}_{\sigma} \cdot \int_{0}^{1} \overline{\varphi}_{\sigma}^{I}\left(\tau_{n}\right) \vec{\Omega}\left(\tau_{n}\right) \overline{\varphi}_{v}^{I}\left(\tau_{n}\right) d\tau_{n}\right\} \\
& = \frac{\lambda P}{4A} \left(\left(\Delta f\right)_{v} + \Delta f_{A} N_{v}^{s} + \left(\Delta f_{B} - \Delta f_{A}\right) K_{v}^{s}\right)\n\end{aligned} \tag{2.21}
$$

Es sind lediglich die Rollen von **n** *und* Ω  $\rightarrow$ vertauscht, d.h. die sie repräsentierenden Randwerte und Amplituden - eine Folge des Skalarproduktes in der Grundgleichung (1.4)!

### **4. Ergänzungen**

#### **4.1 Bestimmung von Orientierung und Winkelgeschwindigkeit**

Gleichung (3.5) ermöglicht die Bestimmung der Winkelgeschwindigkeit bei bekannter Orientierung, hingegen (2.21) die Orientierungsbestimmung bei bekannter Winkelgeschwindigkeit.

Es bleibt zu untersuchen, ob in einer **iterativen Abfolge** die Bestimmung der Orientierung **und** der Winkelgeschwindigkeit bei allein gegebenen Messungen der Sagnac-Frequenz möglich wäre, und zwar basierend auf der Gleichung

$$
\frac{4A}{\lambda P} \int_{0}^{1} \left[ \overline{\mathbf{n}}(t_{n}) + \sum_{\lambda=1}^{\infty} \mathbf{n}_{\lambda} \overline{\varphi}_{\lambda}^{I}(t_{n}) \right] \cdot \left[ \overline{\vec{\Omega}}(t_{n}) + \sum_{\mu=1}^{\infty} \vec{\Omega}_{\mu} \overline{\varphi}_{\mu}^{I}(t_{n}) \right] \overline{\varphi}_{\nu}^{I}(\tau_{n}) d\tau_{n}
$$
\n  
\nKlammer 1 *Klammer 2*  
\n
$$
= (\Delta f)_{\nu} + \Delta f_{A} N_{\nu}^{s} + (\Delta \overline{f}_{B} - \Delta \overline{f}_{A}) K_{\nu}^{s}
$$
\n(2.18)

und der Nebenbedingung (2.15)

$$
\mathbf{n}^{2}(t_{n})=1 \iff \left\{\overline{\mathbf{n}}(t_{n})+\sum_{\nu=1}^{\infty}\mathbf{n}_{\nu}\overline{\varphi}_{\nu}^{I}(t_{n})\right\}\cdot\left\{\overline{\mathbf{n}}(t_{n})+\sum_{\sigma=1}^{\infty}\mathbf{n}_{\sigma}\overline{\varphi}_{\sigma}^{I}(t_{n})\right\}=1
$$

Bei der Lösung sollten Erfahrungen aus der VLBI hilfreich sein, wo ein analoges Problem bei der Bestimmung der Quasarrichtungen und der Basislinien besteht  $(s, \S, 5)$ .

### **4.2 Ersetzen der Anteile**  $\bar{\mathbf{n}}(t_n)$  **etc.**

An die Stelle der Verläufe

$$
\overline{\mathbf{n}}(t_n) := \mathbf{n}_A + (\mathbf{n}_B - \mathbf{n}_A)t_n \text{ etc.}
$$

die eine gleichförmig - geradlinige Veränderung von **n**(*t <sup>n</sup>* ) etc. im Zeitraum  $t_B - t_A = T$  beschreibt, kann auch ein Verlauf der Form treten

$$
\overline{\mathbf{n}}_K := \frac{\sin\sqrt{\lambda}\left(1 - t_n\right)}{\sin\sqrt{\lambda}} \mathbf{n}_A + \frac{\sin\sqrt{\lambda}\ t_n}{\sin\sqrt{\lambda}} \mathbf{n}_B \tag{4.1}
$$

der die Randwerte  $\mathbf{n}_A$  *und*  $\mathbf{n}_B$  durch einen Kreisbogen und nicht durch eine Gerade verbindet, und mit einer konstanten Winkelgeschwindigkeit  $\sqrt{\lambda}$  in der Zeitspanne *T* durchlaufen wird.

Die Reihenentwicklungen für  $\mathbf{n}(t_n)$  und  $\vec{\Omega}(t_n)$  $\rightarrow$ lauten dann statt (2.11-12)

$$
\mathbf{n}(t_n) = \overline{\mathbf{n}}_K(t_n) + \sum_{\nu=1}^{\infty} \mathbf{n}_{\nu} \overline{\varphi}_{\nu}^I(t_n) \quad \text{etc.} \, . \tag{4.2}
$$

Die Eigenfunktionen  $\bar{\varphi}_{v}^{I}(t_n)$  $\overline{\varphi}_{v}^{I}(t_{n})$  können weiterhin verwendet werden.

## **4.3 Bestimmung der globalen Rotation**

Die Winkelgeschwindigkeit  $\vec{\Omega}(t_n)$  $\rightarrow$ setzt sich fast ausnahmslos aus mehreren Anteilen zusammen, wobei die globale Erdrotation in der Regel dominiert

$$
\vec{\Omega}(t_n) = \vec{\Omega}_{global}(t_n) + \delta\vec{\Omega}(t_n) \quad mit \quad \left|\delta\,\vec{\Omega}(t_n)\right| \ll \left|\vec{\Omega}_{global}(t_n)\right|.
$$
 (4.3)

Zur Bestimmung von  $\vec{\Omega}_{global}(t_n)$  $\overline{\phantom{a}}$ kann man auf die in § 3 geschilderten Verfahren entweder im Zeitbereich oder im Spektralbereich zurückgreifen. Es ist lediglich zu ersetzen

$$
\Delta f \to \left(\Delta f\right)^{red} := \Delta f - \frac{4A}{\lambda P} \mathbf{n}\left(t_n\right) \cdot \left(\delta \Omega\left(t_n\right)\right). \tag{4.4}
$$

Um die Sagnac-Messungen zu reduzieren, muß man  $\overrightarrow{\mathfrak{A}}(t_n)$  $\rightarrow$ separieren oder ausreichend genau modellieren können.

#### **4.4 Bestimmung der Winkelgeschwindigkeit im Ruhsystem des Sensors**

Da lediglich gefordert wird, daß die Vektoren  $\mathbf{n}(t_n)$  *und*  $\vec{\Omega}(t_n)$  $\rightarrow$ sich auf dasselbe Bezugssystem B beziehen, kann man die dargestellten Verfahren auch im Ruhsystem *B<sup>R</sup>* des Ringlasers bzw. des/der aufgesetzten Tiltmeter durchführen. In diesem Falle würde man die Winkelgeschwindigkeit in  $B<sub>R</sub>$  erhalten.

#### **4.5 Orientierung des Ruhsystems im übergeordneten Bezugssystem**

Die Frage der Orientierung von  $B<sub>R</sub>$  in einem übergeordneten Bezugssystem B kann mit einer Kombination der kinematischen Euler-Gleichungen und der Eulerschen Kreiselgleichungen behandelt werden.

Aus den kinematischen Euler-Gleichungen für die Euler-Winkel  $\psi$ ,  $\vartheta$ ,  $\varphi$ 

$$
\sin \vartheta \dot{\psi} = \omega_1 \sin \varphi + \omega_2 \cos \varphi
$$
  

$$
\dot{\vartheta} = \omega_1 \cos \varphi - \omega_2 \sin \varphi
$$
  

$$
\dot{\varphi} = -\cot \vartheta \left( \omega_1 \sin \varphi + \omega_2 \cos \varphi \right) + \omega_3
$$
\n(4.5)

worin die <sup>ω</sup>*<sup>i</sup>* die Komponenten der Winkelgeschwindigkeit Ω(*t n* )  $\rightarrow$ in  $B_R$ bedeuten

$$
\vec{\Omega}(t_n) := (\omega_1, \omega_2, \omega_3)^T \tag{4.6}
$$

ergibt sich nach Zeitableitung, beachtet man die **Euler - Liouville - Gleichung**, also die Drehimpulsbilanz für deformierbare Körper im **Tisserand - System,** das folgende System von Differentialgleichungen 2. Ordnung zur Bestimmung der Euler-Winkel *(Schneider III,§ 37.1,1996)*

$$
\ddot{\psi}\sin\vartheta = (\sin\varphi\overline{e}_1 + \cos\varphi\overline{e}_2)\cdot\mathbf{F} + \dot{\vartheta}(\dot{\varphi} + \dot{\psi}\cos\vartheta)
$$
  
\n
$$
\ddot{\vartheta} = \hat{\mathbf{K}}\cdot\mathbf{F} - \dot{\varphi}\dot{\psi}\sin\vartheta
$$
  
\n
$$
\ddot{\varphi} = -\sin\vartheta(\cos\vartheta\sin\varphi\overline{e}_1 - \cos\vartheta\cos\varphi\overline{e}_2 + \sin\vartheta\overline{e}_3)\cdot\mathbf{F}
$$
  
\n
$$
+ \dot{\vartheta}(\dot{\psi} - \dot{\varphi}\cos\vartheta)
$$
\n(4.7)

oder

$$
\ddot{\chi} := \begin{pmatrix} \ddot{\psi} \\ \ddot{\vartheta} \\ \ddot{\varphi} \end{pmatrix} = \begin{pmatrix} \frac{(\sin \varphi \overline{\mathbf{e}}_1 + \cos \varphi \overline{\mathbf{e}}_2) \cdot \mathbf{F} + \dot{\vartheta} (\dot{\varphi} + \dot{\psi} \cos \vartheta)}{\sin \vartheta} \\ \mathbf{\hat{K}} \cdot \mathbf{F} - \dot{\varphi} \dot{\psi} \sin \vartheta \\ -\sin \vartheta (\cos \vartheta \sin \varphi \overline{\mathbf{e}}_1 - \cos \vartheta \cos \varphi \overline{\mathbf{e}}_2 + \sin \vartheta \overline{\mathbf{e}}_3) \cdot \mathbf{F} \\ + \dot{\vartheta} (\dot{\psi} - \dot{\varphi} \cos \vartheta) \end{pmatrix} =: \mathbf{f}_{\chi} \tag{4.8}
$$

Darin sind

$$
\hat{\mathbf{K}} := \cos \varphi \overline{\mathbf{e}}_1 - \sin \varphi \overline{\mathbf{e}}_2
$$
\n
$$
\mathbf{F} := \mathbf{J}_{\overline{\mathbf{e}}}^{-1} \cdot \tilde{\mathbf{M}} \qquad -\mathbf{J}_{\overline{\mathbf{e}}}^{-1} \cdot (\mathbf{d} \times (\mathbf{J}_{\overline{\mathbf{e}}} \cdot \mathbf{d})) \qquad -\mathbf{J}_{\overline{\mathbf{e}}}^{-1} \cdot \frac{D \mathbf{J}_{\overline{\mathbf{e}}}}{Dt} \cdot \mathbf{d}
$$
\n
$$
=: \quad \mathbf{F}^T \qquad + \qquad \mathbf{F}^Z \qquad + \qquad \mathbf{F}^D \qquad (4.9)
$$
\n*dependent* - *filehkraft* - *deformations* -  
\n*bedingt*

Dazu soll eine I. Randwertaufgabe formuliert werden, beschrieben durch eine Fredholmsche Integralgleichung. Deren Lösung <sup>χ</sup> (*t*) ergibt sich zu

$$
\chi(t_n) = \overline{\chi}(t_n) - T^2 \int_0^1 K'(t_n, \tau_n) \mathbf{f}_\chi d\tau_n. \tag{4.10}
$$

Der Integralgleichungskern ist erklärt durch

$$
K^{I}\left(t_{n},\tau_{n}\right) := \begin{cases} \tau_{n}\left(1-t_{n}\right) & \text{für} \quad \tau_{n} \leq t_{n} \\ t_{n}\left(1-\tau_{n}\right) & \text{für} \quad t_{n} \leq \tau_{n} \end{cases} \tag{4.11}
$$

und hat die Eigenfunktionen

$$
\overline{\varphi}_{\nu}^{I}\left(t_{n}\right) = \sqrt{2}\sin\nu\pi t_{n} \qquad \nu = 1, 2, \dots \infty.
$$
 (4.12)

Der Dreieckskern (4.11) selbst kann nach diesen bilinear entwickelt werden

$$
K^{I}\left(t_{n},\tau_{n}\right)=\sum_{\sigma=1}^{\infty}\frac{\overline{\varphi}_{\sigma}^{I}\left(t_{n}\right)\overline{\varphi}_{\sigma}^{I}\left(\tau_{n}\right)}{\left(\sigma\pi\right)^{2}}
$$
(4.13)

Geht man mit dieser **Bilineardarstellung** und der Entwicklung der gesuchten Lösung nach den Eigenfunktionen

$$
\chi(t_n) = \overline{\chi}(t_n) + \sum_{\nu=1}^{\infty} \chi_{\nu} \varphi_{\nu}^I(t_n)
$$
\n(4.14)

in die Integralgleichung (4.10) ein und führt einen Vergleich der Koeffizienten der Eigenfunktionen durch, so erhält man das unendliche System von Gleichungen

$$
\chi_{\nu} = -\frac{T^2}{\left(\nu \pi\right)^2} \int_0^1 \mathbf{f}_{\chi} \overline{\varphi}_{\nu}^I \left(\tau_n\right) d\tau_n \qquad \nu = 1, 2, \dots \infty \tag{4.15}
$$

Dieses Gleichungssystem kann herangezogen werden, um unbekannte oder verbesserungsbedürftige Parameter in der durch (4.9) definierten Funktion  $f_{\chi}$  zu bestimmen. Die Amplituden  $\chi_{\nu}$  sind über die kinematischen Euler-Gleichungen (4.6) aus dem Verlauf der Winkelgeschwindigkeit

$$
\vec{\omega}(t_n) \equiv \vec{\Omega}(t_m) \tag{4.16}
$$

berechenbar. Das Gleichungssystem (4.16) ist den Parametern dann linear, wenn es die Funktion  $f_{\chi}$  ist.

### **4.6 Punktuelle Abtastung der Funktion** <sup>χ</sup> **f**

Die Überlegungen zur punktuellen Abtastung des Gravitationsfeldes mit Hilfe von Ersatelliten (s. zweiten Beitrag in diesem Heft) sollen übertragen werden auf die Funktion  $f_{\chi}$ .

**Annahme:** Der Zeitraum *T* sei so bemessen, daß die Funktion  $f<sub>x</sub>$  in der Integralgleichung

$$
\chi(t_n) = \overline{\chi}(t_n) - T^2 \int_0^1 K^I(t_n, \tau_n) \mathbf{f}_\chi d\tau_n \tag{4.11}
$$

während *T* als konstant angesehen werden kann. Dann erhält man aus (4.11)

$$
\chi(t_n) = \overline{\chi}(t_n) - T^2 < \mathbf{f}_\chi > \int_0^1 K'(t_n, \tau_n) d\tau_n \quad . \tag{4.17}
$$

Darin ist

$$
\langle f_{\chi} \rangle \tag{4.18}
$$

der im Zeitraum *T* als konstant angenommene Wert von  $f_\chi$ . Das Vorziehen vor das Integral ist zulässig, weil der Integralgleichungskern im Grundgebiet *T* nichtnegativ ist.

Mit

$$
\int_{0}^{1} K' (t_n, \tau_n) d\tau_n = \frac{t_n}{2} (1 - t_n)
$$
\n(4.19)

erhält man aus (4.17)

$$
\frac{\langle \vec{\mathbf{f}}_x \rangle}{T^2} = \chi(t_n) - \overline{\chi}(t_n) \tag{4.20}
$$

Basierend auf dieser Gleichung kann man bei gegebenem Zeitverlauf von  $\chi(t_n)$  punktuell die Funktion <  $f_\chi$  > angeben.

*Anm.: Die Umkehrung der kinematischen Euler-Gleichungen (4.6) lautet*

$$
\omega_1 = \dot{\vartheta} \cos \varphi + \dot{\psi} \sin \varphi \sin \vartheta \n\omega_2 = -\dot{\vartheta} \sin \varphi + \dot{\psi} \cos \varphi \sin \vartheta ,\n\omega_3 = \dot{\varphi} + \dot{\psi} \cos \vartheta
$$
\n(4.21)

*Bei gegebenen Eulerschen Winkelgeschwindigkeiten* <sup>ψ</sup>,ϕ,ϑ *können danach Die Komponenten* <sup>ω</sup>*<sup>i</sup> der Winkelgeschwindigkeit* Ω *berechnet werden.*

#### **4.7 Differentielle Nachverbesserung bei Randwertdeterminierung**

Das Verfahren kann kombiniert werden mit einer differentiellen Nachverbesserung bei Randwertdeterminierung.

Für das Differential des Skalarproduktes

$$
Q(t) := \mathbf{n}(t) \cdot \vec{\Omega}(t)
$$
 (4.22)

ergibt sich

$$
\Delta Q(t) = \Delta \mathbf{n}(t) \cdot \vec{\Omega}(t) + \mathbf{n}(t) \cdot \Delta \vec{\Omega}(t)
$$
\n(4.23)

Trägt man darin die Reihenentwicklungen für die Zuschläge

$$
\Delta \mathbf{n} = \overline{\Delta \mathbf{n}} + \sum_{\nu=1}^{\infty} (\Delta \mathbf{n})_{\nu} \overline{\varphi}_{\nu}^{I} (t_{n}) \qquad \Delta \vec{\Omega} = \overline{\Delta \vec{\Omega}} + \sum_{\nu=1}^{\infty} (\Delta \vec{\Omega})_{\nu} \overline{\varphi}_{\nu}^{I} (t_{n}) \qquad (4.24)
$$

sowie

$$
\Delta Q = \overline{\Delta Q} + \sum_{\nu=1}^{\infty} (\Delta Q)_{\nu} \overline{\varphi}_{\nu}^{I} (t_{n})
$$
\n(4.25)

so erhält man

$$
\overline{\Delta Q} + \sum_{\nu=1}^{\infty} (\Delta Q)_{\nu} \overline{\varphi}_{\nu}^{I} (t_{n}) = \overrightarrow{\Omega} (t_{n}) \cdot \left( \overline{\Delta n} + \sum_{\nu=1}^{\infty} (\Delta n)_{\nu} \overline{\varphi}_{\nu}^{I} (t_{n}) \right) + \mathbf{n} (t_{n}) \cdot \left( \overrightarrow{\Delta \Omega} + \sum_{\sigma=1}^{\infty} (\Delta \overrightarrow{\Omega})_{\sigma} \overline{\varphi}_{\sigma}^{I} (t_{n}) \right)
$$
(4.26).

Daraus können die Größen

$$
\Delta \mathbf{n}_{A,B}
$$
 und  $(\Delta \mathbf{n})_v$  sowie  $\Delta \vec{\Omega}_{A,B}$  und  $(\Delta \vec{\Omega})_v$ 

auf zwei Wegen bestimmt werden:

#### a) im *Zeitbereich:*

Man schreibe die Gleichung für alle Meßzeitpunkte *i*  $t_n^i$  auf

$$
\overline{\Delta Q(t_n^i)} + \sum_{\nu=1}^{\infty} (\Delta Q)_{\nu} \overline{\varphi}_{\nu}^I(t_n^i) = \left( \overline{\Delta n}(t_n^i) + \sum_{\nu=1}^{\infty} (\Delta n)_{\nu} \overline{\varphi}_{\nu}^I(t_n^i) \right) \cdot \overline{\Omega}(t_n) + n(t_n) \cdot \left( \overline{\Delta \Omega}(t_n^i) + \sum_{\sigma=1}^{\infty} (\Delta \overline{\Omega})_{\sigma} \overline{\varphi}_{\sigma}^I(t_n^i) \right)
$$
\n(4.27)

und löse das so entstehende lineare Gleichungssysteme nach  $\Delta n_{A,B}$  und  $(\Delta n)$ , sowie  $\Delta \Omega_{A,B}$  und  $(\Delta \Omega)$  und  $\Delta Q_{A,B}$  und  $(\Delta Q)$ , auf.  $\frac{1}{2}$ auf.

#### b) im *Spektralbereich*:

Man multipliziere die Gleichung

$$
\overline{\Delta Q} + \sum_{\nu=1}^{\infty} (\Delta Q)_{\nu} \overline{\varphi}_{\nu}^{l} (t_{n}) = \left( \overline{\Delta n} + \sum_{\nu=1}^{\infty} (\Delta n)_{\nu} \overline{\varphi}_{\nu}^{l} (t_{n}) \right) \cdot \overline{\Omega} (t_{n}) + n(t_{n}) \cdot \left( \overline{\Delta \Omega} + \sum_{\sigma=1}^{\infty} (\Delta \overline{\Omega})_{\sigma} \overline{\varphi}_{\sigma}^{l} (t_{n}) \right)
$$
\n(4.28)

mit der  $\mu$  – *ten* Eigenfunktion  $\bar{\varphi}_\mu^I(t_n)$  $\overline{\varphi}^{\prime}_{\mu}(t_n)$  und integriere über das Grundgebiet. Beachtet man die Orthonormalität der Eigenfunktionen über diesem Intervall, so folgt

$$
(\Delta Q)_{\mu} = \left( \int_{0}^{1} \overline{\Delta n} \cdot \vec{\Omega}(\tau_{n}) \, \overline{\phi}_{\mu}^{I}(\tau_{n}) d\tau_{n} + \sum_{\nu=1}^{\infty} (\Delta n)_{\nu} \cdot \int_{0}^{1} \vec{\Omega}(\tau_{n}) \overline{\phi}_{\nu}^{I}(\tau_{n}) \, \overline{\phi}_{\mu}^{I}(\tau_{n}) d\tau_{n} \right) + \int_{0}^{1} (\overline{\Delta \vec{\Omega}}) \cdot \mathbf{n}(\tau_{n}) \, \overline{\phi}_{\mu}^{I}(\tau_{n}) d\tau_{n} + \sum_{\sigma=1}^{\infty} (\Delta \vec{\Omega})_{\sigma} \cdot \int_{0}^{1} \mathbf{n}(\tau_{n}) \, \overline{\phi}_{\sigma}^{I}(\tau_{n}) \overline{\phi}_{\mu}^{I}(\tau_{n}) d\tau_{n} \quad (4.29) - \Delta Q_{A} N_{\mu}^{s} - (\Delta Q_{B} - \Delta Q_{A}) K_{\mu}^{s} \qquad \mu = 1, 2, ....\infty
$$

bzw. umgestellt

$$
(\Delta Q)_{\mu} = (\Delta \mathbf{n})_{A} \cdot \int_{0}^{1} \vec{\Omega}(\tau_{n}) \,\overline{\phi}_{\mu}^{I}(\tau_{n}) d\tau_{n} + \left[ (\Delta \mathbf{n})_{B} - (\Delta \mathbf{n})_{A} \right] \cdot \int_{0}^{1} \tau_{n} \vec{\Omega}(\tau_{n}) \,\overline{\phi}_{\mu}^{I}(\tau_{n}) d\tau_{n}
$$
\n
$$
+ \sum_{\sigma=1}^{\infty} (\Delta \mathbf{n})_{\nu} \cdot \int_{0}^{1} \vec{\Omega}(\tau_{n}) \overline{\phi}_{\sigma}^{I}(\tau_{n}) \,\overline{\phi}_{\mu}^{I}(\tau_{n}) d\tau_{n}
$$
\n
$$
(\Delta \vec{\Omega})_{A} \cdot \int_{0}^{1} \mathbf{n}(\tau_{n}) \,\overline{\phi}_{\mu}^{I}(\tau_{n}) d\tau_{n} + \left[ (\Delta \vec{\Omega})_{B} - (\Delta \vec{\Omega})_{A} \right] \cdot \int_{0}^{1} \tau_{n} \mathbf{n}(\tau_{n}) \,\overline{\phi}_{\mu}^{I}(\tau_{n}) d\tau_{n}
$$
\n
$$
+ \sum_{\sigma=1}^{\infty} (\Delta \vec{\Omega})_{\sigma} \cdot \int_{0}^{1} \mathbf{n}(\tau_{n}) \,\overline{\phi}_{\sigma}^{I}(\tau_{n}) \,\overline{\phi}_{\mu}^{I}(\tau_{n}) d\tau_{n}
$$
\n
$$
- \Delta Q_{A} N_{\mu}^{s} - (\Delta Q_{B} - \Delta Q_{A}) K_{\mu}^{s} \qquad \mu = 1, 2, ....\infty \tag{4.30}
$$

Mit den Integralen

$$
\mathbf{I}_{\mu}^{\Omega,0} \coloneqq \int_{0}^{1} \vec{\Omega}(\tau_n) \,\overline{\varphi}_{\mu}^{I}(\tau_n) d\tau_n \tag{4.31}
$$

$$
\mathbf{I}_{\mu}^{\mathbf{n},0} \coloneqq \int_{0}^{1} \mathbf{n}(\tau_{n}) \,\overline{\varphi}_{\mu}^{I}(\tau_{n}) d\tau_{n} \tag{4.32}
$$

$$
\mathbf{I}_{\mu}^{\Omega,1} := \int_{0}^{1} \tau_{n} \vec{\Omega}(\tau_{n}) \,\overline{\varphi}_{\mu}^{I}(\tau_{n}) d\tau_{n}
$$
 (4.33)

$$
\mathbf{I}_{\mu}^{\mathbf{n},1} \coloneqq \int_{0}^{1} \tau_{n} \mathbf{n}(\tau_{n}) \,\overline{\varphi}_{\mu}^{I}(\tau_{n}) d\tau_{n} \tag{4.34}
$$

$$
\mathbf{I}_{\sigma\mu}^{\Omega} := \int_{0}^{1} \vec{\Omega}(\tau_n) \overline{\varphi}_{\sigma}^{I}(\tau_n) \overline{\varphi}_{\mu}^{I}(\tau_n) d\tau_n \qquad (4.35)
$$

$$
\mathbf{I}_{\sigma\mu}^{\mathbf{n}} \coloneqq \int_{0}^{1} \mathbf{n}(\tau_n) \overline{\varphi}_{\sigma}^{I}(\tau_n) \overline{\varphi}_{\mu}^{I}(\tau_n) d\tau_n \qquad (4.36)
$$

läßt sich schreiben

$$
(\Delta Q)_{\mu} = (\Delta \mathbf{n})_{A} \cdot \mathbf{I}_{\mu}^{\Omega,0} + [(\Delta \mathbf{n})_{B} - (\Delta \mathbf{n})_{A}] \cdot \mathbf{I}_{\mu}^{\Omega,1} + \sum_{\sigma=1}^{S_{1}} (\Delta \mathbf{n})_{\nu} \cdot \mathbf{I}_{\sigma\mu}^{\Omega}
$$
  

$$
(\Delta \vec{\Omega})_{A} \cdot \mathbf{I}_{\mu}^{\mathbf{n},0} + [(\Delta \vec{\Omega})_{B} - (\Delta \vec{\Omega})_{A}] \cdot \mathbf{I}_{\mu}^{\mathbf{n},1} + \sum_{\sigma=1}^{S_{2}} (\Delta \vec{\Omega})_{\sigma} \cdot \mathbf{I}_{\sigma\mu}^{\mathbf{n}} \qquad (4.37)
$$

$$
-\Delta Q_{A} N_{\mu}^{s} - (\Delta Q_{B} - \Delta Q_{A}) K_{\mu}^{s} \qquad \mu = 1, 2, ....\infty
$$

bzw. in Matrixschreibweise

$$
AX = B \tag{4.38}
$$

führt man die  $(2 + S_1 + 2 + S_2) \times 1 -$ Matrix

$$
\mathbf{X} := \begin{pmatrix} (\Delta \mathbf{n})_A \\ (\Delta \mathbf{n})_B - (\Delta \mathbf{n})_A \\ (\Delta \mathbf{n})_1 \\ * \\ (\Delta \bar{\Omega})_A \\ (\Delta \bar{\Omega})_B - (\Delta \bar{\Omega})_A \\ (\Delta \bar{\Omega})_1 \\ * \\ * \\ (\Delta \bar{\Omega})_{s_2} \end{pmatrix}
$$
(4.39)

deren  $(2 + S_1 + 2 + S_2)$  – Elemente 3x1-Spaltenmatrizen sind, sowie die (*K* ×1) −Spaltenmatrix

$$
\mathbf{B} := \begin{pmatrix} \Delta Q_1 + \Delta Q_A N_1^s + (\Delta Q_B - \Delta Q_A) K_1^s \\ \Delta Q_2 + \Delta Q_A N_2^s + (\Delta Q_B - \Delta Q_A) K_2^s \\ * & * & * \\ * & * & * \\ * & * & * \\ \Delta Q_K + \Delta Q_A N_K^s + (\Delta Q_B - \Delta Q_A) K_K^s \end{pmatrix}
$$
(4.40)

und weiter die  $K \times (2 + S_1 + 2 + S_2)$  – Koeffizientenmatrix

$$
\mathbf{A} := \begin{pmatrix} \mathbf{I}_{1}^{\Omega,0}, \mathbf{I}_{1}^{\Omega,1}, \mathbf{I}_{1,1}^{\Omega}, \mathbf{I}_{2,1}^{\Omega}, \dots \mathbf{I}_{S_{1},1}^{\Omega} & \mathbf{I}_{1}^{\mathbf{n},0}, \mathbf{I}_{1}^{\mathbf{n},1}, \mathbf{I}_{1,1}^{\mathbf{n}}, \mathbf{I}_{2,1}^{\mathbf{n}}, \dots \\ \mathbf{I}_{2}^{\Omega,0}, \mathbf{I}_{2}^{\Omega,1}, \mathbf{I}_{1,2}^{\Omega}, \mathbf{I}_{2,2}^{\Omega}, \dots \mathbf{I}_{S_{1},2}^{\Omega,0} & \mathbf{I}_{2}^{\mathbf{n},0}, \mathbf{I}_{2}^{\mathbf{n},1}, \mathbf{I}_{1,2}^{\mathbf{n}}, \mathbf{I}_{2,2}^{\mathbf{n}}, \dots \mathbf{I}_{S_{2},2}^{\mathbf{n}}, \dots \\ * & * & * & * \\ * & * & * & * \\ * & * & * & * \\ * & * & * & * \\ \mathbf{I}_{\mu}^{\Omega,0}, \mathbf{I}_{\mu}^{\Omega,1}, \mathbf{I}_{1,\mu}^{\Omega}, \mathbf{I}_{2,\mu}^{\Omega}, \dots \mathbf{I}_{S_{1},\mu}^{\Omega}, \dots \mathbf{I}_{\mu}^{\mathbf{n},0}, \mathbf{I}_{\mu}^{\mathbf{n},1}, \mathbf{I}_{1,\mu}^{\mathbf{n}}, \mathbf{I}_{2,\mu}^{\mathbf{n}}, \dots \mathbf{I}_{S_{2},\mu}^{\mathbf{n}}, \dots \end{pmatrix} \tag{4.41}
$$

deren Elemente definitionsgemäß 3x1-Zeilenmatrizen sind. Das Gleichungssystem (4.38) ist also von der Dimension

$$
\mathbf{A}\big(K \times (2 + S_1 + 2 + S_2)\big) \times \mathbf{X}\big((2 + S_1 + 2 + S_2)\big) = \mathbf{B}\big(K\big) \tag{4.42}
$$

Wenn sich herausstellen sollte, daß die Koeffizientenmatrix **A** des jeweiligen linearen Gleichungssystems singulär (4.38) ist, dann kann man seine Auflösung vermittels *Greenscher Vektoren im erweiterten Sinne* versuchen (*Schneider I, Anhang A 1992).*

Die Sonderfälle der alleinigen Verbesserung der Orientierung oder der Winkelgeschwindigkeitsbestimmung ergeben sich aus (4.37) indem man setzt

$$
\Delta n = 0 \quad bzw. \quad \Delta \vec{\Omega} = 0 \tag{4.43}
$$

Dadurch vereinfacht sich (4.37) erheblich, und zwar im Falle

• der Verbesserung der Orientierung zu

$$
(\Delta Q)_{\mu} + \Delta Q_A N_{\mu}^s + (\Delta Q_B - \Delta Q_A) K_{\mu}^s =
$$
  
\n
$$
(\Delta \mathbf{n})_A \cdot \mathbf{I}_{\mu}^{\Omega,0} + [(\Delta \mathbf{n})_B - (\Delta \mathbf{n})_A] \cdot \mathbf{I}_{\mu}^{\Omega,1} + \sum_{\sigma=1}^{S_1} (\Delta \mathbf{n})_{\nu} \cdot \mathbf{I}_{\sigma\mu}^{\Omega} \tag{4.44}
$$
  
\n
$$
\mu = 1, 2, \dots \infty
$$

• der Verbesserung der Winkelgeschwindigkeit zu  $\left(\Delta Q\right)_{\mu} + \Delta Q_{A} N_{\mu}^{s} + \left(\Delta Q_{B} - \Delta Q_{A}\right) K_{\mu}^{s}$  $\left(\Delta Q\right)_\mu + \Delta Q_{\scriptscriptstyle A} N_\mu^s + \left(\Delta Q_{\scriptscriptstyle B} - \Delta Q_{\scriptscriptstyle A}\right) K_\mu^s = 0$ 

$$
\left(\Delta\vec{\Omega}\right)_{A}\cdot\mathbf{I}_{\mu}^{n,0}+\left[\left(\Delta\vec{\Omega}\right)_{B}-\left(\Delta\vec{\Omega}\right)_{A}\right]\cdot\mathbf{I}_{\mu}^{n,1}+\sum_{\sigma=1}^{S_{2}}\left(\Delta\vec{\Omega}\right)_{\sigma}\cdot\mathbf{I}_{\sigma\mu}^{n}
$$
\n(4.45)\n
$$
\mu=1,2,...\infty
$$

Die Matrizen **A** und **B** in der Matrixgleichung (4.38) haben nur mehr etwa den halben Umfang.

#### **4.8 Nutzung der Amplitudenspektren**

Die Interpretation der erhaltenen Reihen kann zusammen mit den linearisierten Kreiselgleichungen, d.h. dem Zusammenhang von  $\vec{\Omega}(t_n)$  und den Anteilen der

Erregerfunktion erfolgen. Als Variante hierzu bietet sich das in § 4.5 aufgestellte unendliche Gleichungssystem (4.16) an. Hier soll auf die erste Möglichkeit eingegangen werden.  $\rightarrow$ 

Die Winkelgeschwindigkeit  $\vec{\Omega}(t_n)$ wird in dieser Linearisierung dargestellt durch

$$
\vec{\Omega}(t_n) = \omega \Big( m_1 \vec{\Omega}(t_n) \overline{\mathbf{e}}_1 + m_2 \vec{\Omega}(t_n) \overline{\mathbf{e}}_2 + (1 + m_3) \overline{\mathbf{e}}_3 \Big)
$$
\n
$$
\omega \text{ wählbare Konstante } \overline{\mathbf{e}}_i \text{ Basis}
$$
\n(4.46)

Für die Größen  $m_i(t_n)$  lassen sich Differentialgleichungen 2.Ordnung angeben. Man erhält sie, indem man die linearisierten Euler-Liouvilleschen Kreiselgleichungen nach der Zeit differenziert. Man bekommt so die Oszillatorgleichung für die **Polbewegung** *(Schneider I+II , 1992-3)*

$$
M(t) := m_1(t) + jm_2(t) \qquad j = \sqrt{-1} \tag{4.47}
$$

$$
\frac{D^2 M}{Dt^2} + \mu^2 M = F \tag{4.48}
$$

$$
F = \dot{\hat{\Phi}} - \dot{A}\hat{\Phi} - \dot{A}M \tag{4.49}
$$

mit

sowie für die **Rotationsphase**  $m_3(t)$ 

$$
\frac{D^2 m_3}{Dt^2} = \dot{\Phi}_3 \tag{4.50}
$$

Anm.: Einzelheiten zur Bedeutung der einzelnen Variablen sind in *(Schneider I-IV 1992-99)* zu finden.

Faßt man die Gleichungen (4.25) und (4.27) zusammen zu

$$
\frac{D^2 \vec{\Omega}}{Dt^2} = \begin{pmatrix} \frac{D^2 m_1}{Dt^2} \\ \frac{D^2 m_2}{Dt^2} \\ \frac{D^2 (1 + m_3)}{Dt^2} \end{pmatrix} = \begin{pmatrix} F_1 \\ F_2 \\ \dot{\Phi}_3 \end{pmatrix} =: \mathbf{G}
$$
(4.51)

so kann man zur Gleichung

$$
\frac{D^2 \vec{\Omega}}{Dt^2} = G \tag{4.52}
$$

eine I. Randwertaufgabe formulieren, also eine Fredholmsche Integralgleichung

$$
\vec{\Omega}(t_n) = \vec{\tilde{\Omega}}(t_n) - T^2 \int_0^1 K^I(t_n, \tau_n) \mathbf{G} d\tau_n
$$
\n(4.53)

und auf diese das in § 4.5 geschilderte Verfahren anwenden. Das entstehende unendliche Gleichungssystem lautet

$$
\Omega_{\nu} = -\frac{T^2}{\left(\nu \pi\right)^2} \int_0^1 \mathbf{G} \,\overline{\varphi}_{\nu}^i \left(\tau_n\right) d\tau_n \quad \nu = 1, 2, \dots \infty \quad . \tag{4.54}
$$

Es kann zur Bestimmung/Verbesserung von Parametern in der Funktion **G** verwendet werden. Die Amplituden Ω<sub>ν</sub> sowie die Randwerte Ω<sub>A</sub> *und* Ω<sub>B</sub> seien etwa nach dem in § 3 angegebenen Verfahren ermittelt. Die Parameter werden in **G** im allgemeinen in nichtlinearer Form auftreten. Kennt man a priori-Werte

**P0** , so kann man kleine Verbesserungen <sup>δ</sup>**P** der Parameter ermitteln indem man **G** in eine Taylorreihe um **P<sup>0</sup>** entwickelt , also (4.31) linearisiert *(Schneider IV 1999).*

#### **4.9 Wechsel der Eigenfunktionen**

Der gewählte Satz von Eigenfunktionen

$$
\overline{\varphi}_{\nu}^{I}\left(t_{n}\right)=\sqrt{2}\sin\nu\pi t_{n}\qquad\nu=1(1)\infty\tag{4.55}
$$

ist nicht zwingend. Man kann einen anderen Satz verwenden, was einem **Basiswechsel** im Funktionenraum entspricht. So werden bei periodischen Vorgängen etwa die Eigenfunktionen zu einem Integralgleichungskern einer Randwertaufgabe mit Randbedingungen der **Ganzperiodizität** vorzuziehen sein. Die Entwicklungen würden hier angesetzt in der Form

$$
\mathbf{a}(t_n) = \mathbf{a}_0 + \sum_{\nu=1}^{\infty} \left( \mathbf{a}_{\nu}^s \overline{\varphi}_{\nu}^s \left( t_n \right) + \mathbf{a}_{\nu}^c \overline{\varphi}_{\nu}^c \left( t_n \right) \right) \tag{4.56}
$$

mit den Eigenfunktionen

$$
\overline{\varphi}_{\nu}^{s}(t_{n}) := \sqrt{2} \sin 2\nu \pi t_{n}
$$
\n
$$
\nu = 1(1) \infty \qquad (4.57)
$$
\n
$$
\overline{\varphi}_{\nu}^{c}(t_{n}) := \sqrt{2} \cos 2\nu \pi t_{n}
$$

Damit ist (4.33) der Ansatz einer Fourier-Reihe im üblichen Sinne. a<sub>0</sub> steht für eine Gleichgewichtslage (Fixpunkt), um die herum der ganzperiodische Vorgang verläuft.

Ähnliches gilt u.a. bei **bedingt-periodischen** Vorgängen. Die erforderlichen mathematischen Grundlagen sind in *(Schneider I, Anhang B ,1992)* zu finden.

#### **5. Selbstorientierendes Gyroskop**

Ausgehend von der Gleichung (2.19)gelangt man mit den Integralen

$$
I_1 := \int_0^1 \overline{\mathbf{n}}(\tau_n) \cdot \overline{\vec{\Omega}}(\tau_n) d\tau_n = \mathbf{n}_A \cdot \vec{\Omega}_A + (\mathbf{n}_B - \mathbf{n}_A) \cdot \vec{\Omega}_A + \frac{1}{3} (\mathbf{n}_B - \mathbf{n}_A) \cdot (\vec{\Omega}_B - \vec{\Omega}_A) + \mathbf{n}_A \cdot (\vec{\Omega}_B - \vec{\Omega}_A)
$$
 (5.1)

$$
I_2 := \sum_{\nu=1}^{\infty} \sum_{\sigma=1}^{\infty} \mathbf{n}_{\nu} \cdot \vec{\Omega}_{\sigma} \int_{0}^{1} (\overline{\varphi}_{\nu}^{l}(\tau_n) \overline{\varphi}_{\sigma}^{l}(\tau_n)) d\tau_n = \sum_{\nu=1}^{\infty} \sum_{\sigma=1}^{\infty} \mathbf{n}_{\nu} \cdot \vec{\Omega}_{\sigma} \delta_{\nu \sigma}
$$
  

$$
= \sum_{\nu=1}^{\infty} \mathbf{n}_{\nu} \cdot \vec{\Omega}_{\nu}
$$
 (5.2)

$$
I_{3} := \int_{0}^{1} \overline{\varphi}_{\nu}^{I}(\tau_{n}) \cdot \sum_{\sigma=1}^{\infty} \overrightarrow{\Omega}_{\sigma} \overline{\varphi}_{\sigma}^{I}(\tau_{n}) d\tau_{n} = \sum_{\nu=1}^{\infty} \sum_{\sigma=1}^{\infty} \mathbf{n}_{\nu} \cdot \overrightarrow{\Omega}_{\nu} \delta_{\sigma\nu}
$$

$$
= \sum_{\nu=1}^{\infty} \mathbf{n}_{\nu} \cdot \overrightarrow{\Omega}_{\nu}
$$
(5.3)

$$
I_4 := \int_0^1 \overline{\mathbf{n}}(\tau_n) \cdot \sum_{\nu=1}^\infty \overline{\Omega}_\nu \overline{\varphi}_\nu^I(\tau_n) d\tau_n = \sum_{\nu=1}^\infty \Big[ \mathbf{n}_A N_\nu^s + \big( \mathbf{n}_B - \mathbf{n}_A \big) K_\nu^s \Big] \cdot \underline{\overline{\Omega}}_\nu \tag{5.4}
$$

zu der Darstellung

$$
(\Delta f)_{\nu} = \frac{4A}{\lambda P} (I_1 + I_2 + I_3 + I_4) - \Delta f_A N_{\nu}^s - (\Delta f_B - \Delta f_A) K_{\nu}^s
$$
 (5.5)

 $A^{IV}$ <sup>V</sup>  $\vee$   $\qquad$   $\qquad$   $\rightarrow$   $B$   $\rightarrow$   $\rightarrow$   $A$ 

 $A \overset{N \rightarrow \gamma}{\longrightarrow} A^{\gamma} \overset{N}{\rightarrow} A^{\gamma} \overset{N}{\rightarrow} A^{\gamma} \overset{N}{\rightarrow}$ 

oder ausführlich

$$
\left[\mathbf{n}_{A}\cdot\vec{\Omega}_{A}+(\mathbf{n}_{B}-\mathbf{n}_{A})\cdot\vec{\Omega}_{A}+\frac{1}{3}(\mathbf{n}_{B}-\mathbf{n}_{A})\cdot(\vec{\Omega}_{B}-\vec{\Omega}_{A})\right]+\sum_{\nu=1}^{\infty}\mathbf{n}_{\nu}\cdot\left[\vec{\Omega}_{A}N_{\nu}^{s}+\left(\vec{\Omega}_{B}-\vec{\Omega}_{A}\right)K_{\nu}^{s}\right]
$$
\n
$$
+\sum_{\nu=1}^{\infty}\mathbf{n}_{\nu}\cdot\vec{\Omega}_{\nu}+\sum_{\nu=1}^{\infty}\left[\mathbf{n}_{A}N_{\nu}^{s}+\left(\mathbf{n}_{B}-\mathbf{n}_{A}\right)K_{\nu}^{s}\right]\cdot\vec{\Omega}_{\nu}=\frac{\lambda P}{4A}\left\{\left(\Delta f\right)_{\nu}+\Delta f_{A}N_{\nu}^{s}+\left(\Delta f_{B}-\Delta f_{A}\right)K_{\nu}^{s}\right\}
$$
\n(5.6)

Dieses Gleichungssystem ist hinsichtlich der Unbekannten

$$
\mathbf{n}_A, \mathbf{n}_B, \quad \mathbf{n}_v \text{ and } \vec{\Omega}_A, \vec{\Omega}_B \quad \vec{\Omega}_v
$$

je linear. Bei gegebenen Sagnacmessungen, umgesetzt in Δf<sub>A</sub>, Δf<sub>B</sub> sowie (Δf)<sub>v</sub>, können aus (5.6) die Orientierung und/oder die Winkelgeschwindigkeit

$$
\mathbf{n}_A, \mathbf{n}_B, \quad \mathbf{n}_v \text{ and } \vec{\Omega}_A, \vec{\Omega}_B \quad \vec{\Omega}_v
$$

berechnet werden. (5.6) faßt die Gleichungen (2.26) und (3.4) zusammen und erscheint so als Grundgleichung eines **selbstorientierenden Rotationssensors**.

#### **6. Übertragung des Konzeptes auf die Radiointerferometrie**

Daß in einer iterativen Abfolge die Gleichung (5.6) zusammen mit der Nebenbedingung für die Richtung **n** die Orientierungs- und die Winkelgeschwindigkeitsbestimmung ermöglichen könnte, wird durch die Erfahrungen aus der Radiointerferometrie auf langen Basislinien (VLBI) nahegelegt. Deren Grundgleichung ermöglicht in einer solchen Abfolge die Bestimmung der Richtungen der Quasare und der Basislinien zwischen den beteiligten Radioteleskopen. Freilich wird in der VLBI mit mehreren Basislinien bei der Richtungsbestimmung bzw. mehreren Quasaren bei der Basislinienbestimmung gearbeitet.

Ob man die Analogie der Grundgleichung der VLBI und der Sagnac-Formel

$$
\Delta f = \frac{4A}{\lambda P} \mathbf{n} \cdot \vec{\Omega} \qquad \Delta t = -\frac{1}{c} \mathbf{b} \cdot \mathbf{e}
$$
\n
$$
\text{Sagnac} - \text{Interferometric} \qquad \text{VLBI} \tag{5.7}
$$

nutzen kann, bleibt genauer zu untersuchen. Das besprochene Konzept soll übertragen werden auf die Grundgleichung der Radiointerferometrie, hier der einfachheitshalber in der einfachsten Form angenommen

$$
\Delta t = -\frac{1}{c} \mathbf{b} \cdot \mathbf{e} \,. \tag{5.8}
$$

Differenziert man einmal nach der Zeit, so erhält man

$$
\frac{d\Delta t}{dt} = -\frac{1}{c} (\dot{\mathbf{b}} \cdot \mathbf{e} + \mathbf{b} \cdot \dot{\mathbf{e}})
$$
(5.9)

Mit der Darstellung

$$
\dot{\mathbf{e}} = \vec{\Omega} \times \mathbf{b} \quad \text{and} \quad \dot{\mathbf{b}} = \vec{\Omega} \times \mathbf{b} \tag{5.10}
$$

ergibt sich

$$
\frac{d\Delta t}{dt} = -\frac{1}{c} (\dot{\mathbf{b}} \cdot \mathbf{e} + \mathbf{b} \cdot \vec{\Omega} \times \mathbf{b}) = -\frac{1}{c} (\vec{\Omega} \times \mathbf{b}) \cdot \mathbf{e}
$$
(5.11)

oder mit der Bezeichnung

$$
\mathbf{N}(\vec{\Omega}, \mathbf{b}) = \vec{\Omega} \times \mathbf{b}
$$
 (5.12)

$$
\frac{d\Delta t}{dt} = -\frac{1}{c} \mathbf{N} \cdot \mathbf{e} \tag{5.13}
$$

Stellt man die Grundgleichungen untereinander, also

$$
\Delta f = \frac{4A}{\lambda P} \mathbf{n} \cdot \vec{\Omega} \qquad \text{Sagnacinterferometric}
$$
  

$$
\frac{d\Delta t}{dt} = -\frac{1}{c} \mathbf{e} \cdot \mathbf{N} (\vec{\Omega}, \mathbf{b}) \qquad \text{VLBI}
$$
 (5.14)

Es korrespondieren also

- die Sagnac-Frequenz ∆*f* und die sog. fringe-rate *d t dt* ∆
- der Skalenfaktor 4*A* λ*P* und der Faktor  $-\frac{1}{\sqrt{2}}$ *c* −

sowie

- die Normalenrichtung **n** und die Quasarrichtung **e**
- die Winkelgeschwindigkeit  $\vec{\Omega}$  und der Vektor  $N(\vec{\Omega}, \mathbf{b}) = \vec{\Omega} \times \mathbf{b}$  $\rightarrow$   $\rightarrow$   $\rightarrow$ .

## **7. Schlußbemerkung**

Ein Sagnacinterferometer (Ringlaser-Gyroskop, Atominterferometer) mißt die Rotation der Anordnung gegen das *lokale Fermi-System (Schneider III, 1998).* Nur diese Rotation ist im Rahmen der allgemeinen Relativitätstheorie wohldefiniert *(Lämmerzahl& Neugebauer 2002).*

Wenn man wie § 4.2  $\bar{\mathbf{n}}(t_n)$  durch  $\bar{\mathbf{n}}_K(t_n)$  ersetzt, was einem Übergang zum linear erweiterteten Newton-Operator entspricht, dann ist ein modifiziertes

System der Bedingungsgleichungen für die Amplituden *(Schneider I, §15.1, 1992)* heranzuziehen.

## **Literaturhinweise**

**Bronstein, I., Semendjajew, K.**(1989): Taschenbuch der Mathematik. Verlag Harri Deutsch, Frankfurt, 24. Auflage

**Chao, B. F.(**1985,1991): As the World Turns I+II. EOS Trans. AGU, Vol. 66,No.46 and Vol. 72, No. 49

**Lämmerzahl, C., Neugebauer, G.**(2000): The Lense-Thirring Effect: From Basic Notion to the Observed Effects

**Schäfer, Cl., Päsler , M. (1970**): Einführung in die theoretische Physik, Band I Walter de Gruyter& Co., Berlin , 7.Auflage

**Schneider, M.** (1992-1999): Himmelsmechanik, Bände I-IV Bibliographisches Institut Mannheim und Spektrum Akademischer Verlag Heidelberg-Berlin

**Weyl, H.** (1988): Raum, Zeit, Materie – Vorlesungen über allgemeine Relativitätstheorie. Heidelberger Taschenbücher, Bd. 251, 7.Auflage (hrsg. und ergänzt v. J. Ehlers), Springer-Verlag Berlin
## **Danksagung**

Für die Aufnahme der Beiträge zur Bahn- und Feldbestimmung sowie zur Nutzung der Sagnac-Gleichung in die gemeinsame Schriftenreihe des Insituts für Astronomische und Physikalische Geodäsie (IAPG) und der Forschungseinrichtung Satellitengeodäsie (FESG) der Technischen Universität München danke ich den Herren Prof. Dr. Reiner Rummel und Prof. Dr. Markus Rothacher. Des weiteren gilt mein Dank Herrn Prof. Dr. Karlheinz Ilk, Universität Bonn, und Herrn PD Dr. Ulrich Schreiber (FESG) für zahlreiche Diskussionen, ebenso Herrn Dr. Christian Gerlach (IAPG).

## Veröffentlichungen in der Schriftenreihe IAPG / FESG (ISSN 1437-8280): Reports in the series IAPG / FESG (ISSN 1437-8280):

No. 1: Müller J., Oberndorfer H. (1999). Validation of GOCE Simulation. ISBN 3-934205-00-3. No. 2: Nitschke M. (1999). Satlab – Ein Werkzeug zur Visualisierung von Satellitenbahnen. ISBN 3-934205-01-1.

No. 3: Tsoulis D. (1999). Spherical harmonic computations with topographic/isostatic coefficients. ISBN 3-934205-02-X.

No. 4: Dorobantu R. (1999). Gravitationsdrehwaage. ISBN 3-934205-03-8.

No. 5: Schmidt R. (1999). Numerische Integration gestörter Satellitenbahnen mit MATLAB. ISBN 3-934205-04-6.

No. 6: Dorobantu R. (1999). Simulation des Verhaltens einer low-cost Strapdown-IMU unter Laborbedingungen. ISBN 3-934205-05-4.

No. 7: Bauch A., Rothacher M., Rummel R. (2000). Bezugssysteme in Lage und Höhe. Tutorial zum Kursus INGENIEURVERMESSUNG 2000. ISBN 3-934205-06-2.

No. 8: Rothacher M., Zebhauser B. (2000). *Einführung in GPS. Tutorial zum 3. SAPOS-Symposium* 2000 in München. ISBN 3-934205-07-0.

No. 9: Ulrich M. (2000). Vorhersage der Erdrotationsparameter mit Hilfe Neuronaler Netze. ISBN 3-934205-08-9.

No. 10: Seitz F. (2000). Charakterisierung eines bistatischen Rayleigh- und Raman-Lidars zur Bestimmung von höhenaufgelösten Wasserdampfprofilen. ISBN 3-934205-09-7.

No. 11: Meyer F. (2000). Messung von höhenaufgelösten Wasserdampfprofilen unter Verwendung eines bistatischen Raman-Lidars. ISBN 3-934205-10-0.

No. 12: Peters T. (2001). Zeitliche Variationen des Gravitationsfeldes der Erde. ISBN 3-934205-11-9.

No. 13: Egger D. (2001). Astronomie und Java – Objekte der Astronomie. ISBN 3-934205-12-7.

No. 14: Steigenberger P. (2002). MATLAB-Toolbox zur TOPEX/POSEIDON Altimeterdatenverarbeitung. ISBN 3-934205-13-5.

No. 15: Schneider M. (2002). Zur Methodik der Gravitationsfeldbestimmung mit Erdsatelliten. ISBN 3-934205-14-3.

No. 16: Dorobantu R., Gerlach C. (2004). Investigation of a Navigation–Grade RLG SIMU type  $iNAV-RQH$ . ISBN 3-934205-15-1.

No. 17: Schneider M. (2004). Beiträge zur Bahnbestimmung und Gravitationsfeldbestimmung mit Erdsatelliten sowie zur Orientierung von Rotationssensoren. ISBN 3-934205-16-X.

## Weitere Exemplare können bezogen werden unter: Copies are available from:

Institut für Astronomische und Physikalische Geodäsie Technische Universität München Arcisstrasse 21 D-80290 München Germany Telefon: +49-89-289-23190 Telefax: +49-89-289-23178 Email: gerlach@bv.tum.de